Документ подписан простой электронной подписью Информация о владельце: ФИО: Емельянов Иван Павлович Аннотация к рабочей программе дисциплины Должность: декан МТФ Дата подписания: 19.02.2024 12:45:03 «Компьютерная графика в машиностроении» bd504ef43b4086c45cd8210436c3dad295d08a8697ed632cc54ab852a9c86121

Целью изучения дисциплины «Компьютерная графика в машиностроении» является формирование у студентов навыков работы с современными программными продуктами в области общеинженерной подготовки. Содержит в себе основные сведения о современных программных средствах, используемых при конструкторском и технологическом проектировании в машиностроении. Особое внимание направлено на получение студентами практических навыков в использовании компьютеров для создания трехмерных моделей изделий и ассоциативной конструкторской документации.

## Задачи изучения дисциплины

получение студентами знаний об основных средствах автоматизированного проектирования;

приобретение студентов навыками работы с широко используемыми на промышленных предприятиях региона и области программными продуктами для конструкторского и технологического проектирования, такие как КОМПАС-3D, Solid-Works, Autodesk Inventor и др.

ознакомить будущего специалиста с современными программными средствами для создания трехмерных моделей деталей и изделий, конструкторских и технологических документов, широко применяемых при автоматизации разработки документации на этапе конструкторско-технологической подготовки машиностроительного производства.

привить навыки пользования этими программными средствами, использовать полученные знания при дальнейшем обучении в университете и в дальнейшей работе после окончания университета.

## Компетенции, формируемые в результате освоения дисциплины

осознание сущности и значения информации в развитии современного общества (ОПК-2);

владение основными методами, способами и средствами получения, хранения, переработки информации (ОПК-3);

способность решать стандартные задачи профессиональной деятельности на основе информационной и библиографической культуры с применением информационно-коммуникационных технологий и с учетом основных требований информационной безопасности (ОПК-5);

обеспечивать моделирование объектов умение технических  $\overline{M}$  технологических процессов с использованием стандартных пакетов и средств автоматизированного проектирования, проводить эксперименты по заданным методикам с об-работкой и анализом результатов (ПК-2);

− умение использовать стандартные средства автоматизации проектирования при проектировании деталей и узлов машиностроительных конструкций в соответствии с техническими заданиями (ПК-6);

− способность разрабатывать технологическую и производственную документацию с использованием современных инструментальных средств (ПК-12).

### **Разделы дисциплины**

- 1 Виды CAD-систем. Назначение и основные возможности
- 2 Работа с ассоциативными чертежами.
- 3 Поверхностное моделирование.
- 4 Создание трехмерной модели изделия.
- 5 Создание ассоциативных сборочных чертежей.
- 6 Создание ассоциативных спецификаций.
- 7 Построение трехмерных моделей тел вращения в CAD-системах.

8 Построение трехмерных моделей с использованием кинематических элементов и пространственных кривых в CAD-системах

- 9 Создание деталей с использованием элементов по сечениям в CAD-системах.
	- 10 Моделирование листовых деталей в CAD-системах..

### МИНОБРНАУКИ РОССИИ

### Юго-Западный государственный университет

### УТВЕРЖДАЮ:

Декан механико-технологического факультета (наименование ф-та полностью)

- И.П. Емельянов (подпись, инициалы, фамилия)

<u>u 30 y 08 2019</u> r.

## РАБОЧАЯ ПРОГРАММА ДИСЦИПЛИНЫ

«Компьютерная графика в машиностроении»

(наименование дисциплины)

Направление подготовки (специальность) \_\_\_\_\_\_\_\_

15.03.01

(шифр согласно ФГОС

Машиностроение

и наименование направления подготовки (специальности))

Технология, оборудование и автоматизация машиностроительных производств

наименование профиля, специализации или магистерской программы

форма обучения -

очная

(очная, очно-заочная, заочная)

Курск – 20 $19$ 

Рабочая программа составлена в соответствии с Федеральным государственным образовательным стандартом высшего образования направления подготовки 15.03.01 Машиностроение и на основании учебного плана направления подготовки 15.03.01 Машиностроение, это добренного Ученым советом университета протокол №7 «29» марта 2019 г.

Рабочая программа обсуждена и рекомендована к применению в образоватеми процессе для обучения студентов по направлению подготовки 15.03.01 Машиностроение на заседании кафедры «Машиностроительных технологий и оборудова-<u>ния</u> « $\ell$ /»  $\ell$  *€* 20  $\ell$ <sup>9</sup> г., протокол № 14

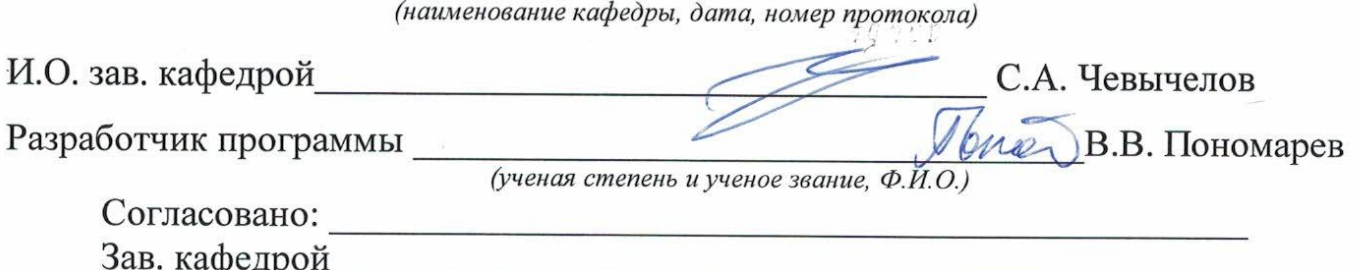

(название кафедры, дата, номер протокола, подпись заведующего кафедрой; согласование производится с кафедрой, чьи дисциплины основывается на данной дисциплине, а также при необходимости руководителями других структурных подразделе $hu\check{u}$ 

Директор научной библиотеки

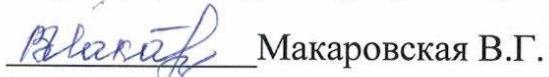

Рабочая программа пересмотрена, обсуждена и рекомендована к применению в образовательном процессе на основании учебного плана направления подготовки 15.03.01 Машиностроение, одобренного Ученым советом университета протокол № 7 « 85 » од 20 0 г. на заседании кафедры МТиОо6.07 доло Пр. из (наименование кафедры, дата, номер протокола) Зав. кафедрой C.H. Ceopreus6

Рабочая программа пересмотрена, обсуждена и рекомендована к применению в образовательном процессе на основании учебного плана направления подготовки 15.03.01 Машиностроение, одобренного Ученым советом университета протокол № 6 «26 » од 20 3/г. на заседании кафедры МТиО 30062021 Прм2 (наименование кафедры, дата, номер протокола) Зав. кафедрой recorrecto

Рабочая программа пересмотрена, обсуждена и рекомендована к применению в образовательном процессе на основании учебного плана направления подготовки 15.03.01 Машиностроение, одобренного Ученым советом университета протокол № 6 «16» 02 2021г. на заседании кафедры МТиО от 01.07 2012 10 /0 (наименование кафедры, дата, номер протокола)

Зав. кафедрой

Рабочая программа пересмотрена, обсуждена и рекомендована к применению в образовательном процессе на основании учебного плана направления подготовки 15.03.01 Машиностроение, одобренного Ученым советом университета протокол № в «20 » 02 202/г. на заседании кафедры МТиО 23.06.2023. № 12

Зав. кафедрой

(наименование кафедры, дата, номер протокола) 1. Geograceob

CLOGITRADE

1 Цель и задачи дисциплины. Перечень планируемых результатов обучения по дисциплине, соотнесенных с планируемыми результатами освоения образовательной программы.

### 1.1 Цель дисциплины

Целью изучения дисциплины «Компьютерная графика в машиностроении» является формирование у студентов навыков работы с современными программными продуктами в области общеинженерной подготовки. Содержит в себе основные сведения о современных программных средствах, используемых при конструкторском и технологическом проектировании в машиностроении. Особое внимание направлено на получение студентами практических навыков в использовании компьютеров для создания трехмерных моделей изделий и ассоциативной конструкторской документации.

### 1.2 Залачи лисциплины

- получение студентами знаний об основных средствах автоматизированного проектирования;

- приобретение студентов навыками работы с широко используемыми на промышленных предприятиях региона и области программными продуктами для конструкторского и технологического проектирования, такие как KOMIIAC-3D, Solid-Works, Autodesk Inventor и др.

- ознакомить будущего специалиста с современными программными средствами для создания трехмерных моделей деталей и изделий, конструкторских и технологических документов, широко применяемых при автоматизации разработки документации на этапе конструкторско-технологической подготовки машиностроительного производства.

- привить навыки пользования этими программными средствами, использовать полученные знания при дальнейшем обучении в университете и в дальнейшей работе после окончания университета.

## 1.3 Перечень планируемых результатов обучения по дисциплине, соотнесенных с планируемыми результатами освоения образовательной программы

Обучающиеся должны знать:

- наиболее известные в данном промышленном регионе системы трехмерного моделирования и автоматизированной подготовки конструкторской документации;

− основные приемы работы с современными системами трехмерного моделирования и конструкторской подготовки производства;

− принципы совместного взаимодействия данных систем;

### **уметь:**

− самостоятельно работать с современным программным обеспечением для трехмерного моделирования и конструкторской подготовки производства;

− использовать компьютерные технологии при конструкторско-технологическом проектировании;

− использовать приемы трехмерного моделирования при конструкторском проектировании;

#### **владеть:**

− навыками работы с системами трехмерного моделирования;

− основами решения конкретных конструкторских задач с применением пространственного мышления.

У обучающихся формируется следующие **компетенции**

− осознание сущности и значения информации в развитии современного общества (ОПК-2);

− владение основными методами, способами и средствами получения, хранения, переработки информации (ОПК-3);

способность решать стандартные задачи профессиональной деятельности на основе информационной и библиографической культуры с применением информационно-коммуникационных технологий и с учетом основных требований информационной безопасности (ОПК-5);

− умение обеспечивать моделирование технических объектов и технологических процессов с использованием стандартных пакетов и средств автоматизированного проектирования, проводить эксперименты по заданным методикам с обработкой и анализом результатов (ПК-2);

− умение использовать стандартные средства автоматизации проектирования при проектировании деталей и узлов машиностроительных конструкций в соответствии с техническими заданиями (ПК-6);

− способность разрабатывать технологическую и производственную документацию с использованием современных инструментальных средств (ПК-12).

### **2 Указание места дисциплины в структуре образовательной программы**

Дисциплина «Компьютерная графика в машиностроении» представляет дисциплину с индексом Б1.В.06 вариативной части учебного плана направления подготовки 15.03.01 Машиностроение.

### **3 Объем дисциплины в зачетных единицах с указанием количества академических или астрономических часов, выделенных на контактную работу обучающихся с преподавателем (по видам учебных занятий) и на самостоятельную работу обучающихся**

Общая трудоемкость (объем) дисциплины составляет 3 зачетные единицы (з.е), 108 академических часа.

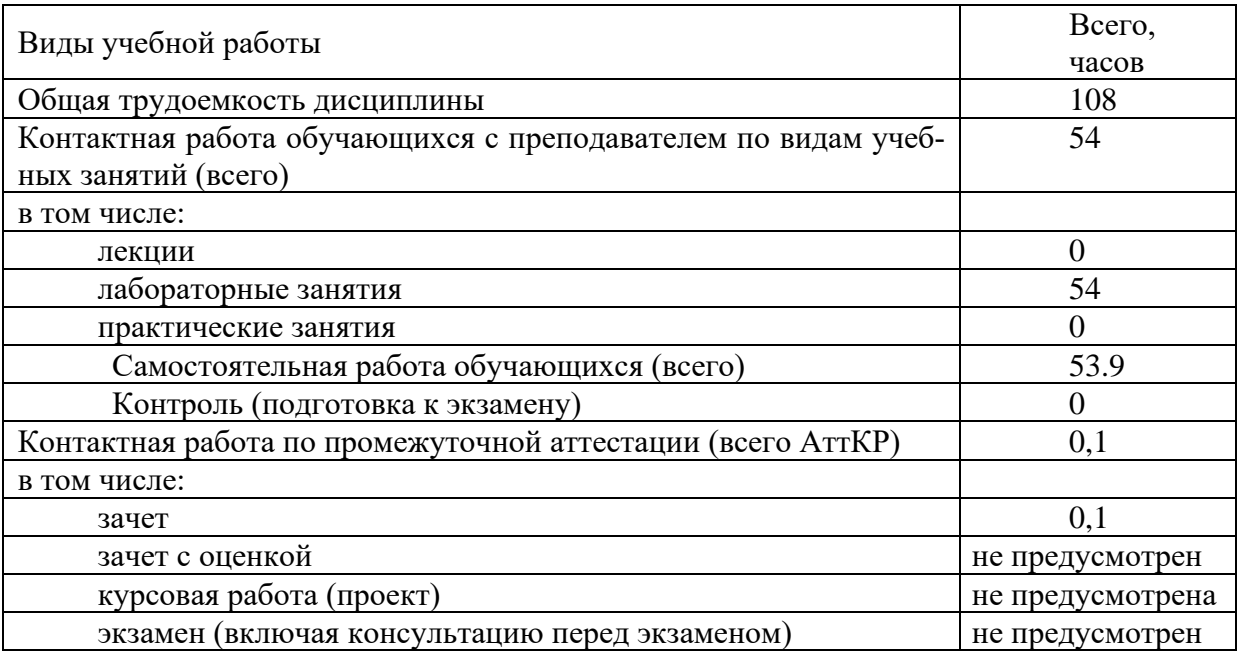

### Таблица 3.1 – Объем дисциплины по видам учебных занятий

### **4 Содержание дисциплины, структурированное по темам (разделам) с указанием отведенного на них количества академических часов и видов учебных занятий**

### **4.1 Содержание дисциплины**

Таблица 4.1.1 – Содержание дисциплины и ее методическое обеспечение

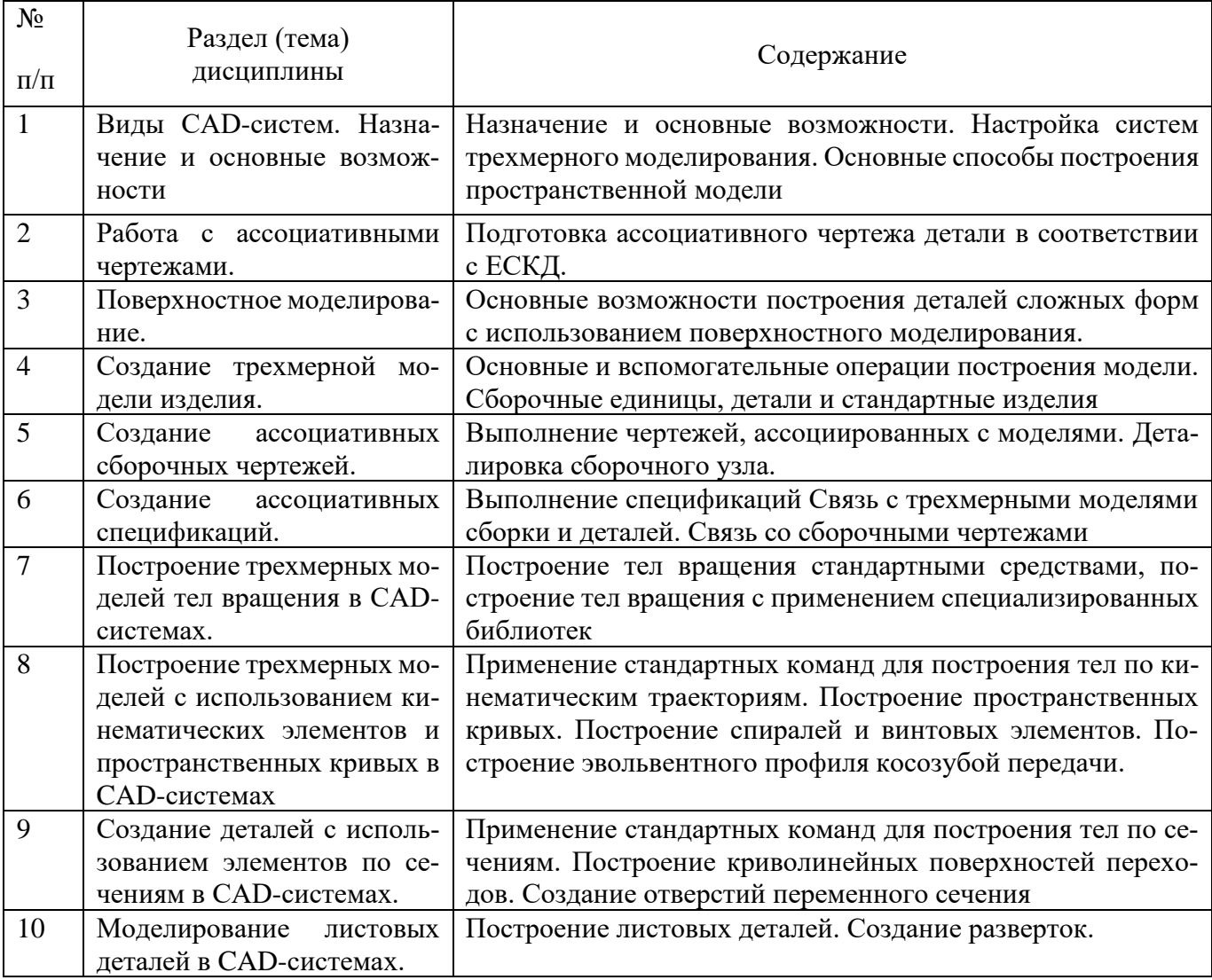

## Таблица 4.1.2 – Содержание дисциплины и ее методическое обеспечение

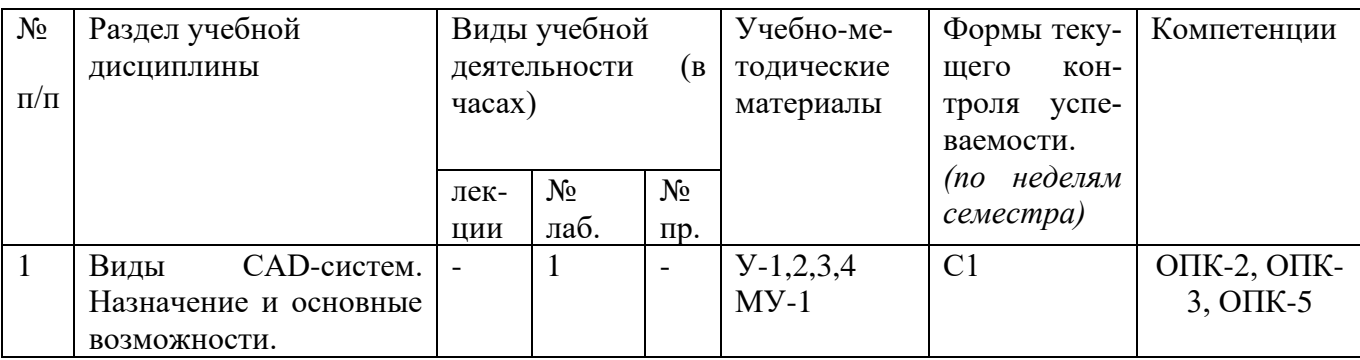

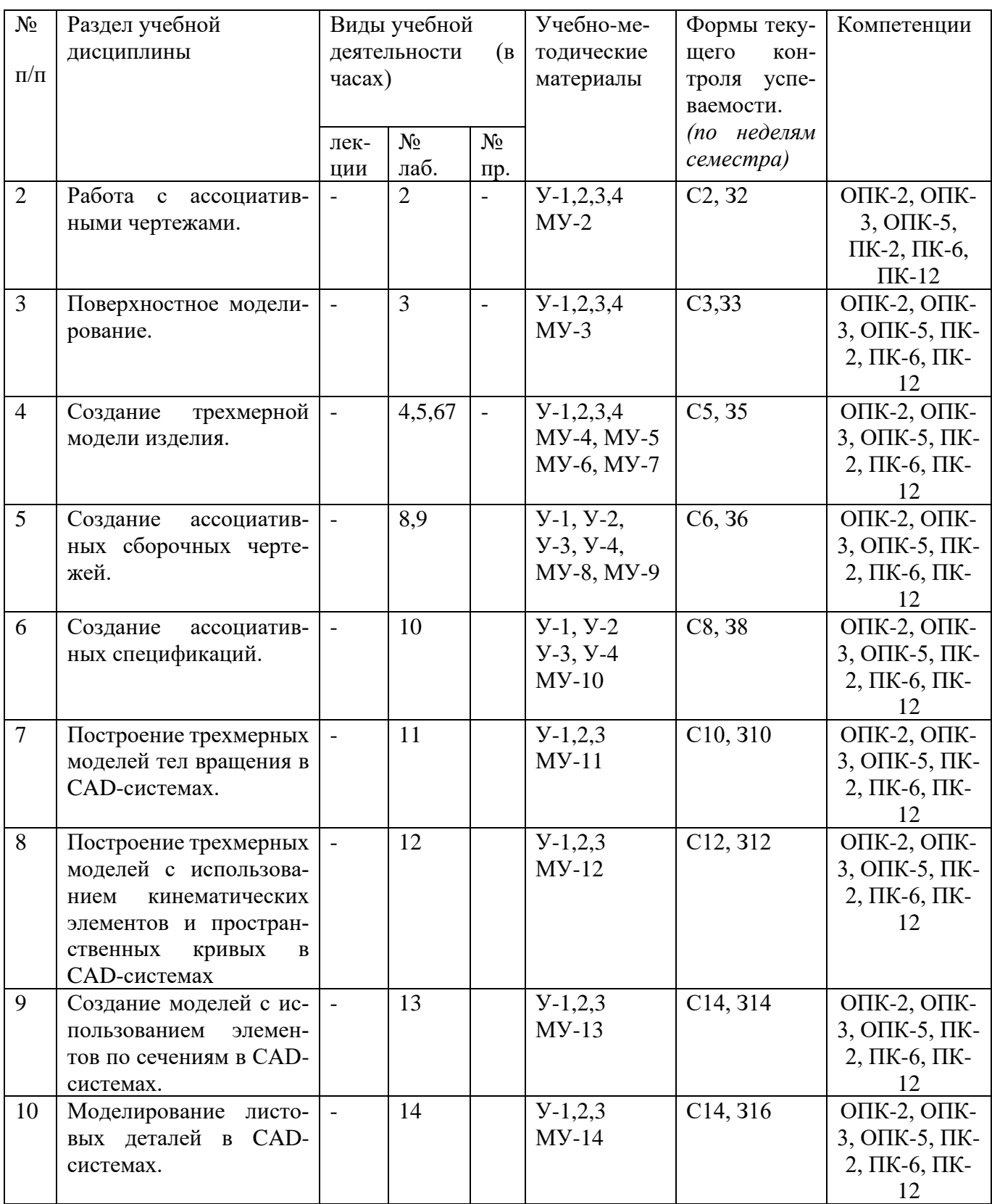

С-собеседование, З - контрольное задание

## **4.2 Лабораторные занятия и (или) практические занятия**

Лабораторные работы

Таблица 4.2.1 – Лабораторные работы

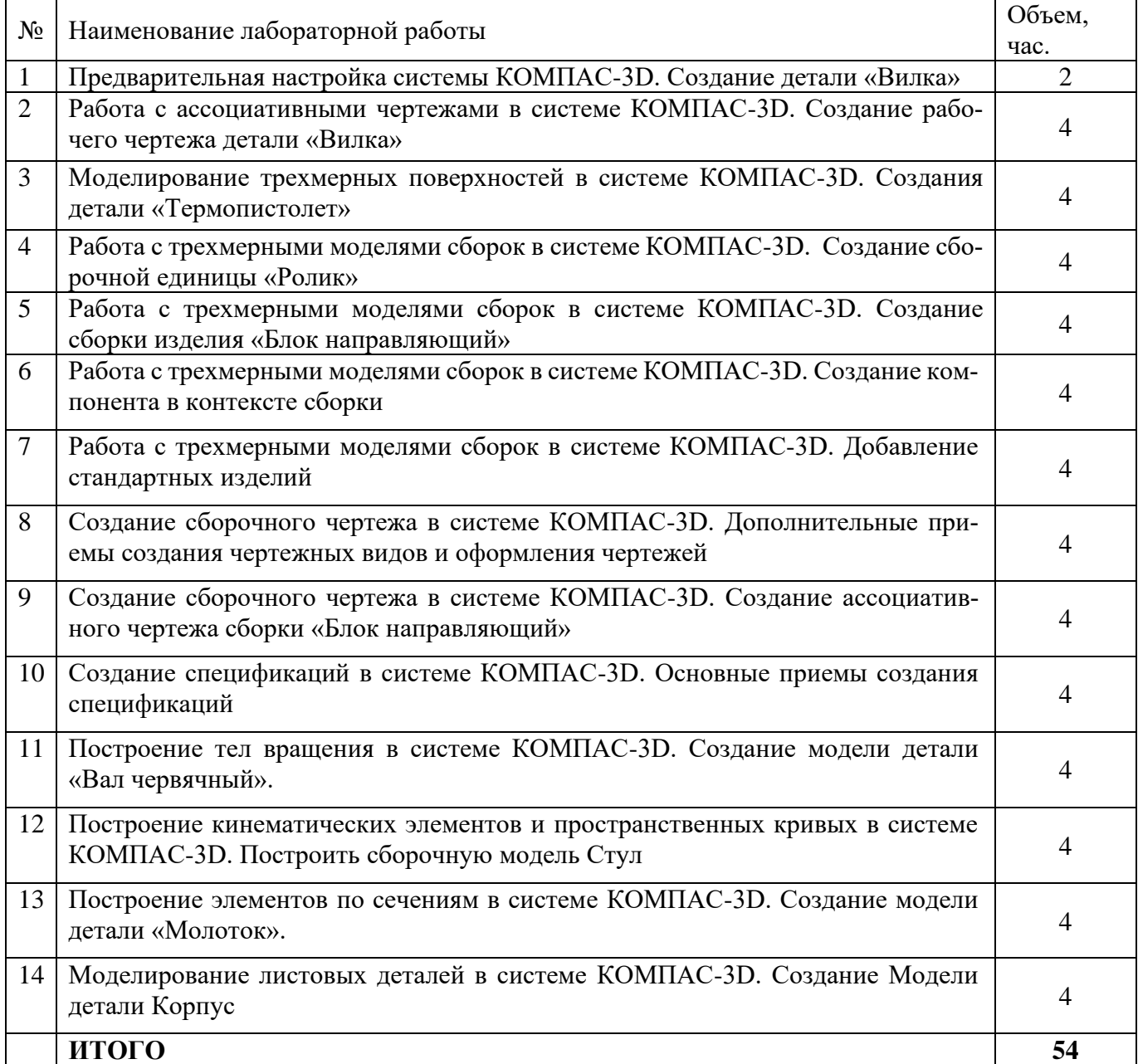

## **4.3 Самостоятельная работа студентов (СРС)**

Таблица 3.5 – Самостоятельная работа студентов

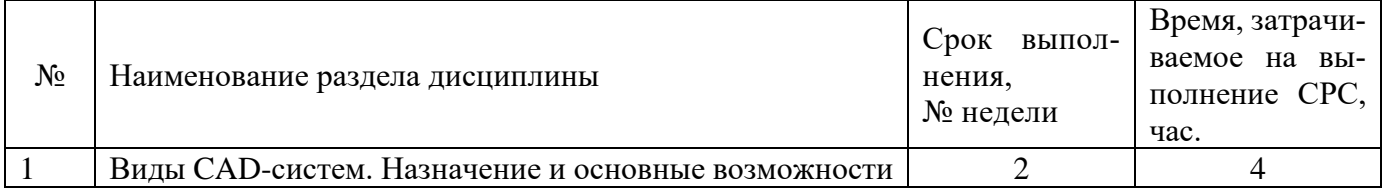

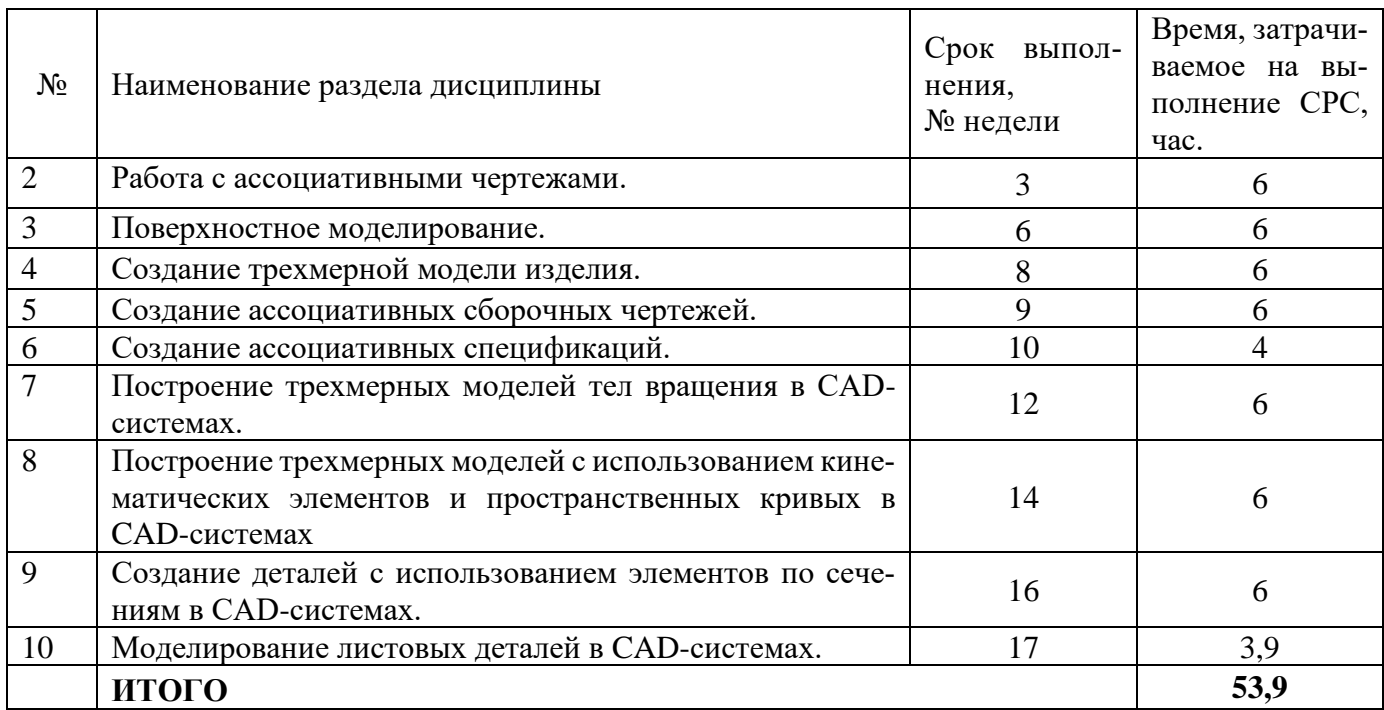

### **5 Перечень учебно-методическое обеспечения для самостоятельной работы обучающихся по дисциплине**

Студенты могут при самостоятельном изучении отдельных тем и вопросов дисциплин пользоваться учебно-наглядными пособиями, учебным оборудованием и методическими разработками кафедры в рабочее время, установленное Правилами внутреннего распорядка работников.

Учебно-методическое обеспечение для самостоятельной работы обучающихся по данной дисциплине организуется:

*библиотекой университета:*

− библиотечный фонд укомплектован учебной, методической, научной, периодической, справочной и художественной литературой в соответствии с УП и данной РПД;

− имеется доступ к основным информационным образовательным ресурсам, информационной базе данных, в том числе библиографической, возможность выхода в Интернет.

### *кафедрой:*

− путем обеспечения доступности всего необходимого учебно-методического и справочного материала;

− путем предоставления сведений о наличии учебно-методической литературы, современных программных средств.

путем разработки:

−методических рекомендаций, пособий по организации самостоятельной работы студентов;

−заданий для самостоятельной работы;

−вопросов к зачету;

−методических указаний к выполнению лабораторных и т.д.

типографией университета:

− помощь авторам в подготовке и издании научной, учебной и методической литературы;

− удовлетворение потребности в тиражировании научной, учебной и методической литературы.

### **6 Образовательные технологии. Технологии использования воспитательного потенциала дисциплины**

В соответствии с требованиями ФГОС и Приказа Министерства образования и науки РФ от 05.04.2017 г. № 301 по направлению подготовки 15.03.05 «Машиностроение» реализация компетентностного подхода предусматривает широкое использование в образовательном процессе активных и интерактивных форм проведения занятий в сочетании с внеаудиторной работой с целью формирования и развития профессиональных навыков студентов. В рамках учебного курса предусмотрены ознакомление студентов с порядком конструкторской разработки машиностроительной продукции региональных предприятий, участие части студентов в работе Научно-образовательного центра при кафедре МТ и О.

Удельный вес занятий, проводимых в интерактивных формах, составляет 50% аудиторных занятий согласно УП

Перечень интерактивных образовательных технологий по видам аудиторных занятий представлен в таблице 6.1

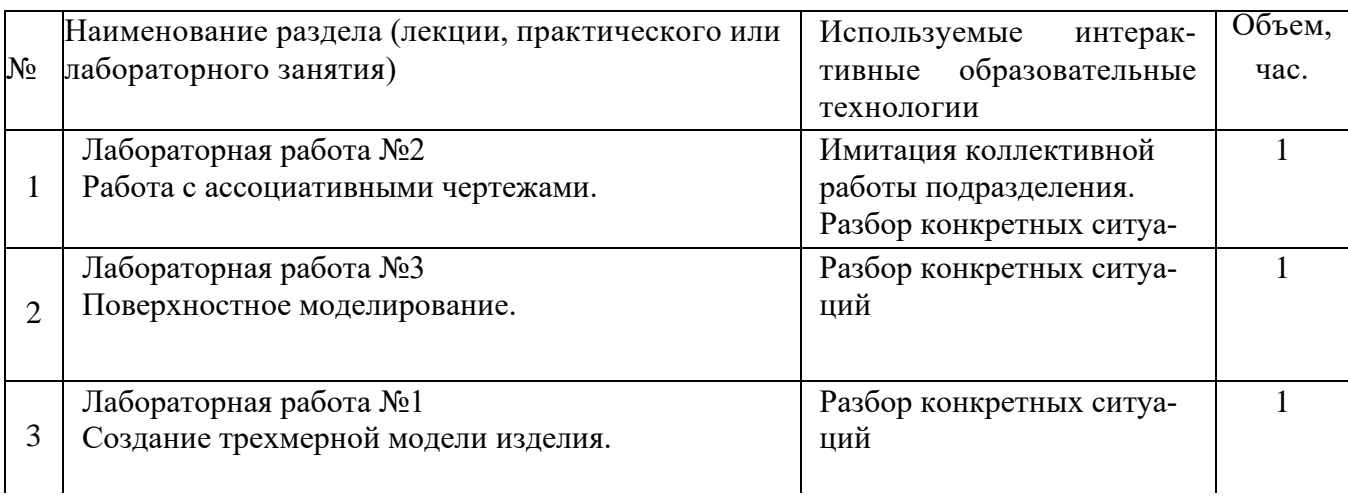

Таблица 6.1 - Интерактивные образовательные технологии, используемые при проведении аудиторных занятий

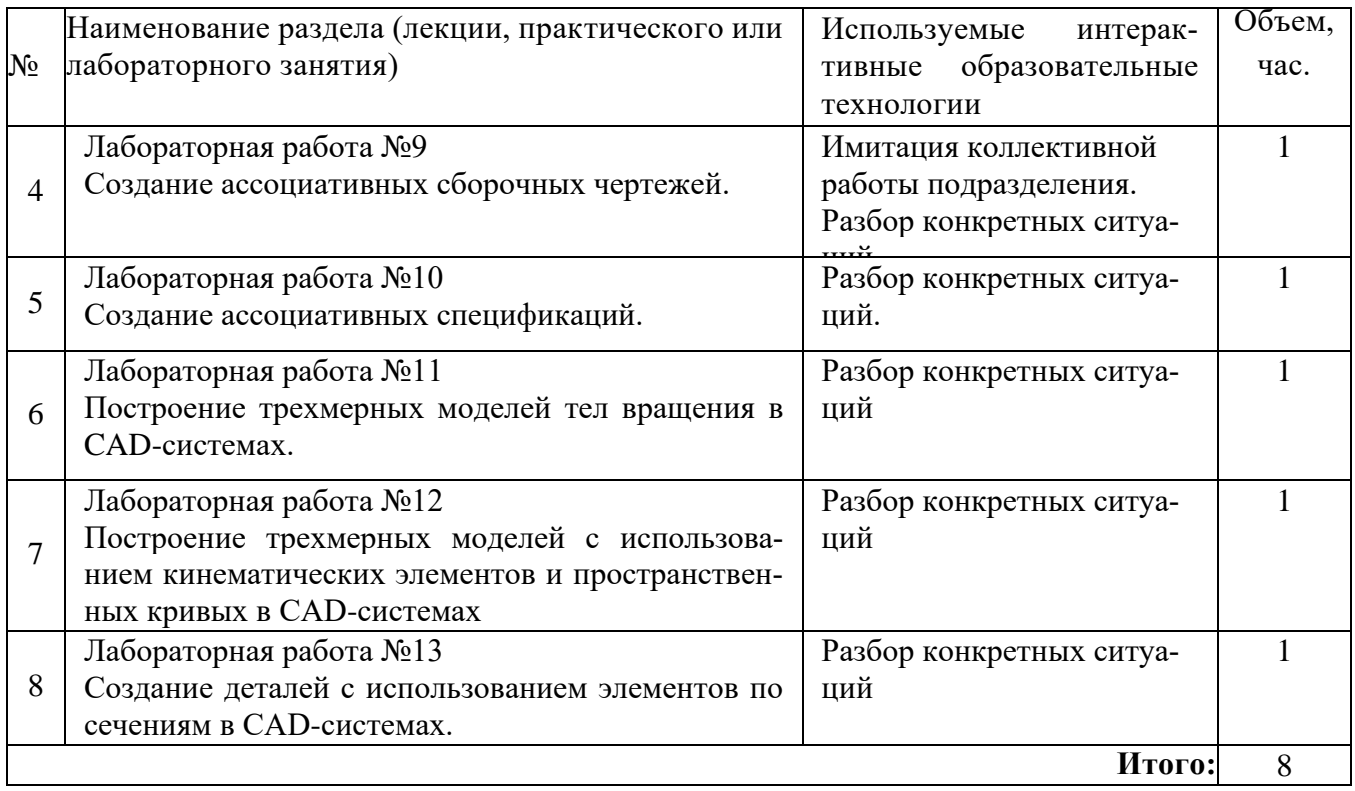

Содержание дисциплины обладает значительным воспитательным потенциалом, поскольку в нем аккумулирован современный инженерный и научный опыт человечества. Реализация воспитательного потенциала дисциплины осуществляется в рамках единого образовательного и воспитательного процесса и способствует непрерывному развитию личности каждого обучающегося. Дисциплина вносит значимый вклад в формирование общей и профессиональной культуры обучающихся. Содержание дисциплины способствует профессионально-трудовому и культурнотворческому, воспитанию обучающихся).

Реализация воспитательного потенциала дисциплины подразумевает:

− целенаправленный отбор преподавателем и включение в лекционный материал, материал для лабораторных занятий содержания, демонстрирующего обучающимся образцы настоящего научного подвижничества создателей и представителей данной отрасли, высокого профессионализма представителей производства, их ответственности за результаты и последствия деятельности для человека и общества; примеры подлинной нравственности людей, причастных к развитию науки, и производства, а также примеры развитого творческого мышления;

применение технологий, форм и методов преподавания дисциплины, имеющих высокий воспитательный эффект за счет создания условий для взаимодействия обучающихся с преподавателем, другими обучающимися, представителями работодателей (командная работа, проектное обучение, разбор конкретных ситуаций, решение кейсов, мастер-классы и др.);

личный пример преподавателя, демонстрацию им в образовательной деятельности и общении с обучающимися за рамками образовательного процесса высокой общей и профессиональной культуры.

Реализация воспитательного потенциала дисциплины на учебных занятиях направлена на поддержание в университете единой развивающей образовательной и воспитательной среды. Реализация воспитательного потенциала дисциплины в ходе самостоятельной работы обучающихся способствует развитию в них целеустремленности, инициативности, креативности, ответственности за результаты своей работы - качеств, необходимых для успешной социализации и профессионального становления.

### 7 Фонд оценочных средств для проведения промежуточной аттестации обучающихся по дисциплине

### 7.1 Перечень компетенций с указанием этапов их формирования в процессе освоения образовательной программы

Таблица 7.1 Компетенции и этапы их формирования в процессе освоения образовательной программы

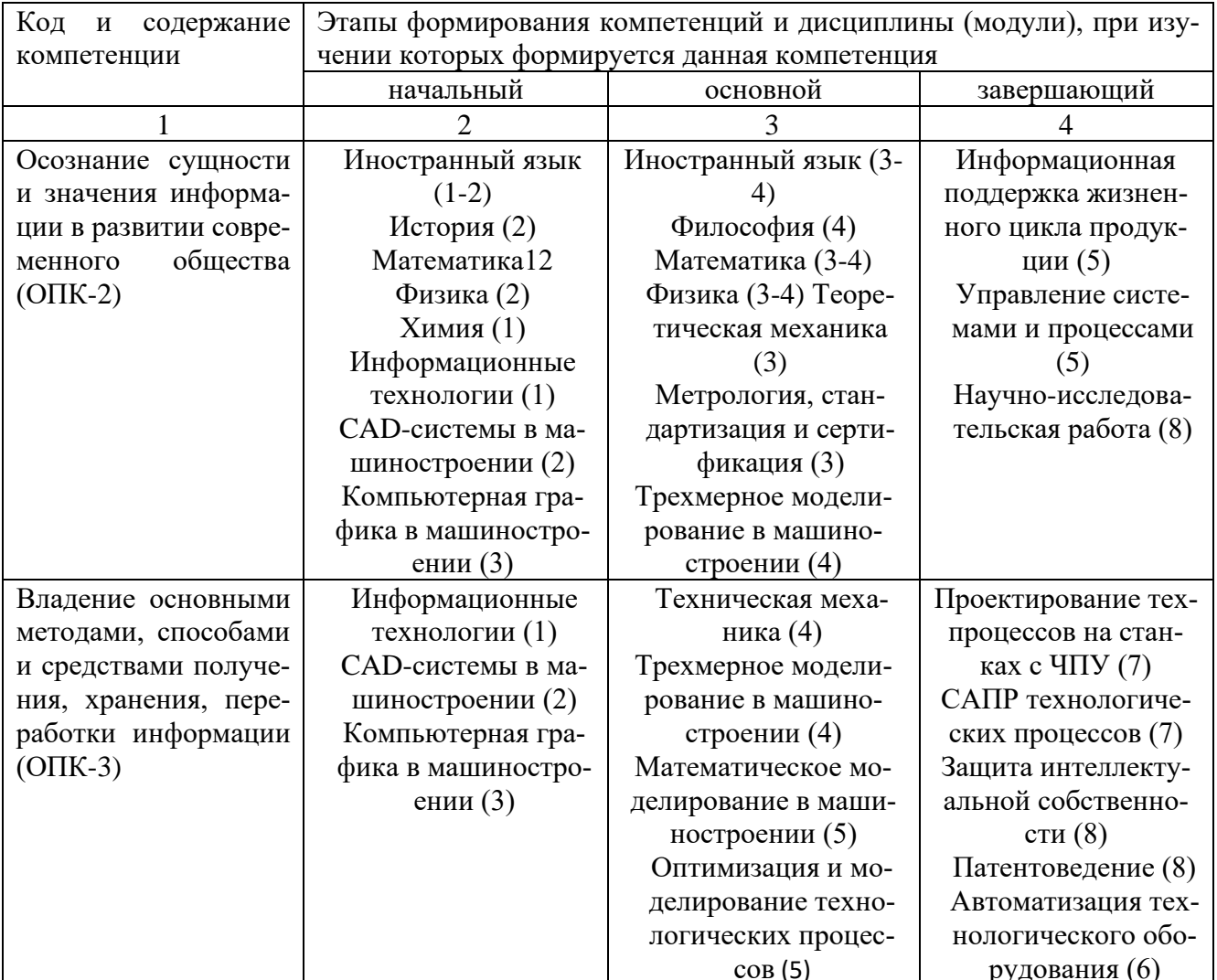

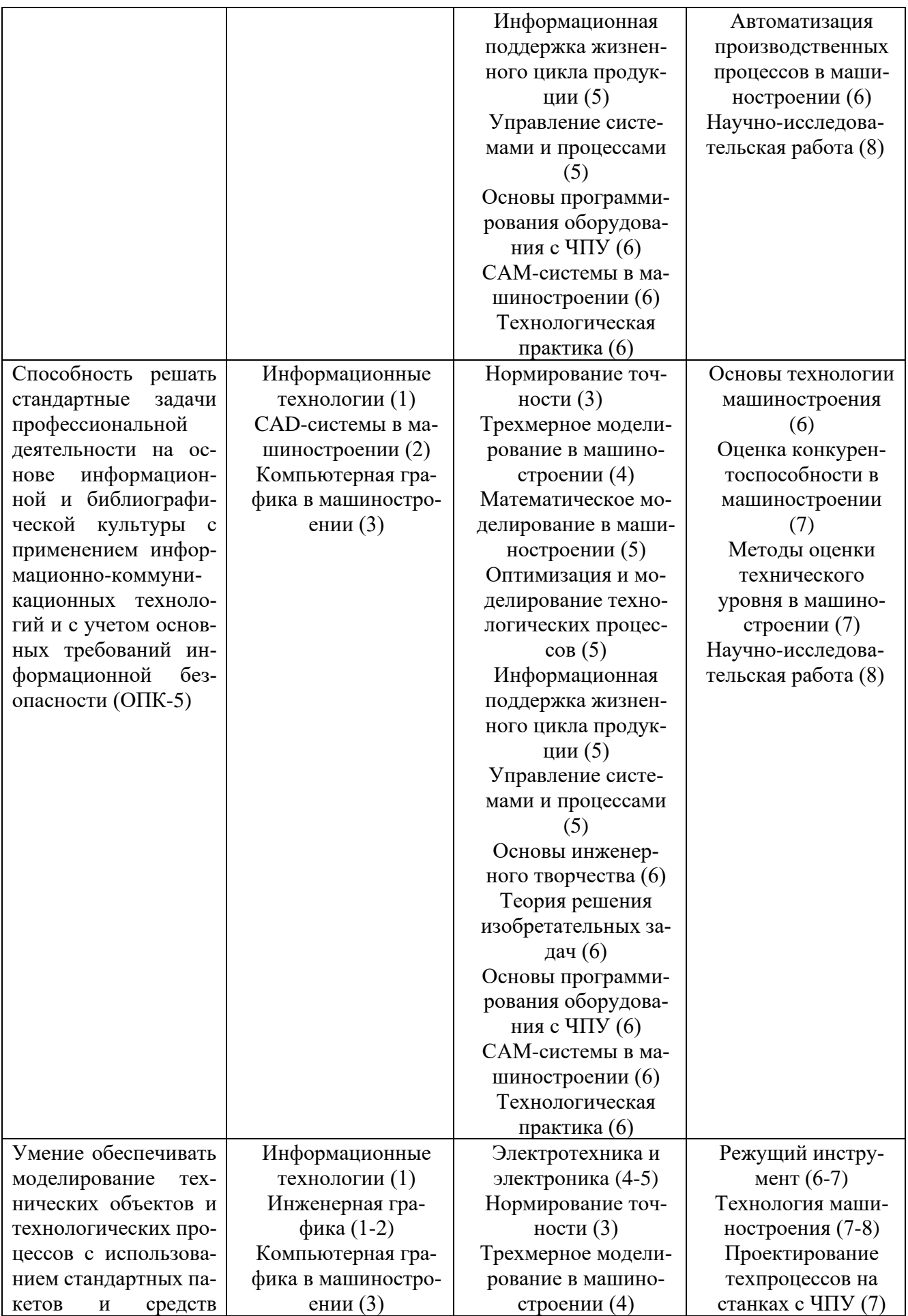

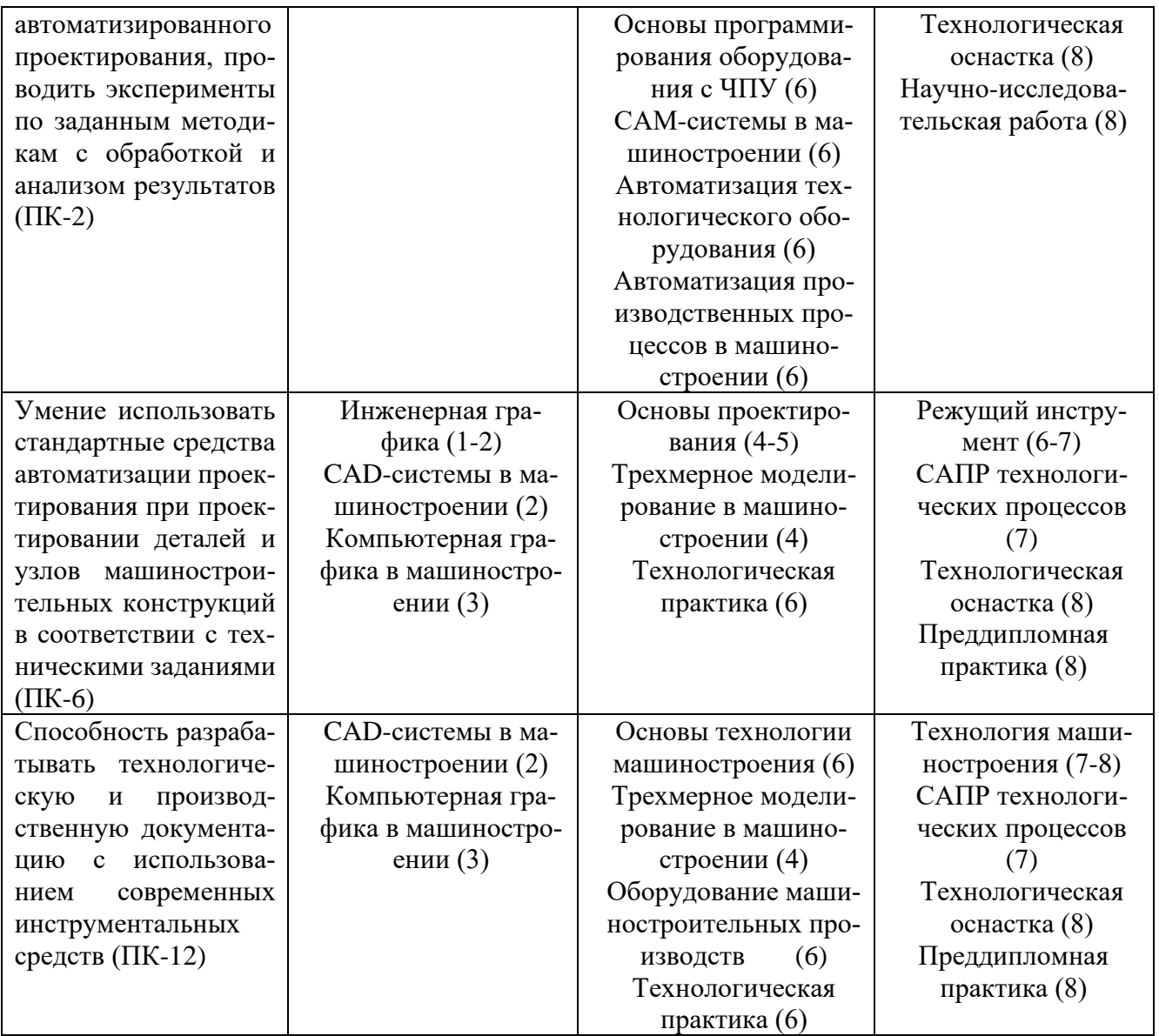

### 7.2 Описание показателей и критериев оценивания компетенций на различных этапах их формирования, описания шкал оценивания

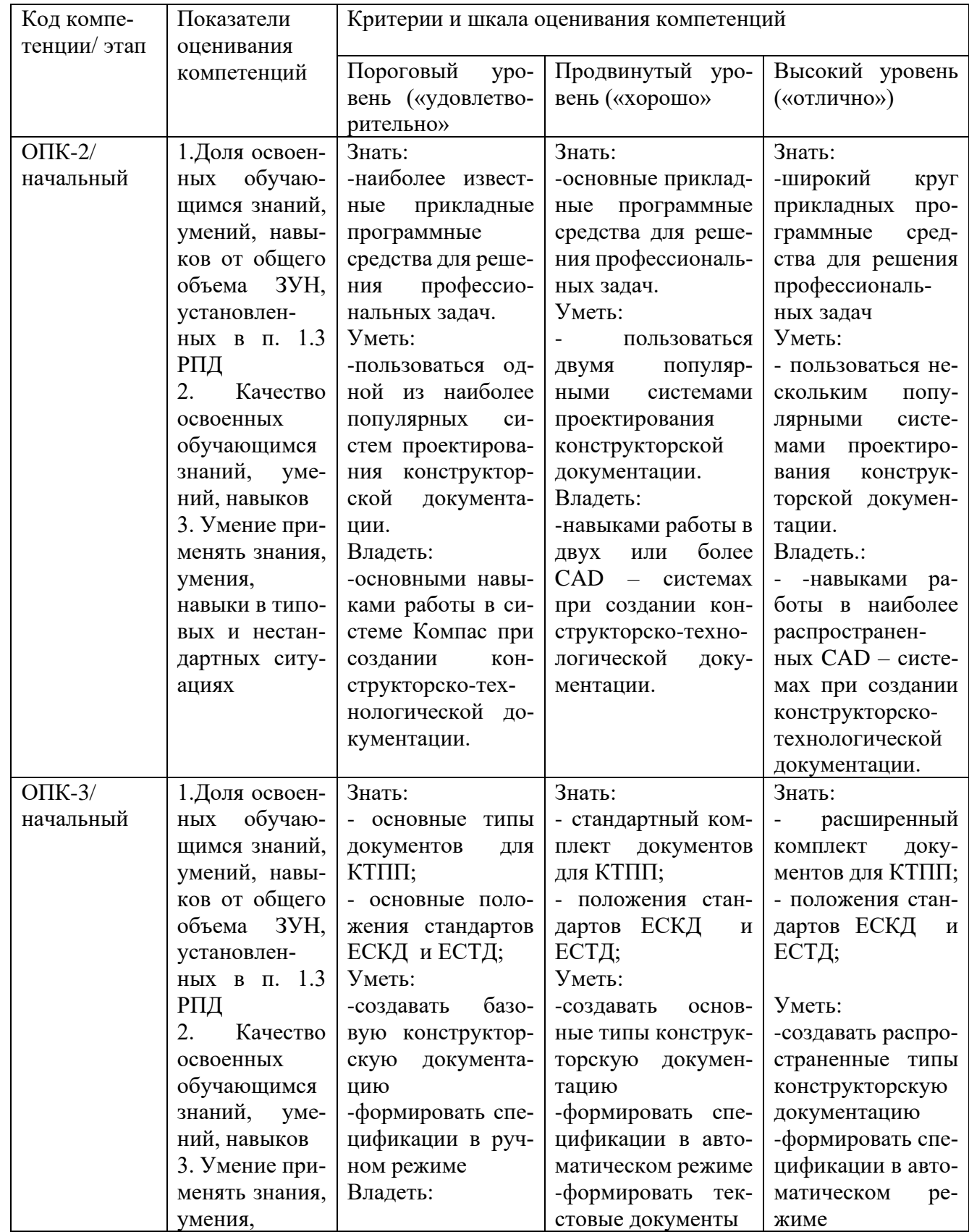

Таблица 7.2 Показатели и критерии оценивания компетенции на различных этапах их формирования, описания шкал оценивания

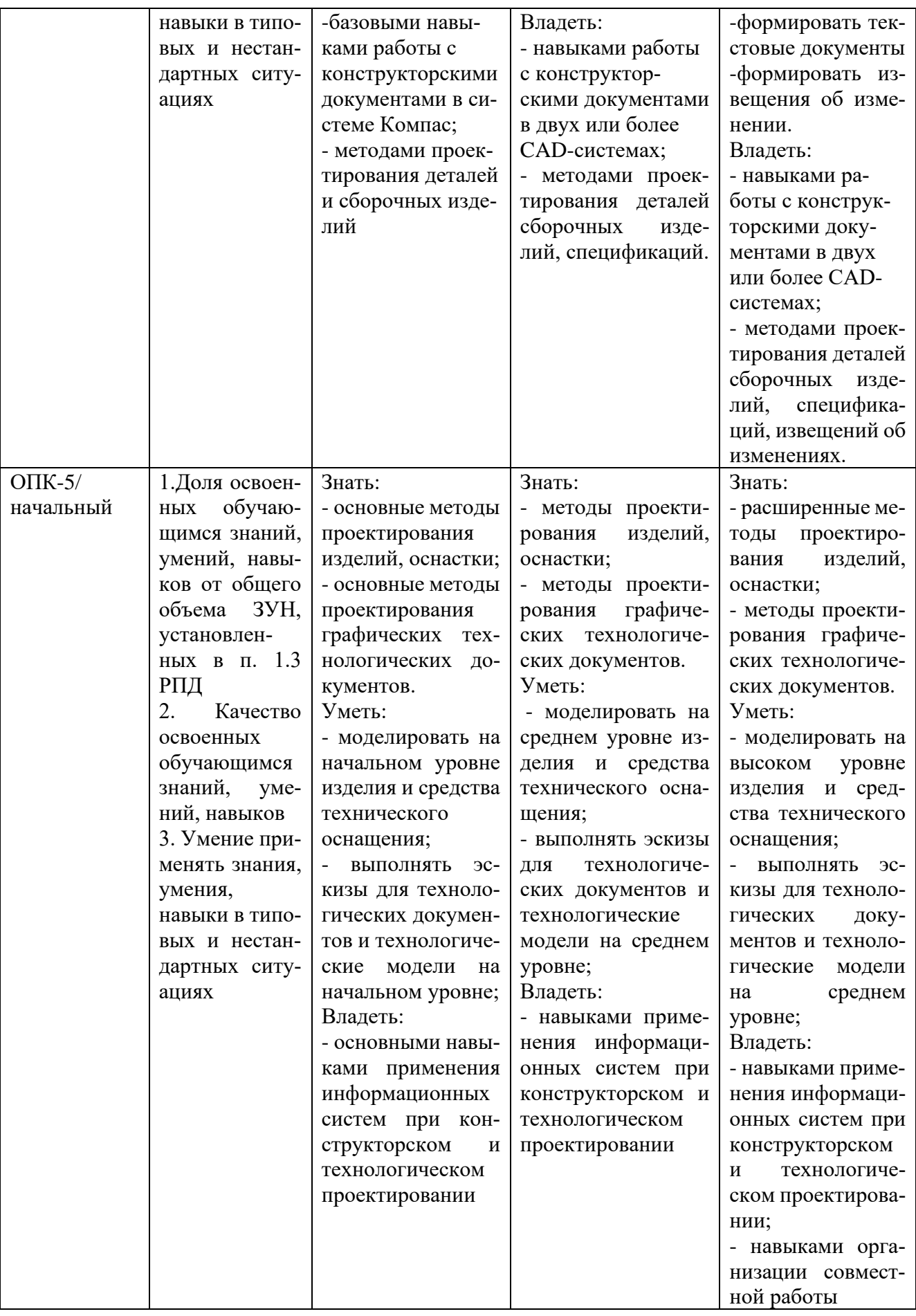

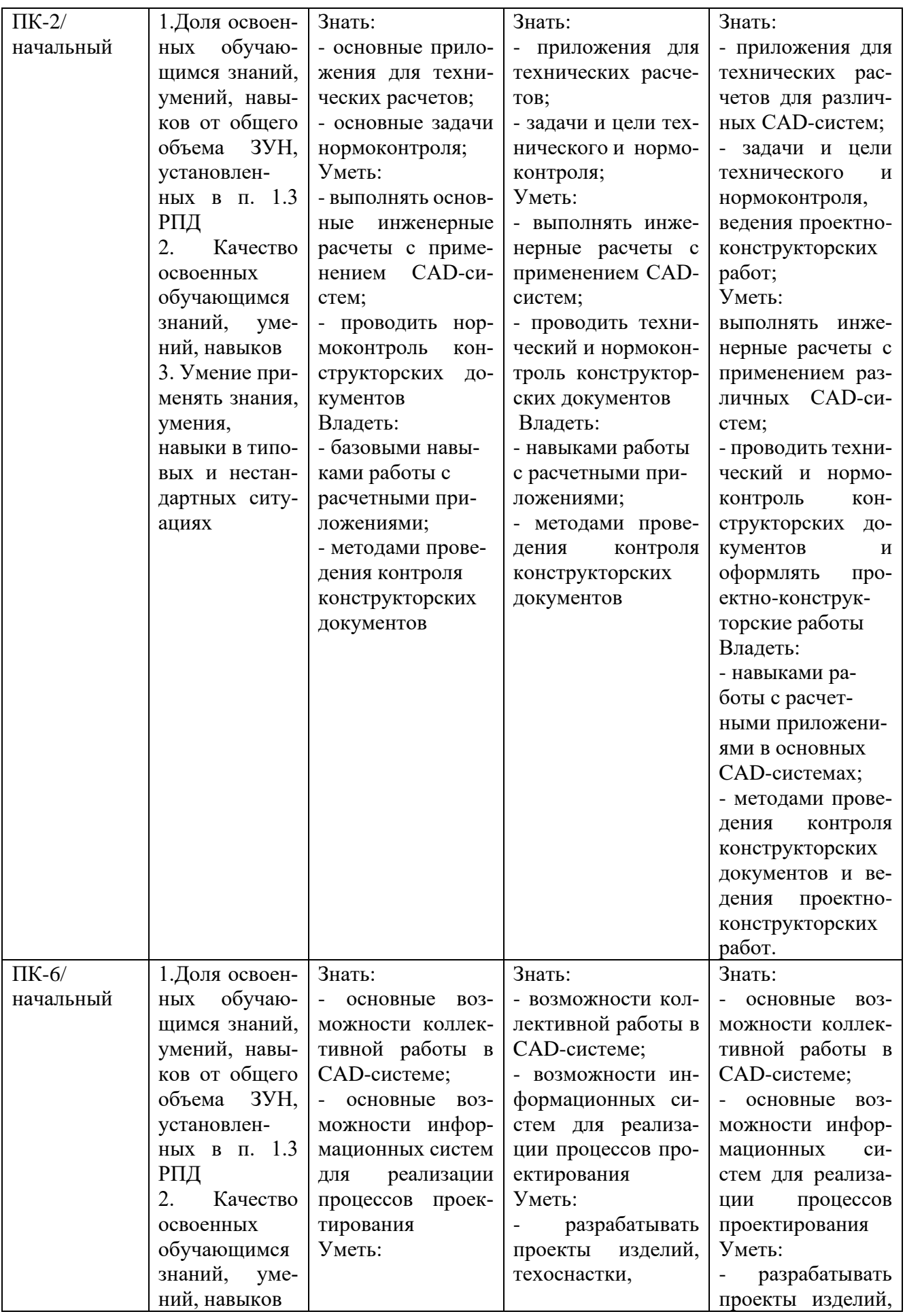

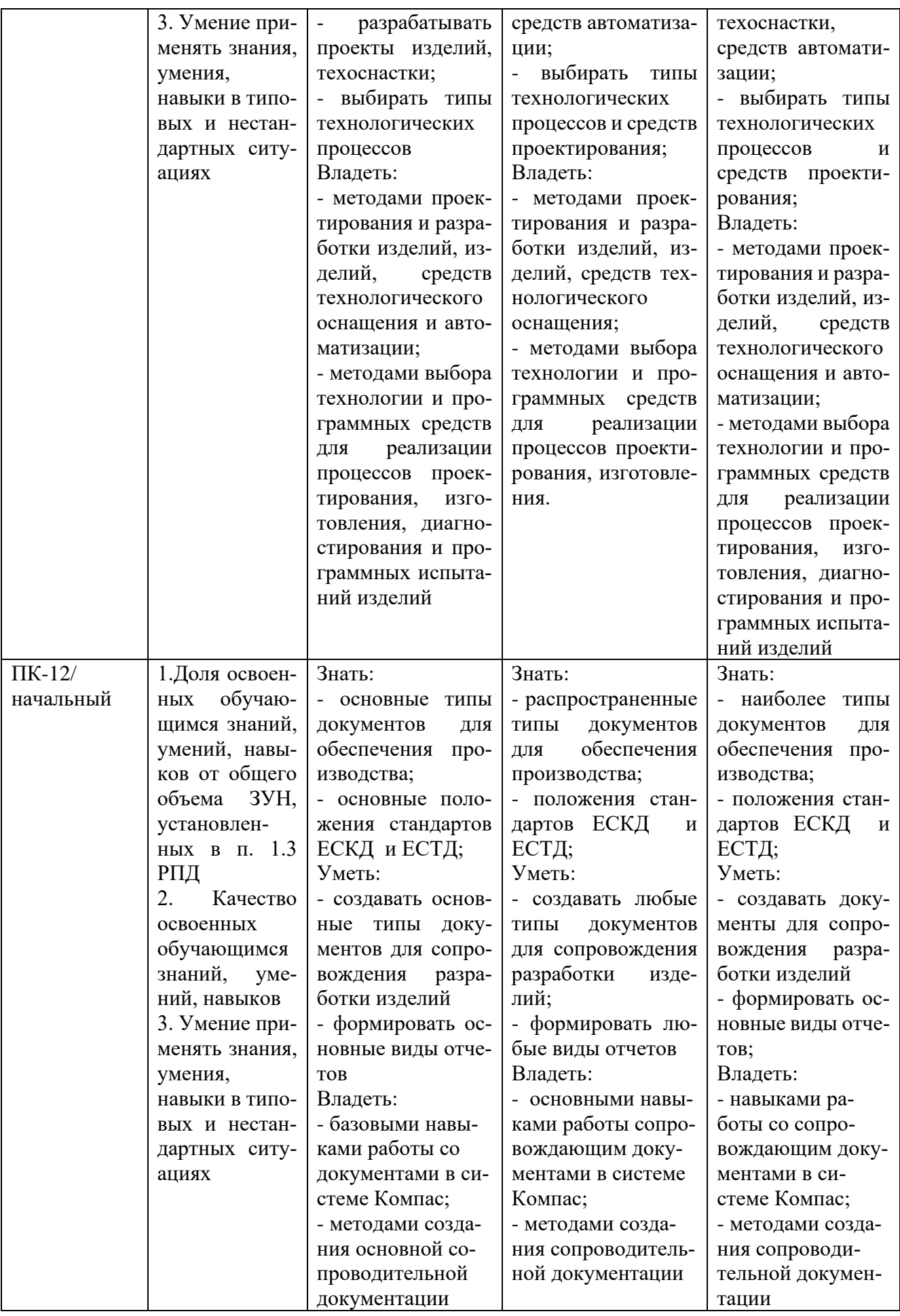

7.3 Типовые контрольные задания или иные материалы, необходимые для оценки знаний, умений, навыков и (или) опыта деятельности, характеризующих этапы формирования компетенций в процессе освоения образовательной программы.

| $N_{\! \! \underline{0}}$<br>$\Pi/\Pi$ | Раздел (тема)<br>дисциплины                                           | Код контролиру-<br>емой<br>компетен- | Технология<br>формирова-              | Оценочные средства    |                             | Описание<br>шкал оце-      |
|----------------------------------------|-----------------------------------------------------------------------|--------------------------------------|---------------------------------------|-----------------------|-----------------------------|----------------------------|
|                                        |                                                                       | ции (или её ча-<br>$crH$ )           | ния                                   | наименова-<br>ние     | No <sub>No</sub><br>заданий | нивания                    |
| $\mathbf{1}$                           | $\overline{2}$                                                        | $\overline{3}$                       | $\overline{4}$                        | 5                     | 6                           | $\overline{7}$             |
| $\mathbf{1}$                           | CAD-<br>Виды<br>систем.<br>Назначение и<br>основные воз-<br>можности. | ОПК-2, ОПК-3,<br>$OIIK-5$            | Лабораторная<br>работа,<br><b>CPC</b> | Собеседова-<br>ние    | вопросы<br>$1 - 20$         | Согласно<br>таблице<br>7.2 |
| $\overline{2}$                         | Работа с ассо-<br>циативными                                          | ОПК-2, ОПК-3,<br>ОПК-5, ПК-2,        | Лабораторная<br>работа,               | Тестовое за-<br>дание | T3 1-10                     | Согласно<br>таблице        |
|                                        | чертежами.                                                            | ПК-6, ПК-12                          | <b>CPC</b>                            | Собеседова-<br>ние    | вопросы<br>$21 - 30$        | 7.2                        |
| $\overline{3}$                         | Поверхност-<br>ное моделиро-                                          | ОПК-2, ОПК-3,<br>ОПК-5, ПК-2,        | Лабораторная<br>работа,               | Тестовое за-<br>дание | T3 11-15                    | Согласно<br>таблице        |
|                                        | вание                                                                 | ПК-6, ПК-12                          | <b>CPC</b>                            | Собеседова-<br>ние    | вопросы<br>$31 - 35$        | 7.2                        |
| $\overline{4}$                         | Создание<br>трехмерной                                                | ОПК-2, ОПК-3,<br>ОПК-5, ПК-2,        | Лабораторная<br>работа,               | Тестовое за-<br>дание | T3 16-25                    | Согласно<br>таблице        |
|                                        | модели изде-<br>ЛИЯ.                                                  | $\Pi K-6$ , $\Pi K-12$               | <b>CPC</b>                            | Собеседова-<br>ние    | вопросы<br>26-40            | 7.2                        |
| 5                                      | Создание<br>ac-<br>социативных                                        | ОПК-2, ОПК-3,<br>ОПК-5, ПК-2,        | Лабораторная<br>работа,               | Тестовое за-<br>дание | T3 26-30                    | Согласно<br>таблице        |
|                                        | сборочных<br>чертежей.                                                | ПК-6, ПК-12                          | <b>CPC</b>                            | Собеседова-<br>ние    | вопросы<br>$41 - 50$        | 7.2                        |
| 6                                      | Создание<br>ac-<br>социативных                                        | ОПК-2, ОПК-3,<br>ОПК-5, ПК-2,        | Лабораторная<br>работа,               | Тестовое за-<br>дание | T3 31-35                    | Согласно<br>таблице        |
|                                        | специфика-<br>ций.                                                    | $\Pi K-6$ , $\Pi K-12$               | <b>CPC</b>                            | Собеседова-<br>ние    | вопросы<br>$51 - 55$        | 7.2                        |
| $\overline{7}$                         | Построение<br>трехмерных                                              | ОПК-2, ОПК-3,<br>ОПК-5, ПК-2,        | Лабораторная<br>работа,               | Тестовое за-<br>дание | T3 36-40                    |                            |

Таблица 7.3 Паспорт комплекта оценочных средств для текущего контроля

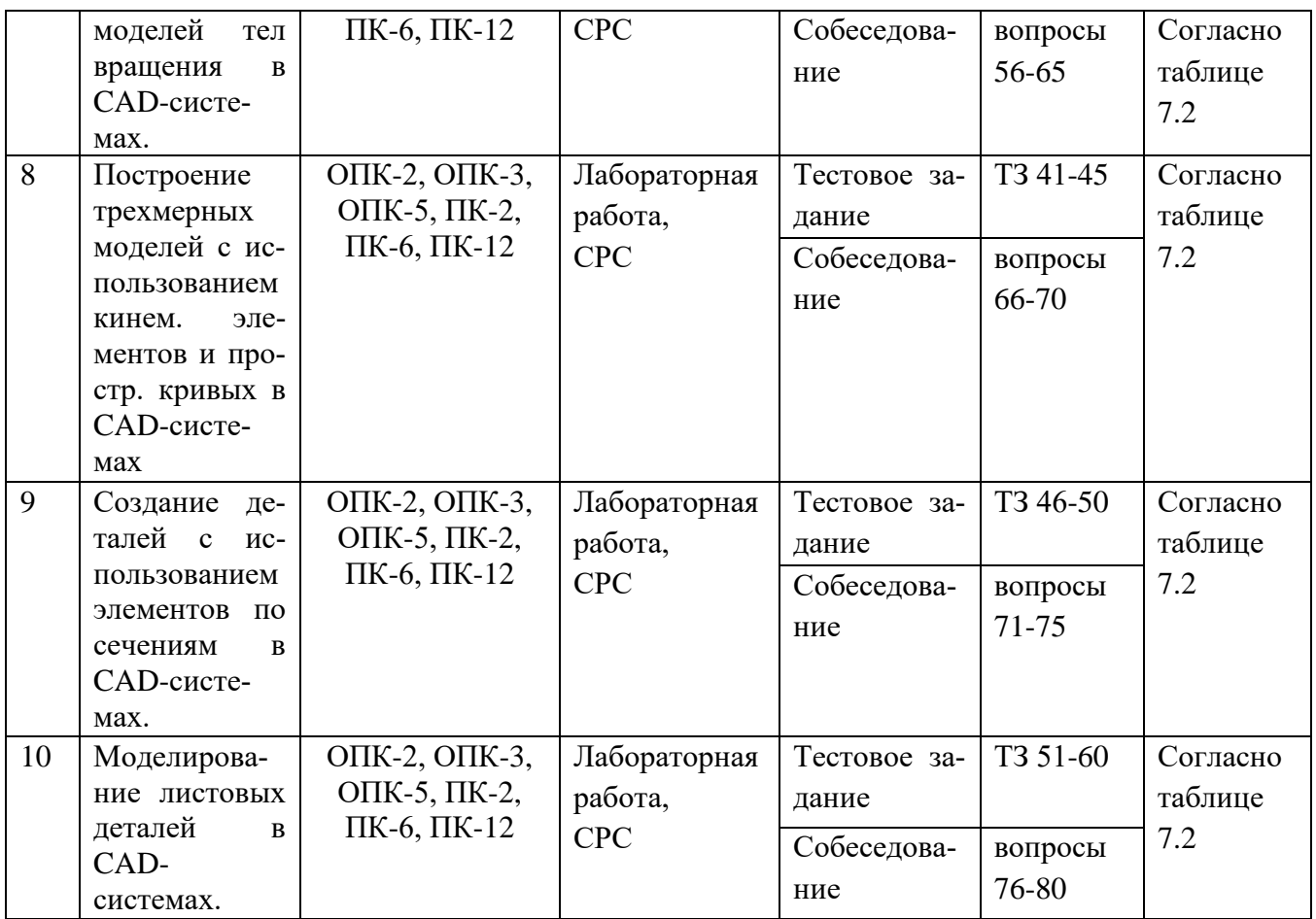

Примеры типовых контрольных заданий для текущего контроля:

Контрольные вопросы:

- 1. Опишите возможные ошибки при построении эскиза (общие для всех формообразующих операций).
- 2. При получении тела вращения, какое необходимое условие должно выполняться. Как создать тело вращения с внутренними полостями.
- 3. Какие построения необходимы для выполнения команды «Кинематическая операция».
- 4. Какие построения необходимы для выполнения команды «Операция по сечениям».
- 5. Назовите известные вам операции построения трехмерных объектов.
- 6. Как построить несколько отверстий, расположенных на окружности заданного радиуса на равном расстоянии друг от друга.
- 7. Как вставить крепежные элементы в 3D сборку. Для чего применяются команды «массив по сетке», «массив по концентрической сетке», «массив по кривой»
- 8. Каким образом можно добиться автоматического изменения количества крепежных деталей в зависимости от количества крепежных отверстий, при условии, что отверстия в детали построены массивом?
- 9. Каким образом можно использовать переменные при построении параметрического эскиза?
- 10. Каким образом выполнить параметризацию симметрии?
- 11. Как установить постоянное равенство отрезков и радиусов?
- 12.Каким образом можно просмотреть и удалить ограничения, наложенные на геометрические объекты?
- 13.Каким образом создаются объекты спецификации в 3D сборке? Продемонстрируйте на примере.
- 14. Как при вставке стандартного элемента из библиотеки автоматически внести его в спецификацию?
- 15.Как при необходимости отключить объекты спецификации, созданные командами «массив...»?
- 16.Какие документы можно подключать к объектам спецификации?
- 17.Каким образом установить двустороннюю связь между базовым объектом спецификации и основной надписью ассоциативных чертежей?
- 18.Как обеспечить удаление объекта из чертежа или сборки, при удалении его из спецификации?
- 19.Как создать ассоциативные виды с трехмерной модели на чертеже?
- 20.Как создать местный разрез?
- 21. Как выполнить вид с разрывом?
- 22. Как изменить параметры ранее созданного ассоциативного вида?
- 23. Как настроить отображение линий переходов и невидимых линий на ассоциативных видах?
- 24.Как получить МЦХ трехмерной модели или сборки, как настроить при этом единицы измерения?
- 25.Как создать, и вставить в сборку деталь, являющуюся зеркальным отражением другой детали сборки?

### Типовые задания для промежуточной аттестации. Создать трехмерную модель детали и сборки:

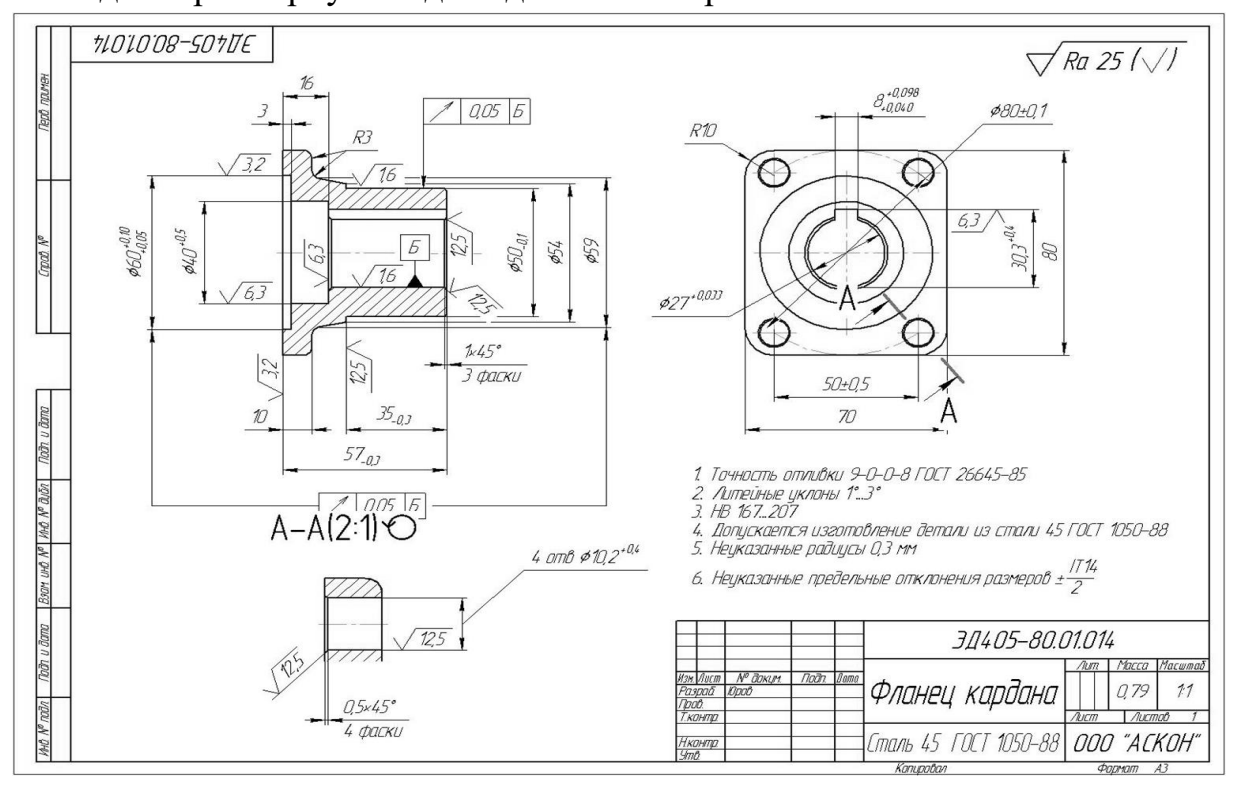

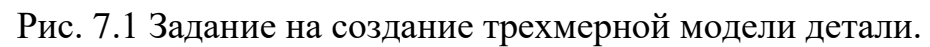

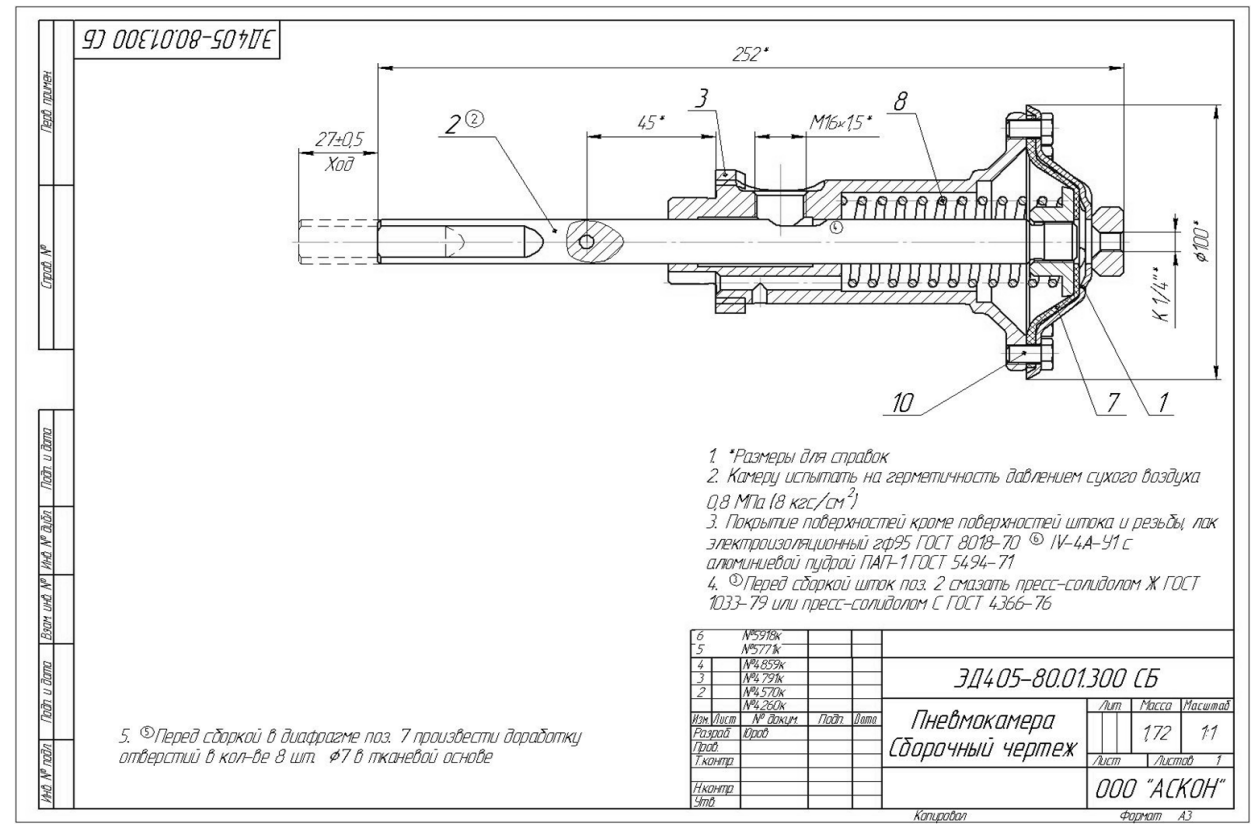

Рис. 7.2 Задание на создание трехмерной модели сборки.

Промежуточная аттестация по дисциплине проводится в форме зачета. Зачет проводится в форме выполнения тестового задания, пример которого показан выше.

Для контроля знаний используется задания в виде конструкторских документов, составляющие комплект заданий по дисциплине, утвержденной в установленном в университете порядке.

Проверяемые на промежуточной аттестации элементами содержания являются темы дисциплины, указанные в разделе 3 настоящей программы. Все темы дисциплины отражены в КИМ в соответствии с их объемом. Банк заданий включает в себя не менее 100 заданий и постоянно пополняется и актуализируется.

Для проверки знаний используются вопросы и задания в различных форматах:

- закрытой (с выбором одного или нескольких правильных ответов);

- открытой (указать правильный ответ);

- на установление правильной последовательности;

- установление соответствия.

Умения, навыки и компетенции проверяются с помощью задач (ситуационных, производственных или кейсового характера) и различного вида конструкторов. Все задачи являются многоходовыми. Некоторые задачи, проверяющие уровень сформированности компетенций, являются многовариантными. Часть умений, навыков и компетенций прямо не отражена в формулировках задач, но они могут быть проявлены обучающимися при их решении.

В каждый вариант КИМ включаются задания по каждому проверяемому элементу содержания во всех перечисленных формах и разного уровня сложности. Такой формат КИМ позволяет объективно определить качество освоения обучающимися основных элементов содержания дисциплины и уровень сформированности компетенций.

### **7.4 Методические материалы, определяющие процедуры оценивания знаний, умений, навыков и (или) опыта деятельности, характеризующих этапы формирования компетенций.**

Процедуры оценивания знаний, умений, навыков и (или) опыта деятельности, характеризующих этапы формирования компетенций, регулируются следующими нормативными актами университета:

- Положение П 02.016 «О балльно-рейтинговой системе оценивания результатов обучения по дисциплинам (модулям) и практикам при освоении обучающимися образовательных программ»;

- методические указания, используемые в образовательном процессе, указанные в списке литературы.

Для текущего контроля по дисциплине в рамках действующей в университете балльно-рейтинговой системы применяется следующий порядок начисления баллов:

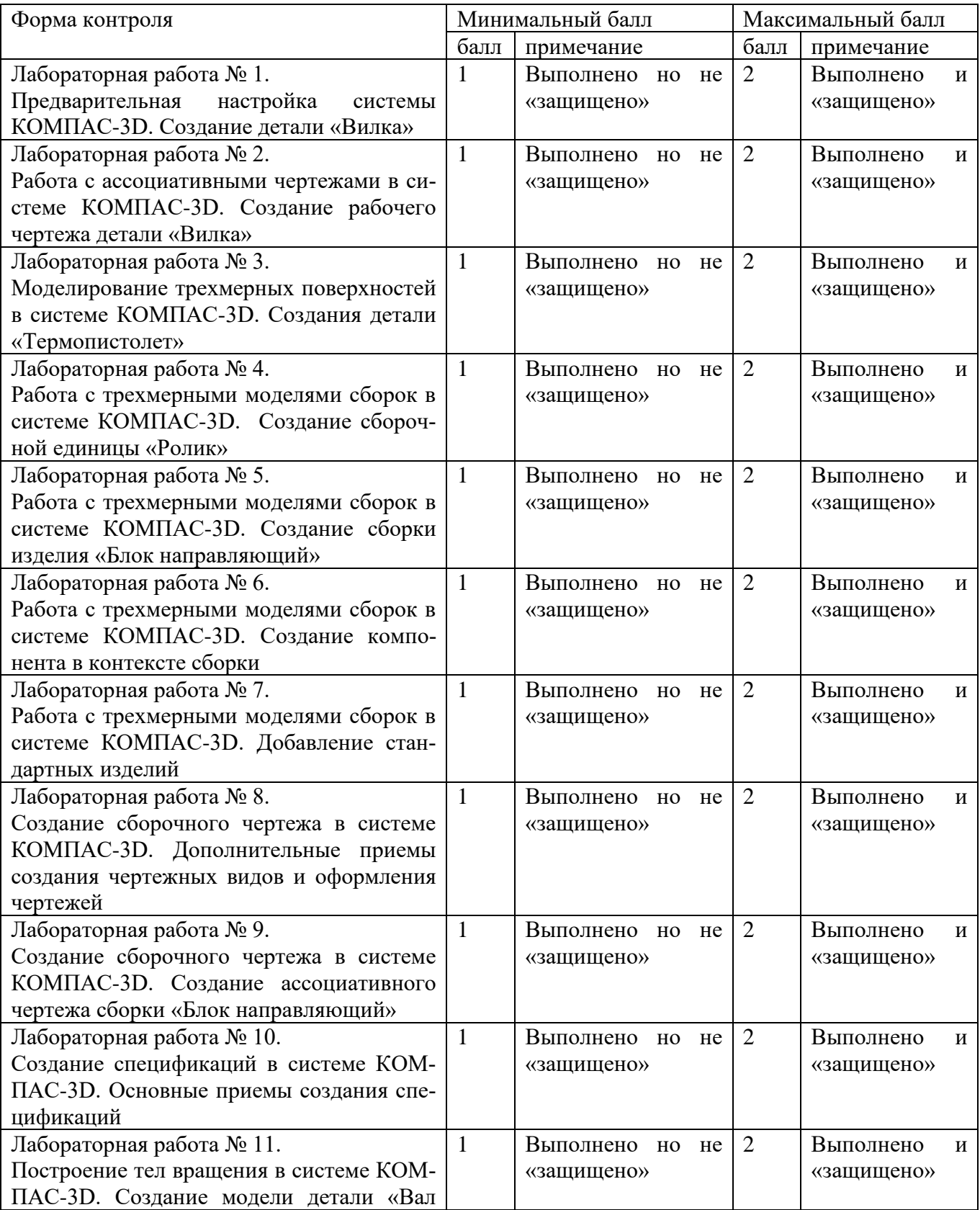

# Таблица 9.4 Порядок начисления баллов в рамках БРС

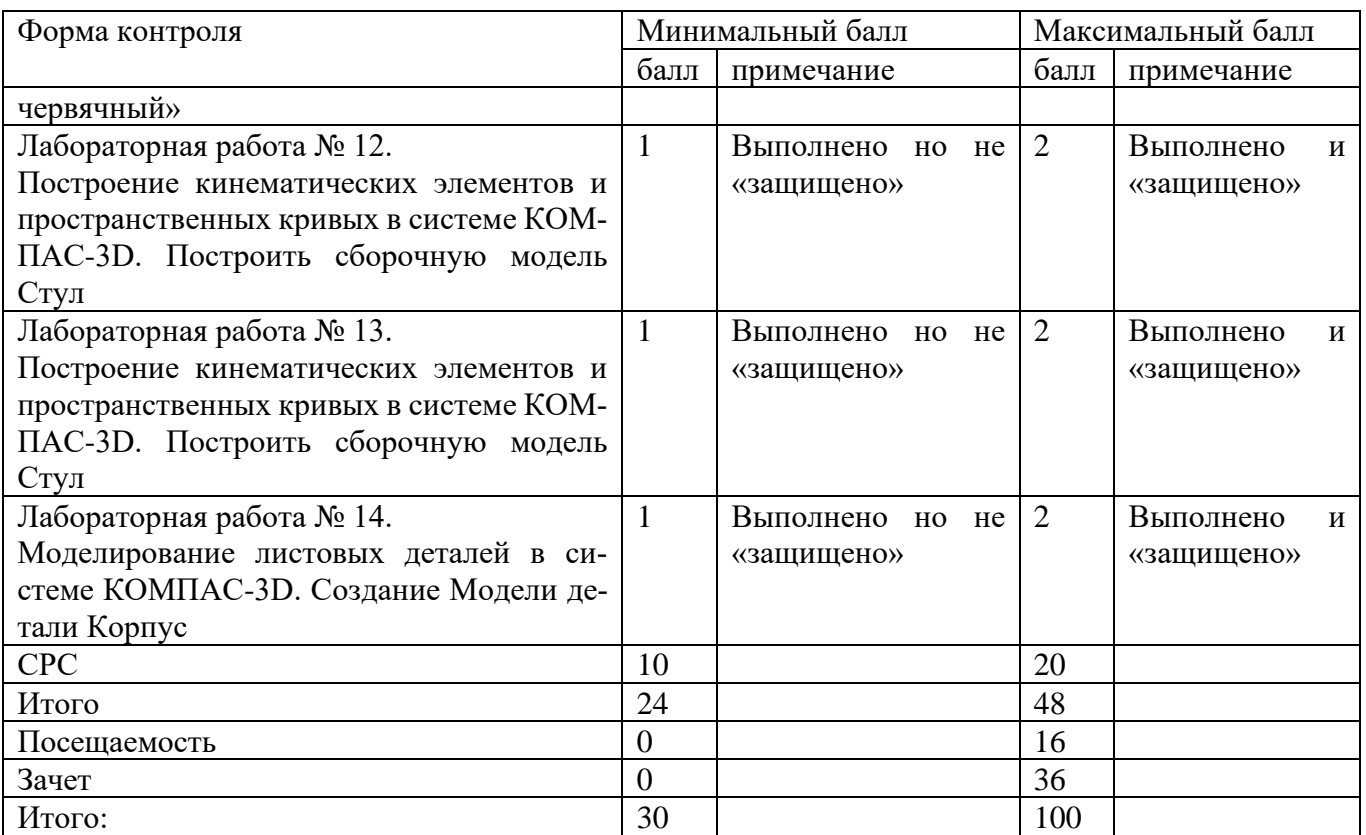

Промежуточная оценка формирования компетенций производится путем защиты выполненных лабораторных работ. Защита производится в форме собеседования и проверки результатов и выводов по работе. В течение семестра предусмотрены 4 контрольные точки. Итоговый зачет по дисциплине производится в интерактивной форме – выполнении практического задания на компьютере, при условии выполнения и защиты всех лабораторных работ. За активную работу на лабораторном занятии, участие в олимпиадах и конкурсах по трехмерному параметрическому моделированию и т.д. студенту начисляются дополнительные и премиальные баллы преподавателя.

### **8 Перечень основной и дополнительной учебной литературы, необходимой для освоения дисциплины**

## **8.1 Основная учебная литература:**

1. Начертательная геометрия. Инженерная и компьютерная графика в задачах и примерах [Текст] : учебное пособие / под общ. ред. проф. П. Н. Учаева. - Старый Оскол : ТНТ, 2011. - 288 с. - ISBN 978-5-94178-2 28-4 : 388.90 р. **(49 экз.)**

2. Копылов, Юрий Романович. Компьютерные технологии в машиностроении (практикум+CD) [Комплект] : учебное пособие / Ю. Р. Копылов. - Воронеж : Изд.-полиграф. центр "Научная книга", 2012. - 508 с. + 1 эл. опт. диск (CD-ROM). - ISBN 978-5-4446-01 20-4 : 1126.00 р.

3. Компьютерное моделирование в сварочном производстве : учебное пособие / А. А. Котельников [и др.] ; Министерство образования и науки Российской Федерации, Юго-Западный государственный университет. - Курск : ЮЗГУ, 2013. -

224 с. : ил. - Библиогр.: с. 215-216. - ISBN 978-5-8386-01 94-0 : 428.48 р. - Текст : непосредственный.

### **8.2 Дополнительная учебная литература:**

4. Потемкин, А. Е. Твердотельное моделирование в системе КОМПАС-3D [Комплект] / А. Е. Потемкин. - СПб. : БХВ-Петербург, 2004. - 512 с. : ил. + 1 эл. опт. диск (CD-ROM). - (Мастер решений). - ISBN 5-94157-472-Х : 196.90 р.

5. Герасимов, А. А. Самоучитель Компас-3D V9. Двумерное проектирование [Комплект] / А. А. Герасимов. - СПб. : БХВ-Петербург, 2007. - 592 с. : ил. + 1 эл. опт. диск (CD-ROM). - ISBN 978-5-9775-01 32-3 : 279.00 р.

6. Третьяк, Т. М. Пространственное моделирование и проектирование в программной среде Компас 3D LT [Комплект] / Т. М. Третьяк, А. А. Фарафонов. - М. : Солон-Пресс, 2004. - 128 c. с. : ил. + 1 эл. опт. диск (CD-ROM). - (Библиотека студента и школьника). - ISBN 5-98003-150-2 : 116.80 р.

7. Компьютерные технологии и графика [Текст] : атлас / под общ. ред. П. Н. Учаева. - Старый Оскол : ТНТ, 2011. - 276 с. - (Современное машиностроение). - Б. ц.

## **8.3 Учебно-методические разработки**

1. Предварительная настройка системы КОМПАС-3D. Создание детали «Вилка» [Электронный ресурс] : методические указания к выполнению лабораторной работы по дисциплине «Компьютерная графика в машиностроении» для студентов направления подготовки 15.03.05 и 15.03.01 очной и заочной форм обучения / Юго-Зап. гос. ун-т ; сост. В. В. Пономарев. - Электрон. текстовые дан. (1063 КБ). - Курск : ЮЗГУ, 2019. - 54 с. : ил. - Б. ц.

2. Работа с ассоциативными чертежами в системе КОМПАС-3D. Создание рабочего чертежа детали «Вилка» [Электронный ресурс] : методические указания к выполнению лабораторной работы по дисциплине «Компьютерная графика в машиностроении» для студентов направления подготовки 15.03.05 и 15.03.01 очной и заочной форм обучения / Юго-Зап. гос. ун-т ; сост. В. В. Пономарев. - Электрон. текстовые дан. (610 КБ). - Курск : ЮЗГУ, 2019. - 22 с. : ил. - Б. ц.

3. Моделирование трехмерных поверхностей в системе КОМПАС-3D. Создания детали «Термопистолет» [Электронный ресурс] : методические указания к выполнению лабораторной работы по дисциплине «Компьютерная графика в машиностроении» для студентов направления подготовки 15.03.05 и 15.03.01 очной и заочной форм обучения / Юго-Зап. гос. ун-т ; сост. В. В. Пономарев. - Электрон. текстовые дан. (1264 КБ). - Курск : ЮЗГУ, 2019. - 56 с. : ил. - Б. ц.

4. Работа с трехмерными моделями сборок в системе КОМПАС-3D. Создание сборочной единицы «Ролик» [Электронный ресурс] : методические указания к выполнению лабораторной работы по дисциплине «Компьютерная графика в машиностроении» для студентов направления подготовки 15.03.05 и 15.03.01 очной и

заочной форм обучения / Юго-Зап. гос. ун-т ; сост. В. В. Пономарев. - Электрон. текстовые дан. (416 КБ). - Курск : ЮЗГУ, 2019. - 12 с. : ил., табл. - Б. ц.

5. Работа с трехмерными моделями сборок в системе КОМПАС-3D. Создание сборки изделия «Блок направляющий» [Электронный ресурс] : методические указания к выполнению лабораторной работы по дисциплине «Компьютерная графика в машиностроении» для студентов направления подготовки 15.03.05 и 15.03.01 очной и заочной форм обучения / Юго-Зап. гос. ун-т ; сост. В. В. Пономарев. - Электрон. текстовые дан. (593 КБ). - Курск : ЮЗГУ, 2019. - 19 с. : ил. - Б. ц.

6. Работа с трехмерными моделями сборок в системе КОМПАС-3D. Создание компонента в контексте сборки [Электронный ресурс] : методические указания к выполнению лабораторной работы по дисциплине «Компьютерная графика в машиностроении» для студентов направления подготовки 15.03.05 и 15.03.01 очной и заочной форм обучения / Юго-Зап. гос. ун-т ; сост. В. В. Пономарев. - Электрон. текстовые дан. (368 КБ). - Курск : ЮЗГУ, 2019. - 12 с. : ил. - Б. ц.

7. Работа с трехмерными моделями сборок в системе КОМПАС-3D. Добавление стандартных изделий [Электронный ресурс] : методические указания к выполнению лабораторной работы по дисциплине «Компьютерная графика в машиностроении» для студентов направления подготовки 15.03.05 и 15.03.01 очной и заочной форм обучения / Юго-Зап. гос. ун-т ; сост. В. В. Пономарев. - Электрон. текстовые дан. (701 КБ). - Курск : ЮЗГУ, 2019. - 24 с. : ил. - Б. ц.

8. Создание сборочного чертежа в системе Компас-3D. Дополнительные приемы создания чертежных видов и оформления чертежей [Электронный ресурс] : методические указания к выполнению лабораторной работы по дисциплине «Компьютерная графика в машиностроении» для студентов направления подготовки 15.03.05 и 15.03.01 очной и заочной форм обучения / Юго-Зап. гос. ун-т ; сост. В. В. Пономарев. - Электрон. текстовые дан. (494 КБ). - Курск : ЮЗГУ, 2019. - 16 с. : ил. - Б. ц.

9. Создание сборочного чертежа в системе КОМПАС-3D. Создание ассоциативного чертежа сборки «Блок направляющий» [Электронный ресурс] : методические указания к выполнению лабораторной работы по дисциплине «Компьютерная графика в машиностроении» для студентов направления подготовки 15.03.05 и 15.03.01 очной и заочной форм обучения / Юго-Зап. гос. ун-т ; сост. В. В. Пономарев. - Электрон. текстовые дан. (405 КБ). - Курск : ЮЗГУ, 2019. - 15 с. : ил. - Б. ц.

10. Создание спецификаций в системе КОМПАС-3D. Основные приемы создания спецификаций [Электронный ресурс] : методические указания к выполнению лабораторной работы по дисциплине «Компьютерная графика в машиностроении» для студентов направления подготовки 15.03.05 и 15.03.01 очной и заочной форм обучения / Юго-Зап. гос. ун-т ; сост. В. В. Пономарев. - Электрон. текстовые дан. (752 КБ). - Курск : ЮЗГУ, 2019. - 23 с. : ил. - Б. ц.

11. Построение тел вращения в системе КОМПАС-3D. Создание модели детали «Вал червячный» [Электронный ресурс] : методические указания к выполнению лабораторной работы по дисциплине «Компьютерная графика в машиностроении» для студентов направления подготовки 15.03.05 и 15.03.01 очной и заочной форм обучения / Юго-Зап. гос. ун-т ; сост. В. В. Пономарев. - Электрон. текстовые дан. (638 КБ). - Курск : ЮЗГУ, 2019. - 20 с. : ил. - Б. ц.

12. Построение кинематических элементов и пространственных кривых в системе «Компас-3D». Построение сборочной модели «Стул» [Электронный ресурс] : методические указания к выполнению лабораторной работы по дисциплине «Компьютерная графика в машиностроении» для студентов направления подготовки 15.03.05 и 15.03.01 очной и заочной форм обучения / Юго-Зап. гос. ун-т ; сост. В. В. Пономарев. - Электрон. текстовые дан. (934 КБ). - Курск : ЮЗГУ, 2019. - 48 с. : ил. - Б. ц.

13. Построение элементов по сечениям в системе КОМПАС-3D. Создание модели детали «Молоток» [Электронный ресурс] : методические указания к выполнению лабораторной работы по дисциплине «Компьютерная графика в машиностроении» для студентов направления подготовки 15.03.05 и 15.03.01 очной и заочной форм обучения / Юго-Зап. гос. ун-т ; сост. В. В. Пономарев. - Электрон. текстовые дан. (697 КБ). - Курск : ЮЗГУ, 2019. - 30 с. : ил. - Б. ц.

14. Моделирование листовых деталей в системе КОМПАС-3D. Создание модели детали «Корпус» [Электронный ресурс] : методические указания к выполнению лабораторной работы по дисциплине «Компьютерная графика в машиностроении» для студентов направления подготовки 15.03.05 и 15.03.01 очной и заочной форм обучения / Юго-Зап. гос. ун-т ; сост. В. В. Пономарев. - Электрон. текстовые дан. (848 КБ). - Курск : ЮЗГУ, 2019. - 43 с. : ил. - Б. ц.

### **8.4 Другие учебно-методические материалы**

Отраслевые научно-технические журналы в библиотеке университета:

Вестник машиностроения;

САПР и графика;

СТИН;

Технология машиностроения;

### **9 Перечень ресурсов информационно-телекоммуникационной сети Интернет, необходимых для освоения дисциплины**

- 1. <http://edu.ascon.ru/> сайт образовательной программы компании «АСКОН»
- 2. <http://www.autodesk.ru/education> сайт образовательного сообщества компании «AUTODESK».
- 3. <http://www.solidworks.ru/swr-academy/about-swr-academy/> сайт SWR-академии компании «SOLID WORKS RUSSIA»

### **10 Методические указания для обучающихся по освоению дисциплины**

Основными видом аудиторной работы студента при изучении дисциплины «Компьютерная графика в машиностроении» являются лабораторные занятия. Студент не имеет права пропускать занятия без уважительных причин.

Изучение наиболее важных тем или разделов дисциплины обеспечивают лабораторные занятия, которые обеспечивают: контроль подготовленности студента; закрепление учебного материала; приобретение опыта устных публичных выступлений, ведения дискуссии, в том числе аргументации и защиты выдвигаемых положений и тезисов.

Лабораторному занятию предшествует самостоятельная работа студента, связанная с освоением материала, полученного из материалов, изложенных в учебниках и учебных пособиях, а также литературе, рекомендованной преподавателем.

Качество учебной работы студентов преподаватель оценивает по результатам тестирования, собеседования, защиты отчетов по лабораторным работам.

Преподаватель уже на первых занятиях объясняет студентам, какие формы обучения следует использовать при самостоятельном изучении дисциплины «Компьютерная графика в машиностроении»: конспектирование учебной литературы, выполнение заданий, и т. п.

В процессе обучения преподаватели используют активные формы работы со студентами: привлечение студентов к творческому процессу на лабораторных занятиях, промежуточный контроль путем отработки студентами пропущенных занятий, участие в групповых и индивидуальных консультациях (собеседовании). Эти формы способствуют выработке у студентов умения работать с учебниками и литературой. Изучение литературы составляет значительную часть самостоятельной работы студента. Это большой труд, требующий усилий и желания студента. В самом начале работы над книгой важно определить цель и направление этой работы.

Прочитанное следует закрепить в памяти. Одним из приемов закрепление освоенного материала является конспектирование, без которого немыслима серьезная работа над литературой. Систематическое конспектирование помогает научиться правильно, кратко и четко излагать своими словами прочитанный материал.

Самостоятельную работу следует начинать с первых занятий. От занятия к занятию нужно регулярно прочитывать конспект по литературе, знакомиться с соответствующими разделами учебника, читать и конспектировать литературу по каждой теме дисциплины. Самостоятельная работа дает студентам возможность равномерно распределить нагрузку, способствует более глубокому и качественному усвоению учебного материала. В случае необходимости студенты обращаются за консультацией к преподавателю по вопросам дисциплины «Компьютерная графика в машиностроении» с целью усвоения и закрепления компетенций.

Основная цель самостоятельной работы студента при изучении дисциплины «Компьютерная графика в машиностроении» - закрепить практические навыки самостоятельного анализа особенностей дисциплины.

### **11 Перечень информационных технологий, используемых при осуществлении образовательного процесса по дисциплине, включая перечень программного обеспечения и информационных справочных систем (при необходимости)**

- 1. «Компас-3D V17», учебная лицензия на 10 мест;
- 2. «Компас-Home», для выполнения самостоятельной работы.

### **12 Описание материально-технической базы, необходимой для осуществления образовательного процесса по дисциплине**

Учебная аудитория для проведения лабораторных занятий кафедры машиностроительных технологий и оборудования, оснащенная учебной мебелью: столы, стулья для обучающихся; стол, стул для преподавателя;

Мультимедиа центр: ноутбук ASUS X50VL PMD-T2330/ 14"/ 1024МЬ/ 16OGb/сумка/ проектор inFocus IN24+

Экран Projecta ProScreet 183x240 MW. /1,00

Компьютерный класс на базе: ПК Godwin/ SB 460 MN G3220/ iB85/ DDR3 16Gb (ПК Godwin + монитор жидкокристаллический ViewSonie/ LCD 23) /10,00

Принтер 3D Makerbot Replicator 2X /1,00

## **13 Особенности реализации дисциплины для инвалидов и лиц с ограниченными возможностями здоровья**

При обучении лиц с ограниченными возможностями здоровья учитываются их индивидуальные психофизические особенности. Обучение инвалидов осуществляется также в соответствии с индивидуальной программой реабилитации инвалида (при наличии).

Для лиц с нарушением слуха возможно предоставление учебной информации в визуальной форме (краткий конспект лекций; тексты заданий, напечатанные увеличенным шрифтом), на аудиторных занятиях допускается присутствие ассистента, а также сурдопереводчиков и тифлосурдопереводчиков. Текущий контроль успеваемости осуществляется в письменной форме: обучающийся письменно отвечает на вопросы, письменно выполняет практические задания. Доклад (реферат) также может быть представлен в письменной форме, при этом требования к содержанию

остаются теми же, а требования к качеству изложения материала (понятность, качество речи, взаимодействие с аудиторией и т. д.) заменяются на соответствующие требования, предъявляемые к письменным работам (качество оформления текста и списка литературы, грамотность, наличие иллюстрационных материалов и т.д.). Промежуточная аттестация для лиц с нарушениями слуха проводится в письменной форме, при этом используются общие критерии оценивания. При необходимости время подготовки к ответу может быть увеличено.

Для лиц с нарушением зрения допускается аудиальное предоставление информации, а также использование на аудиторных занятиях звукозаписывающих устройств (диктофонов и т.д.). Допускается присутствие на занятиях ассистента (помощника), оказывающего обучающимся необходимую техническую помощь. Текущий контроль успеваемости осуществляется в устной форме. При проведении промежуточной аттестации для лиц с нарушением зрения тестирование может быть заменено на устное собеседование по вопросам.

Для лиц с ограниченными возможностями здоровья, имеющих нарушения опорно-двигательного аппарата, на аудиторных занятиях, а также при проведении процедур текущего контроля успеваемости и промежуточной аттестации могут быть предоставлены необходимые технические средства (персональный компьютер, ноутбук или другой гаджет); допускается присутствие ассистента (ассистентов), оказывающего обучающимся необходимую техническую помощь (занять рабочее место, передвигаться по аудитории, прочитать задание, оформить ответ, общаться с преподавателем).

## 14 Лист дополнений и изменений, внесенных в рабочую программу дисциплины

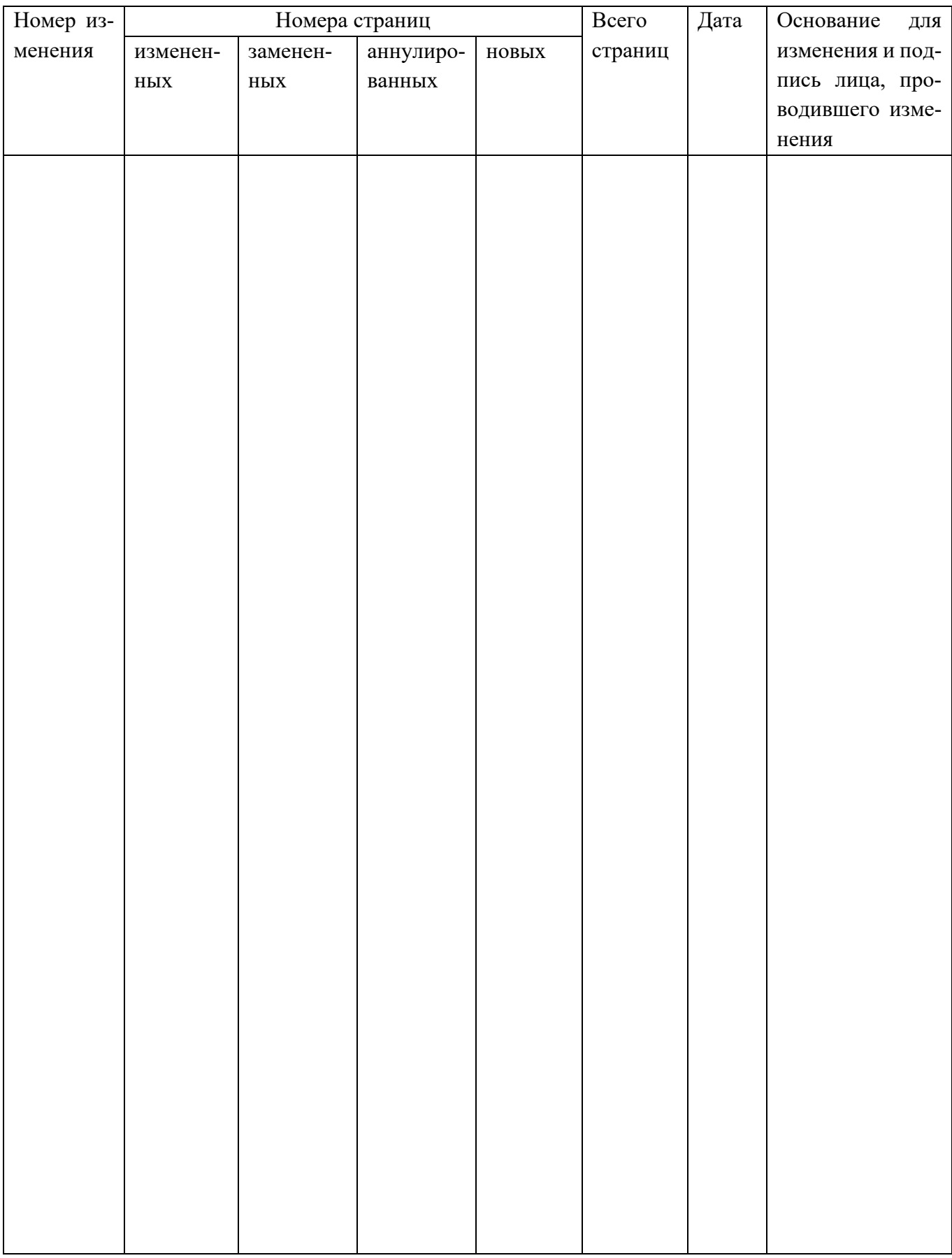

### МИНОБРНАУКИ РОССИИ

### Юго-Западный государственный университет

#### УТВЕРЖДАЮ:

Декан механико-технологического факультета (наименование ф-та полностью)

- И.П. Емельянов (подпись, инициалы, фамилия)

 $\frac{1}{20}$   $\frac{30}{10}$   $\frac{10}{10}$   $\frac{10}{10}$   $\frac{10}{10}$   $\frac{10}{10}$   $\frac{10}{10}$   $\frac{10}{10}$   $\frac{10}{10}$   $\frac{10}{10}$   $\frac{10}{10}$   $\frac{10}{10}$   $\frac{10}{10}$   $\frac{10}{10}$   $\frac{10}{10}$ 

### РАБОЧАЯ ПРОГРАММА ДИСЦИПЛИНЫ

«Компьютерная графика в машиностроении»

(наименование дисциплины)

Направление подготовки (специальность) <u>15.03.01</u> (*шифр согласно ФГОС* 

Машиностроение

и наименование направления подготовки (специальности))

Технология, оборудование и автоматизация машиностроительных производств

наименование профиля, специализации или магистерской программы

форма обучения -

заочная

(очная, очно-заочная, заочная)

Курск - 20 $\frac{19}{2}$ 

Рабочая программа составлена в соответствии с Федеральным государственным образовательным стандартом высшего образования направления подготовки 15.03.01 Машиностроение и на основании рабочего учебного плана направления подготовки 15.03.01 Машиностроение, утвержденного Ученым советом университета протокол №7 «29» марта 2019 г.

Рабочая программа обсуждена и рекомендована к применению в учебном процессе для обучения студентов по направлению подготовки 15.03.01 Машиностроение на заседании кафедры «Машиностроительных технологий и оборудова- $\mathbf{F}$ 

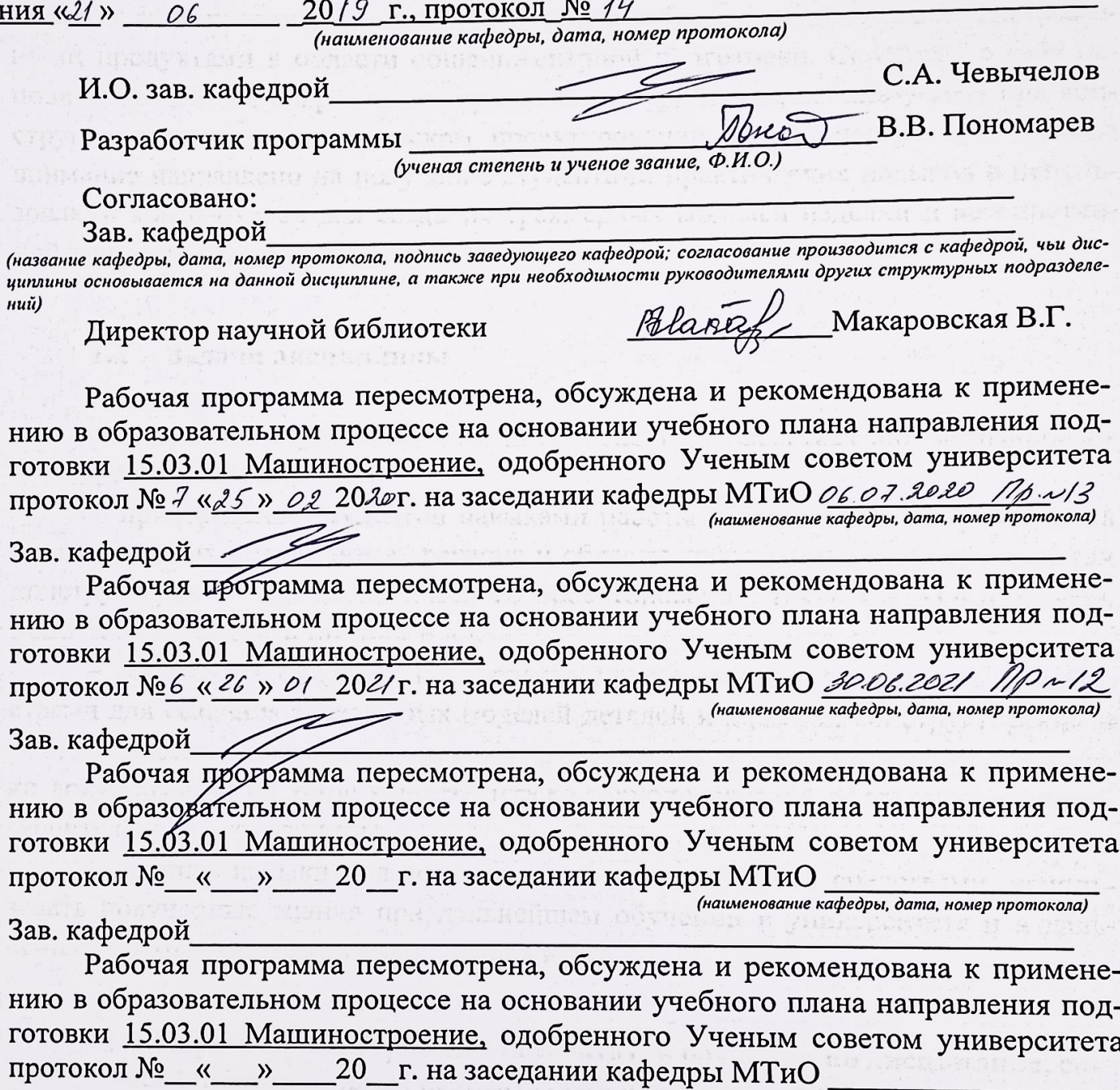

(наименование кафедры, дата, номер протокола)

Зав. кафедрой

 $\overline{2}$ 

Цель и задачи дисциплины, Перечень планируемых результатов обу- $\mathbf{1}$ чения по дисциплине, соотнесенных с планируемыми результатами освоения образовательной программы.

### 1.1 Цель дисциплины

Целью изучения дисциплины «Компьютерная графика в машиностроении» является формирование у студентов навыков работы с современными программными продуктами в области общеинженерной подготовки. Содержит в себе основные сведения о современных программных средствах, используемых при конструкторском и технологическом проектировании в машиностроении. Особое внимание направлено на получение студентами практических навыков в использовании компьютеров для создания трехмерных моделей изделий и ассоциативной конструкторской документации.

### 1.2 Залачи лисциплины

- получение студентами знаний об основных средствах автоматизированного проектирования;

- приобретение студентов навыками работы с широко используемыми на промышленных предприятиях региона и области программными продуктами для конструкторского и технологического проектирования, такие как KOMПAC-3D, Solid-Works, Autodesk Inventor и др.

- ознакомить будущего специалиста с современными программными средствами для создания трехмерных моделей деталей и изделий, конструкторских и технологических документов, широко применяемых при автоматизации разработки документации на этапе конструкторско-технологической подготовки машиностроительного производства.

- привить навыки пользования этими программными средствами, использовать полученные знания при дальнейшем обучении в университете и в дальнейшей работе после окончания университета.

### 1.3 Перечень планируемых результатов обучения по дисциплине, соотнесенных с планируемыми результатами освоения образовательной программы

Обучающиеся должны знать:

- наиболее известные в данном промышленном регионе системы трехмерного моделирования и автоматизированной подготовки конструкторской документации;

- основные приемы работы с современными системами трехмерного моделирования и конструкторской подготовки производства;

- принципы совместного взаимодействия данных систем;

#### **уметь:**

− самостоятельно работать с современным программным обеспечением для трехмерного моделирования и конструкторской подготовки производства;

− использовать компьютерные технологии при конструкторско-технологическом проектировании;

− использовать приемы трехмерного моделирования при конструкторском проектировании;

#### **владеть:**

− навыками работы с системами трехмерного моделирования;

− основами решения конкретных конструкторских задач с применением пространственного мышления.

У обучающихся формируется следующие **компетенции**

− осознание сущности и значения информации в развитии современного общества (ОПК-2);

− владение основными методами, способами и средствами получения, хранения, переработки информации (ОПК-3);

способность решать стандартные задачи профессиональной деятельности на основе информационной и библиографической культуры с применением информационно-коммуникационных технологий и с учетом основных требований информационной безопасности (ОПК-5);

− умение обеспечивать моделирование технических объектов и технологических процессов с использованием стандартных пакетов и средств автоматизированного проектирования, проводить эксперименты по заданным методикам с обработкой и анализом результатов (ПК-2);

− умение использовать стандартные средства автоматизации проектирования при проектировании деталей и узлов машиностроительных конструкций в соответствии с техническими заданиями (ПК-6);

− способность разрабатывать технологическую и производственную документацию с использованием современных инструментальных средств (ПК-12).

### **2 Указание места дисциплины в структуре образовательной программы**

Дисциплина «Компьютерная графика в машиностроении» представляет дисциплину с индексом Б1.В.06 вариативной части учебного плана направления подготовки 15.03.01 Машиностроение.

### **3 Объем дисциплины в зачетных единицах с указанием количества академических или астрономических часов, выделенных на контактную работу обучающихся с преподавателем (по видам учебных занятий) и на самостоятельную работу обучающихся**

Общая трудоемкость (объем) дисциплины составляет 3 зачетные единицы (з.е), 108 академических часа.

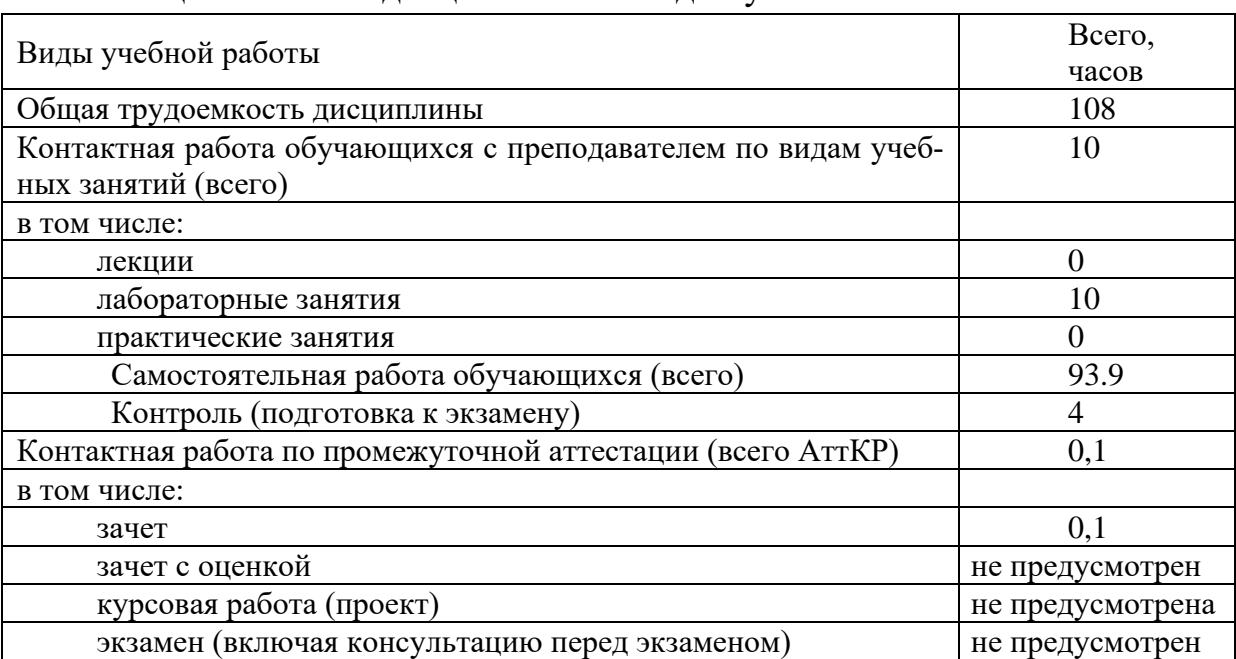

### Таблица 3 – Объем дисциплины по видам учебных занятий

### **4 Содержание дисциплины, структурированное по темам (разделам) с указанием отведенного на них количества академических часов и видов учебных занятий**

### **4.1 Содержание дисциплины**

Таблица 4.1.1 – Содержание дисциплины и ее методическое обеспечение

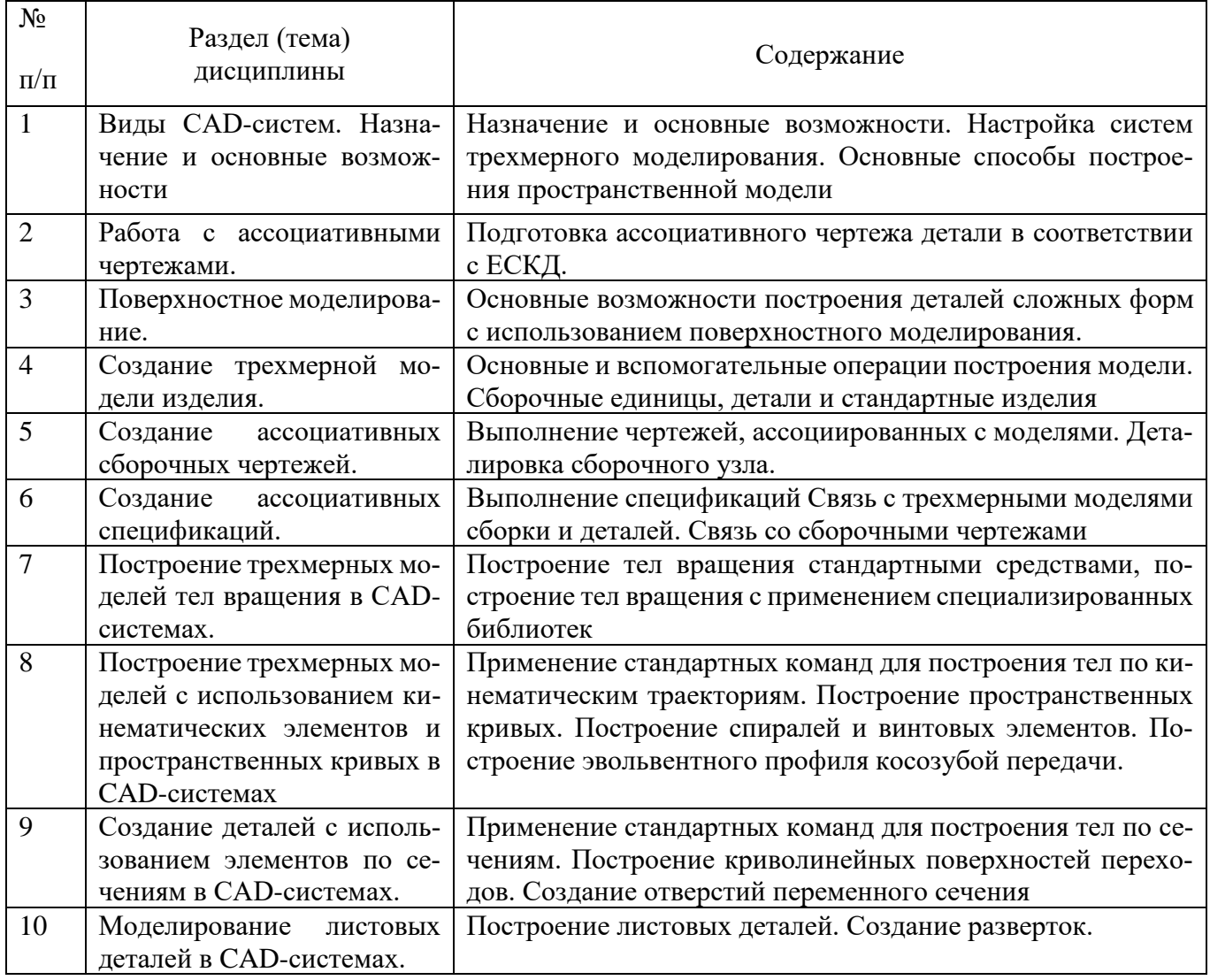

### Таблица 4.1.2 – Содержание дисциплины и ее методическое обеспечение

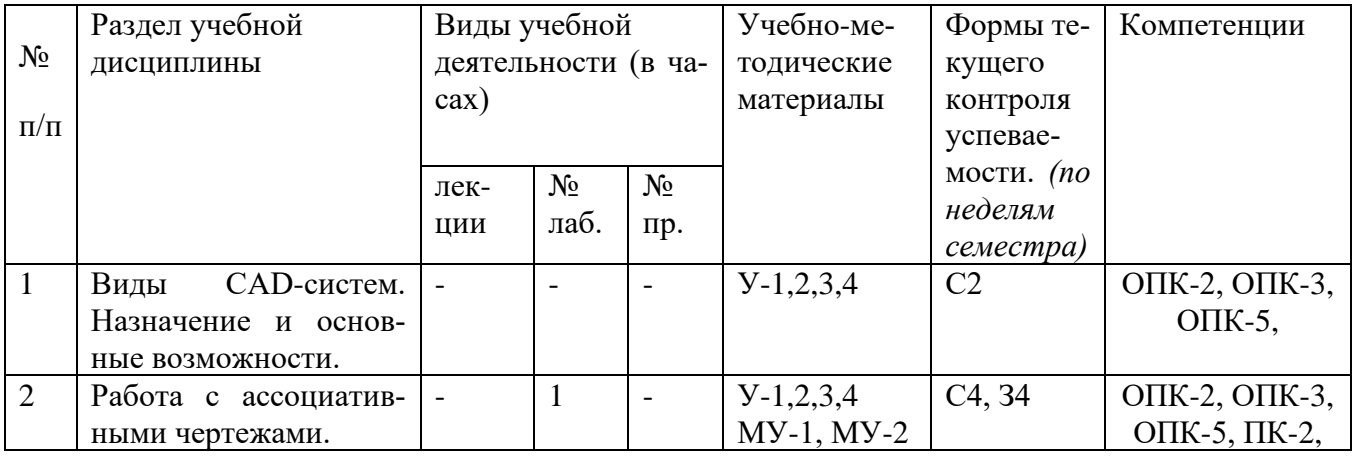

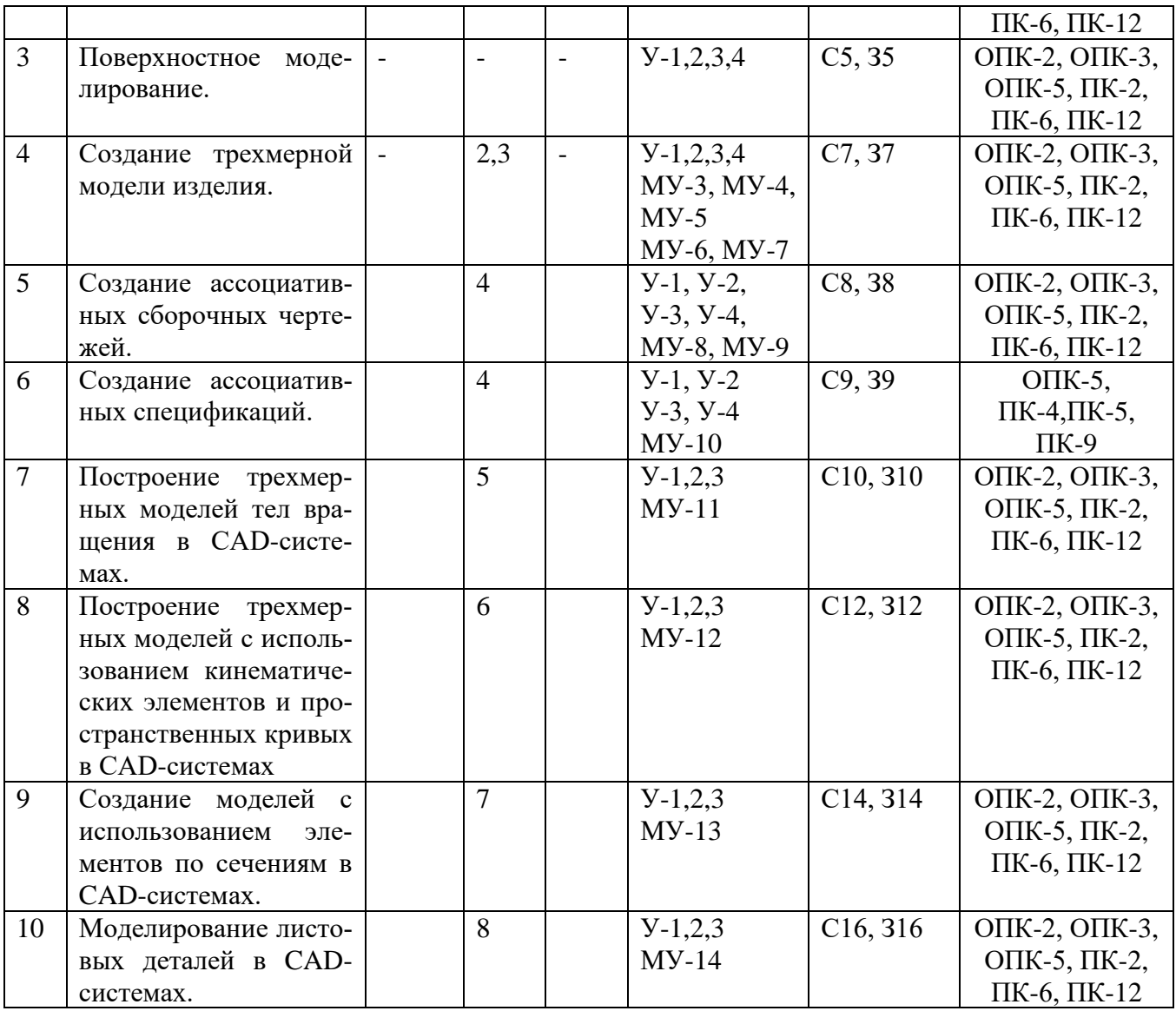

С-собеседование, З - контрольное задание

# **4.2 Лабораторные занятия и (или) практические занятия**

# **4.2.1Лабораторные работы**

Таблица 4.2.1 – Лабораторные работы

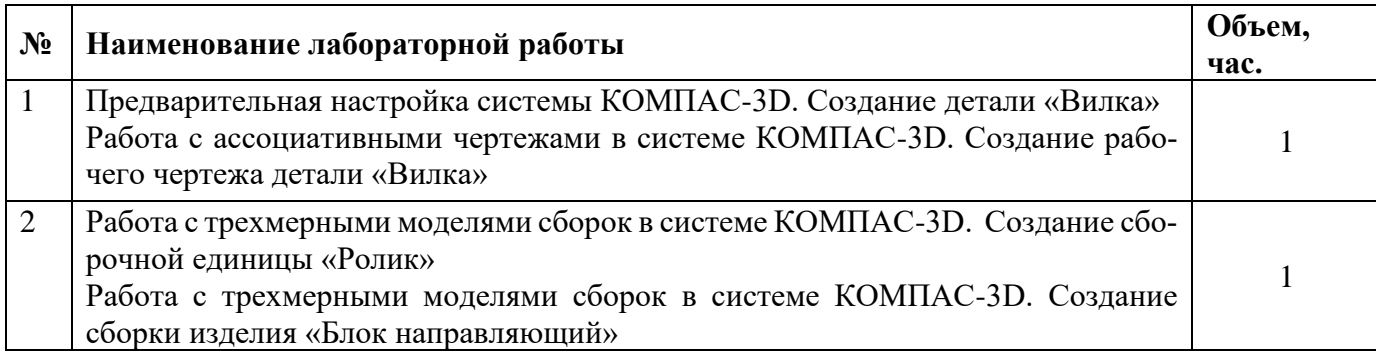

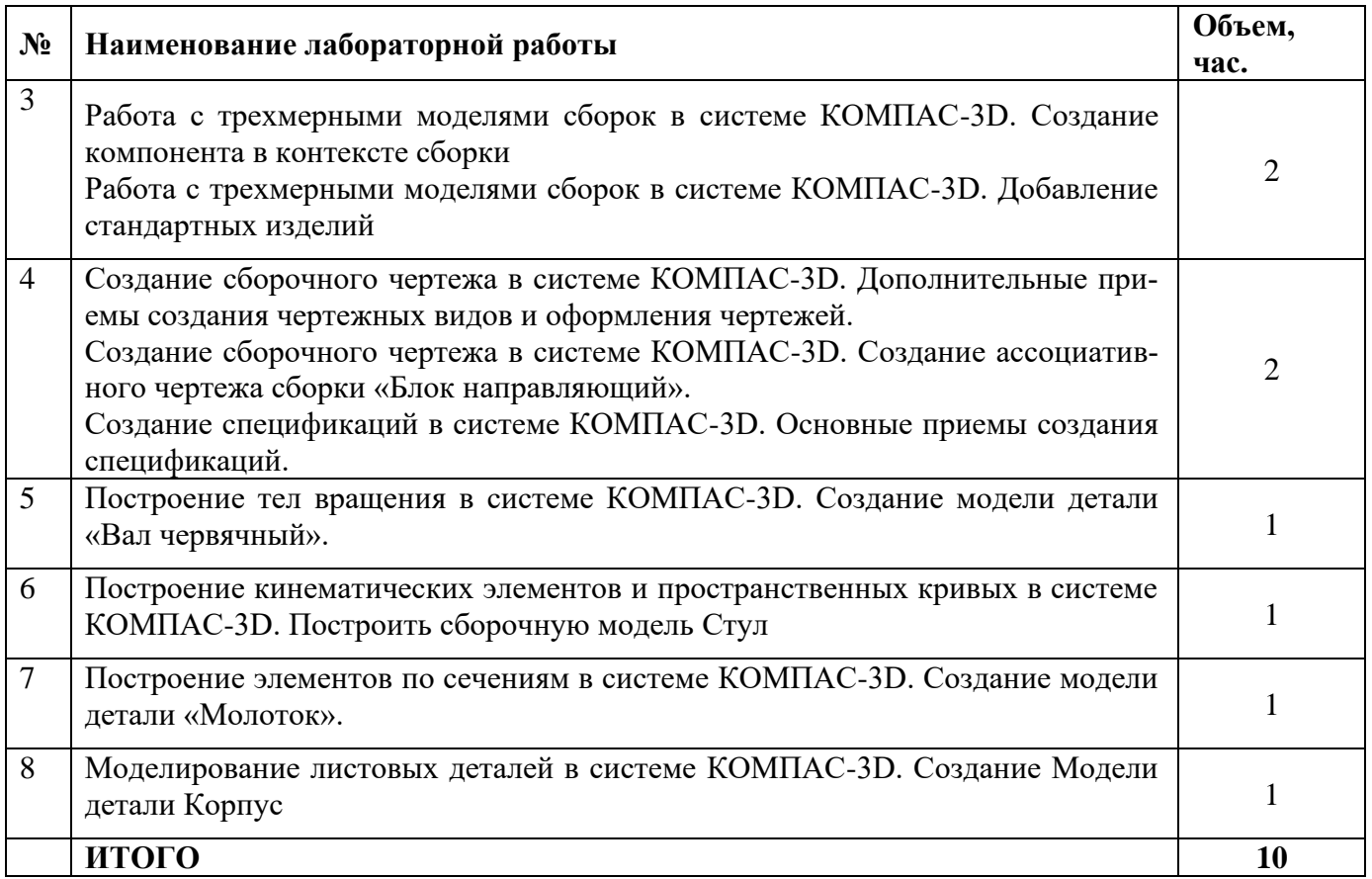

# **4.3 Самостоятельная работа студентов (СРС)**

# Таблица 4.3 – Самостоятельная работа студентов

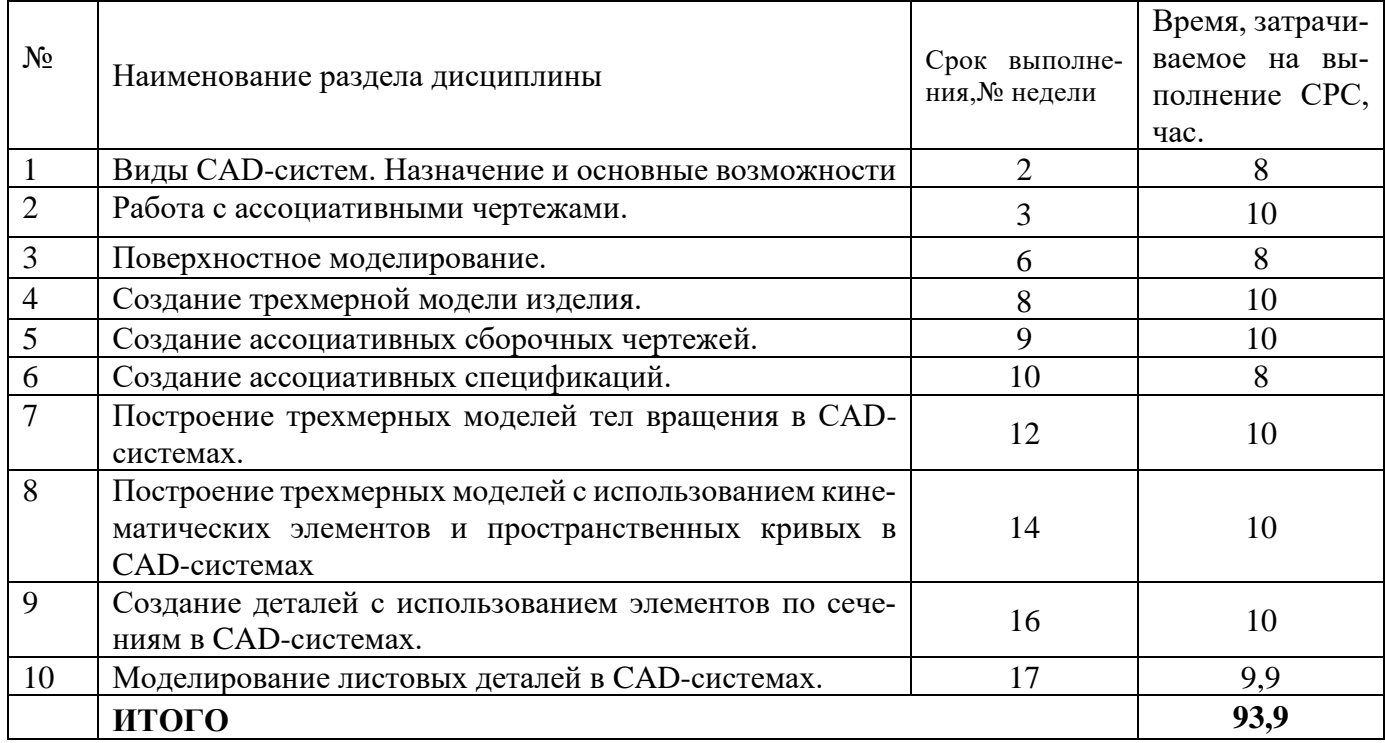

### **5 Перечень учебно-методическое обеспечения для самостоятельной работы обучающихся по дисциплине**

Студенты могут при самостоятельном изучении отдельных тем и вопросов дисциплин пользоваться учебно-наглядными пособиями, учебным оборудованием и методическими разработками кафедры в рабочее время, установленное Правилами внутреннего распорядка работников.

Учебно-методическое обеспечение для самостоятельной работы обучающихся по данной дисциплине организуется:

*библиотекой университета:*

− библиотечный фонд укомплектован учебной, методической, научной, периодической, справочной и художественной литературой в соответствии с УП и данной РПД;

− имеется доступ к основным информационным образовательным ресурсам, информационной базе данных, в том числе библиографической, возможность выхода в Интернет.

### *кафедрой:*

− путем обеспечения доступности всего необходимого учебно-методического и справочного материала;

− путем предоставления сведений о наличии учебно-методической литературы, современных программных средств.

− путем разработки:

методических рекомендаций, пособий по организации самостоятельной работы студентов;

− заданий для самостоятельной работы;

− вопросов к зачетам;

− методических указаний к выполнению лабораторных и т.д.

типографией университета:

− помощь авторам в подготовке и издании научной, учебной и методической литературы;

− удовлетворение потребности в тиражировании научной, учебной и методической литературы.

### **6 Образовательные технологии. Технологии использования воспитательного потенциала дисциплины**

В соответствии с требованиями ФГОС и Приказа Министерства образования и науки РФ от 05.04.2017 г. № 301 по направлению подготовки 15.03.05 «Конструкторско-технологическое обеспечение машиностроительных производств»

реализация компетентностного подхода предусматривает широкое использование в образовательном процессе активных и интерактивных форм проведения занятий в сочетании с внеаудиторной работой с целью формирования и развития профессиональных навыков студентов. В рамках учебного курса предусмотрены ознакомление студентов с порядком конструкторской разработки машиностроительной продукции региональных предприятий, участие части студентов в работе Научно-образовательного центра при кафедре МТ и О.

Удельный вес занятий, проводимых в интерактивных формах, составляет 50% аудиторных занятий согласно УП

Перечень интерактивных образовательных технологий по видам аудиторных занятий представлен в таблице 6.1

Таблица 6.1 - Интерактивные образовательные технологии, используемые при проведении аудиторных занятий

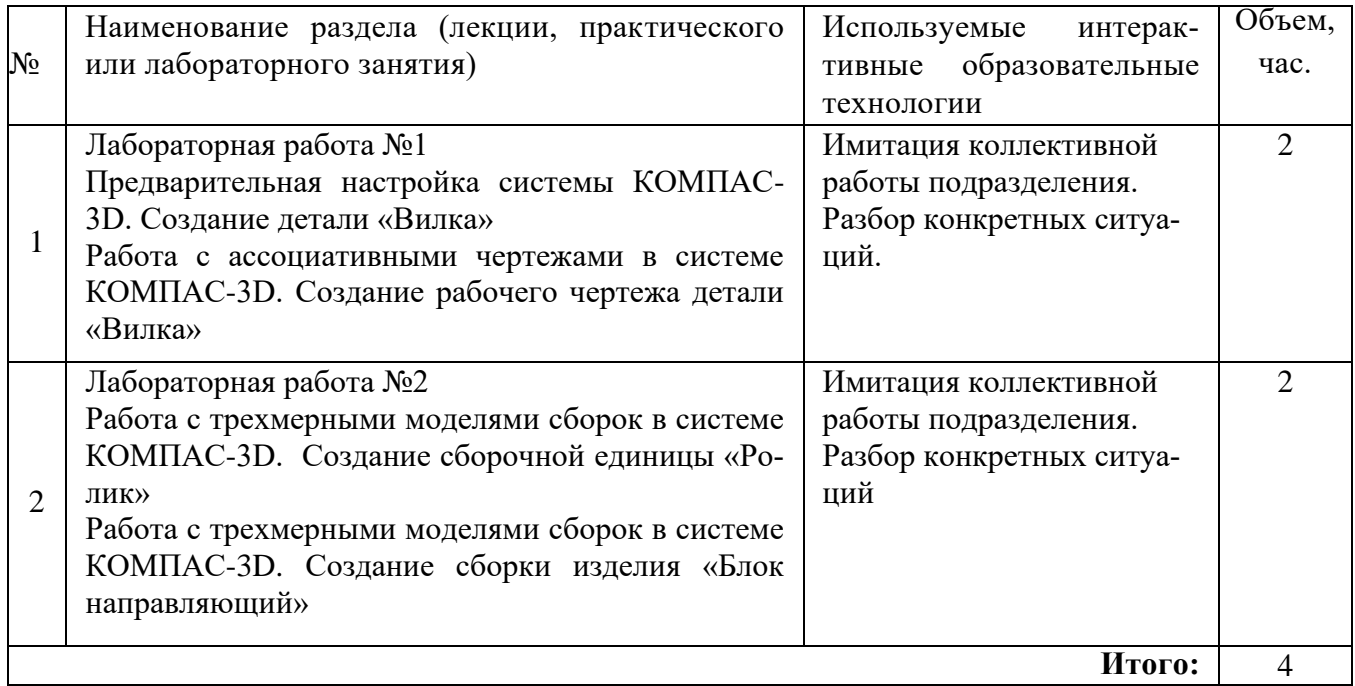

Содержание дисциплины обладает значительным воспитательным потенциалом, поскольку в нем аккумулирован современный инженерный и научный опыт человечества. Реализация воспитательного потенциала дисциплины осуществляется в рамках единого образовательного и воспитательного процесса и способствует непрерывному развитию личности каждого обучающегося. Дисциплина вносит значимый вклад в формирование общей и профессиональной культуры обучающихся. Содержание дисциплины способствует профессионально-трудовому и культурнотворческому, воспитанию обучающихся).

Реализация воспитательного потенциала дисциплины подразумевает:

целенаправленный отбор преподавателем и включение в лекционный материал, материал для лабораторных занятий содержания, демонстрирующего обучающимся образцы настоящего научного подвижничества создателей и представителей данной отрасли, высокого профессионализма представителей производства, их ответственности за результаты и последствия деятельности для человека и общества; примеры подлинной нравственности людей, причастных к развитию науки, и производства, а также примеры развитого творческого мышления;

применение технологий, форм и методов преподавания дисциплины, имеющих высокий воспитательный эффект за счет создания условий для взаимодействия обучающихся с преподавателем, другими обучающимися, представителями работодателей (командная работа, проектное обучение, разбор конкретных ситуаций, решение кейсов, мастер-классы и др.);

личный пример преподавателя, демонстрацию им в образовательной деятельности и общении с обучающимися за рамками образовательного процесса высокой общей и профессиональной культуры.

Реализация воспитательного потенциала дисциплины на учебных занятиях направлена на поддержание в университете единой развивающей образовательной и воспитательной среды. Реализация воспитательного потенциала дисциплины в ходе самостоятельной работы обучающихся способствует развитию в них целеустремленности, инициативности, креативности, ответственности за результаты своей работы - качеств, необходимых для успешной социализации и профессионального становления.

#### Фонд оценочных средств для проведения промежуточной аттестации  $\overline{7}$ обучающихся по дисциплине

### 7.1 Перечень компетенций с указанием этапов их формирования в процессе освоения образовательной программы

Таблица 7.1 Компетенции и этапы их формирования в процессе освоения образовательной программы

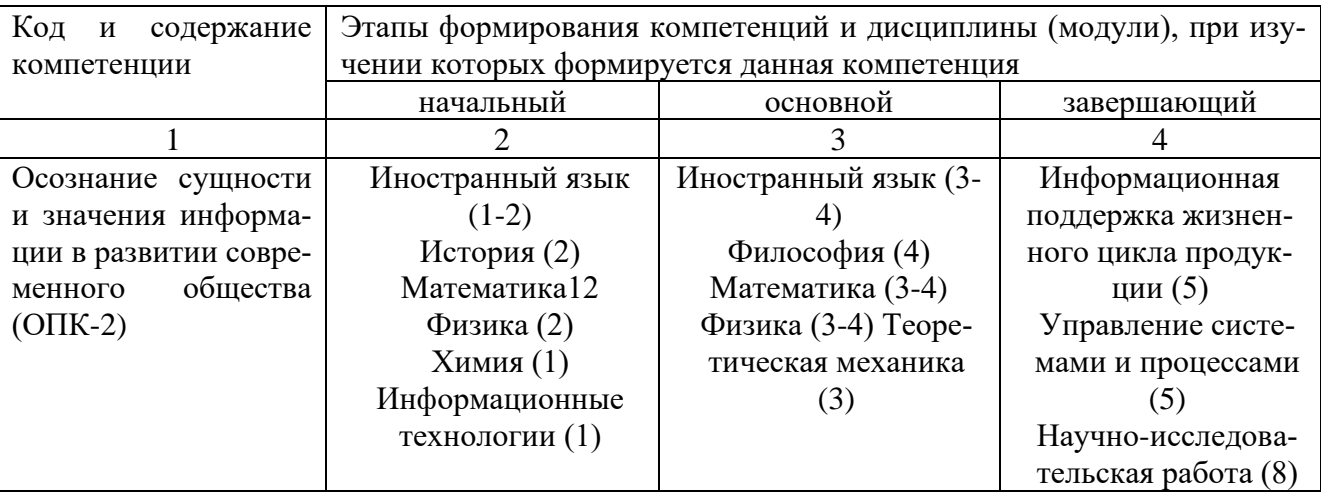

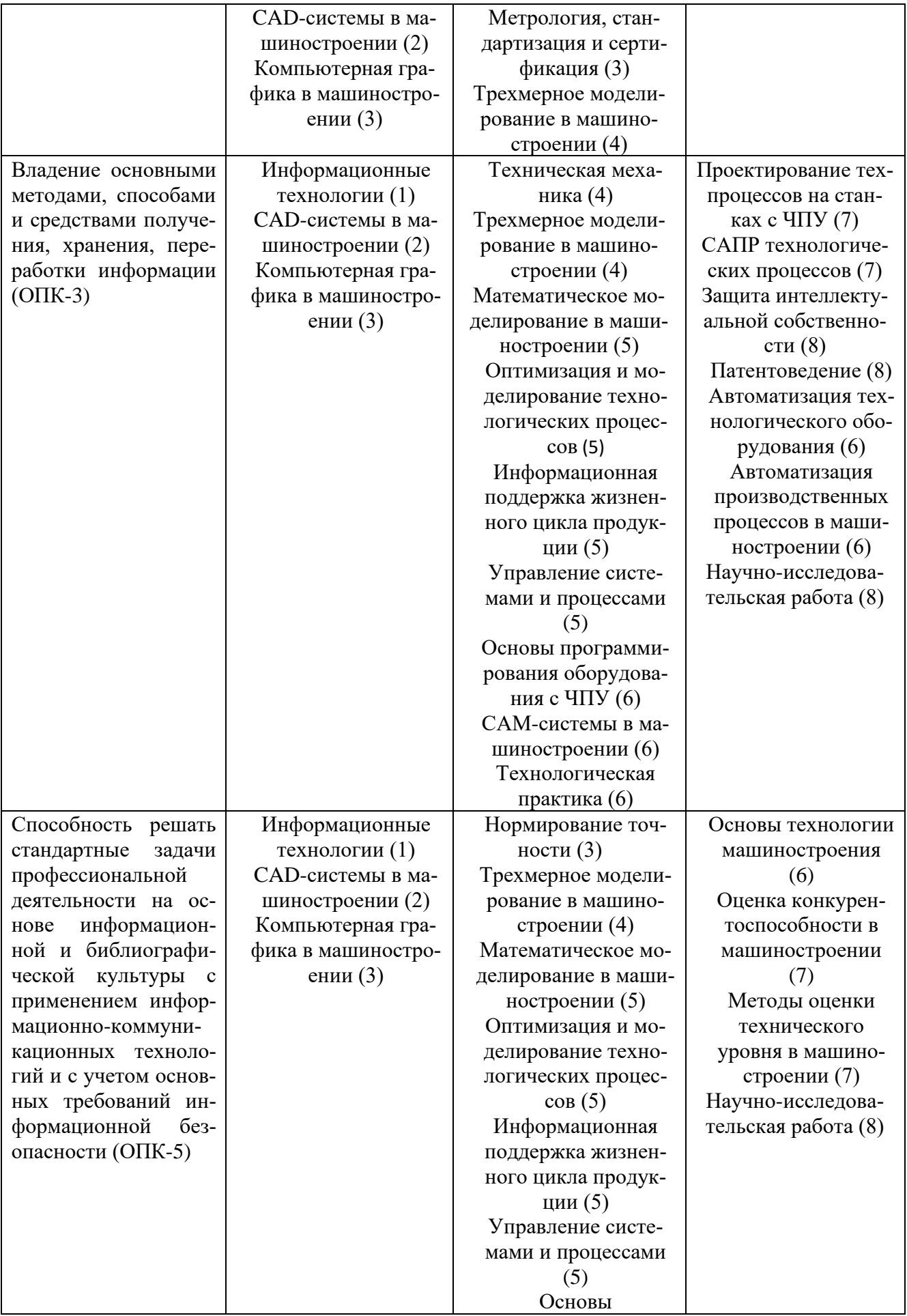

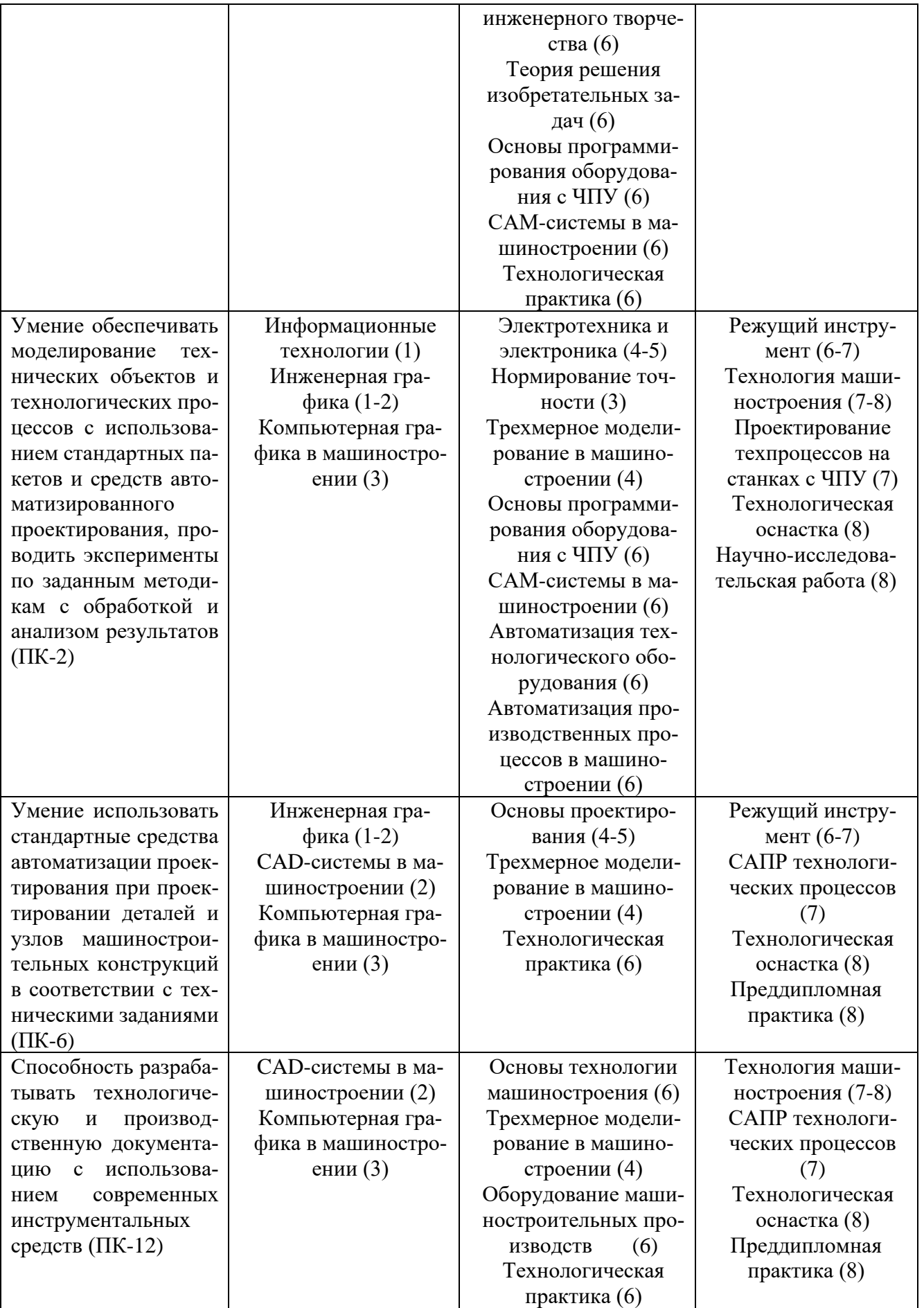

#### $7.2$ Описание показателей и критериев оценивания компетенций на различных этапах их формирования, описания шкал оценивания

Таблица 7.2 Показатели и критерии оценивания компетенции на различных этапах их формирования, описания шкал оценивания

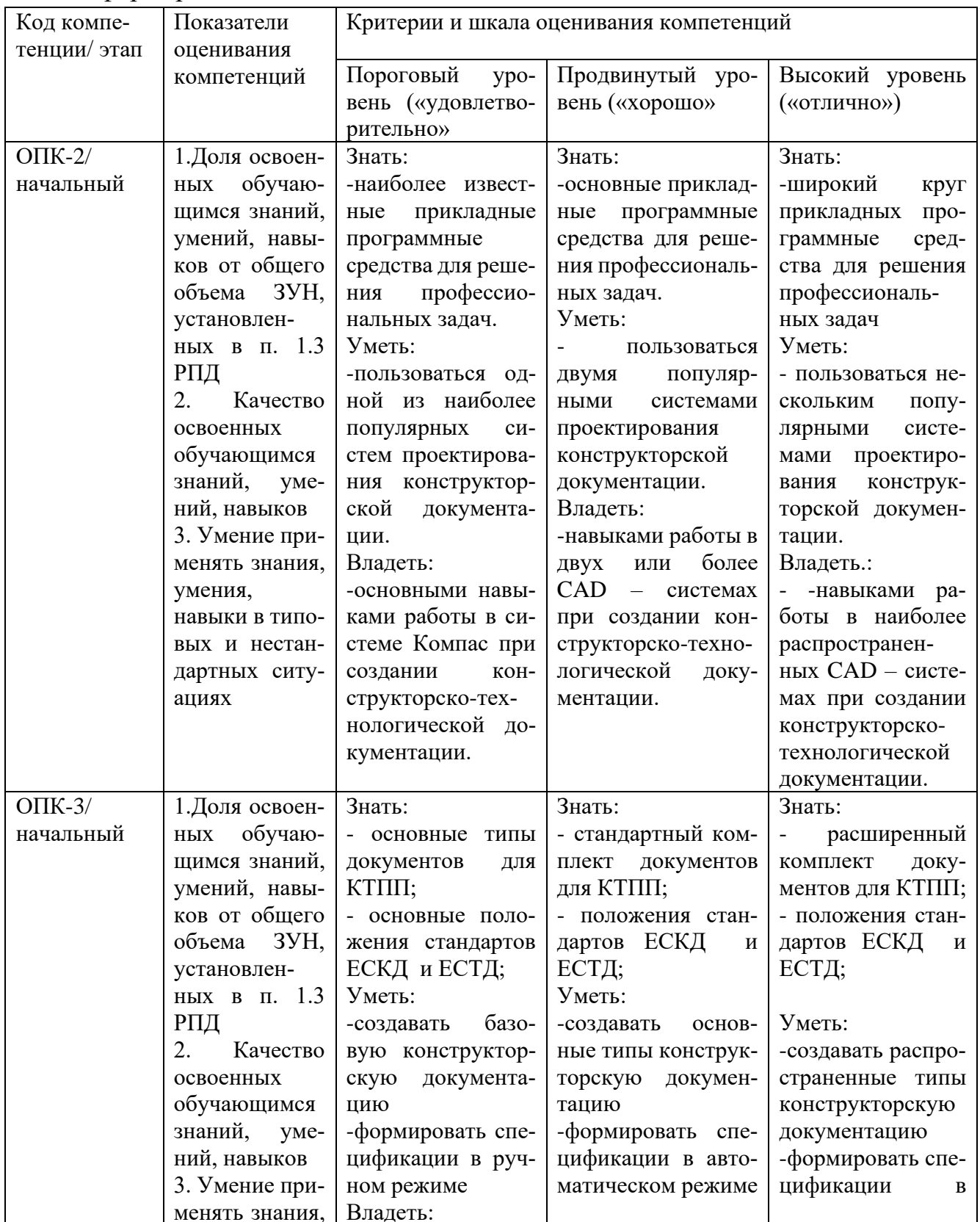

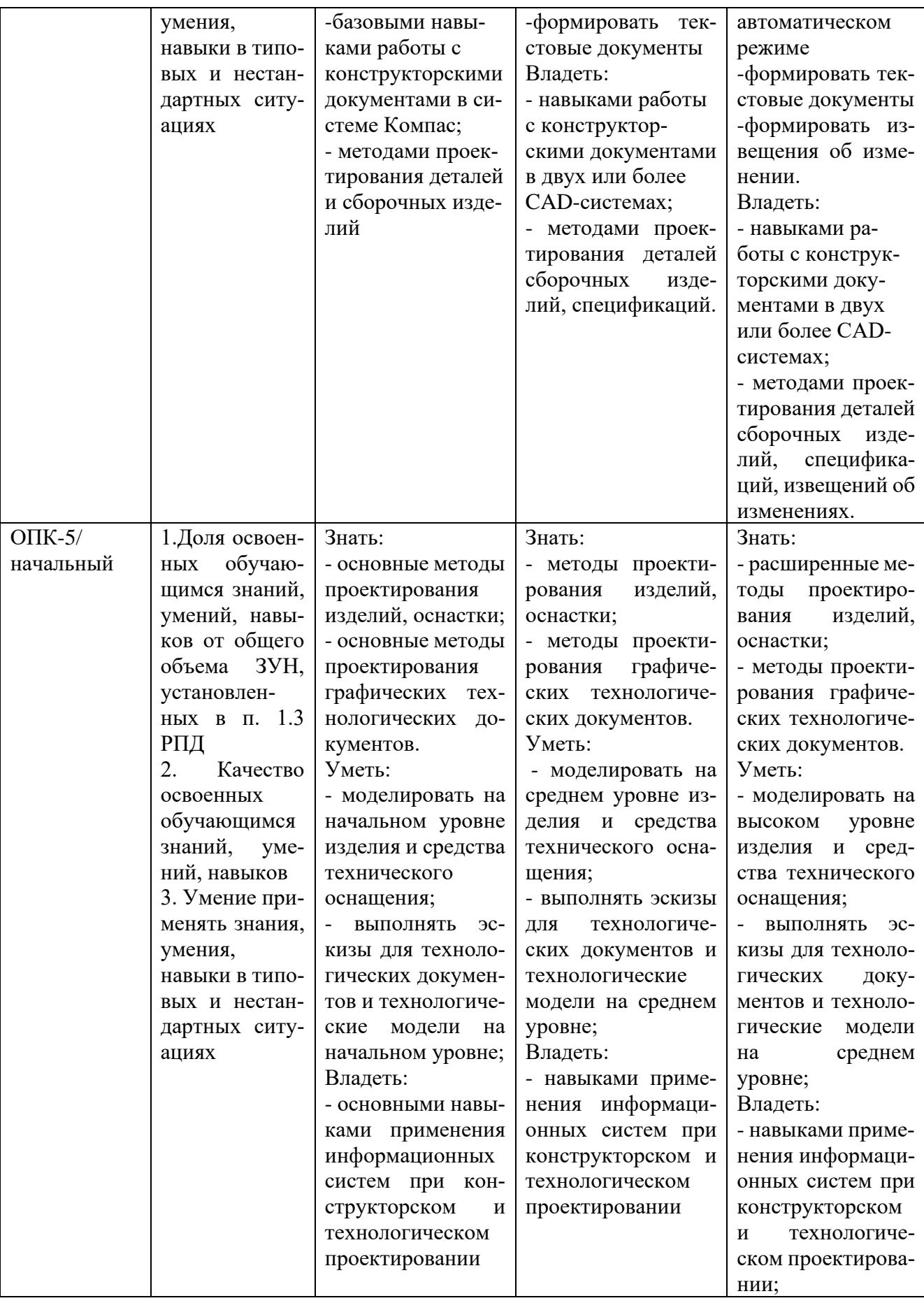

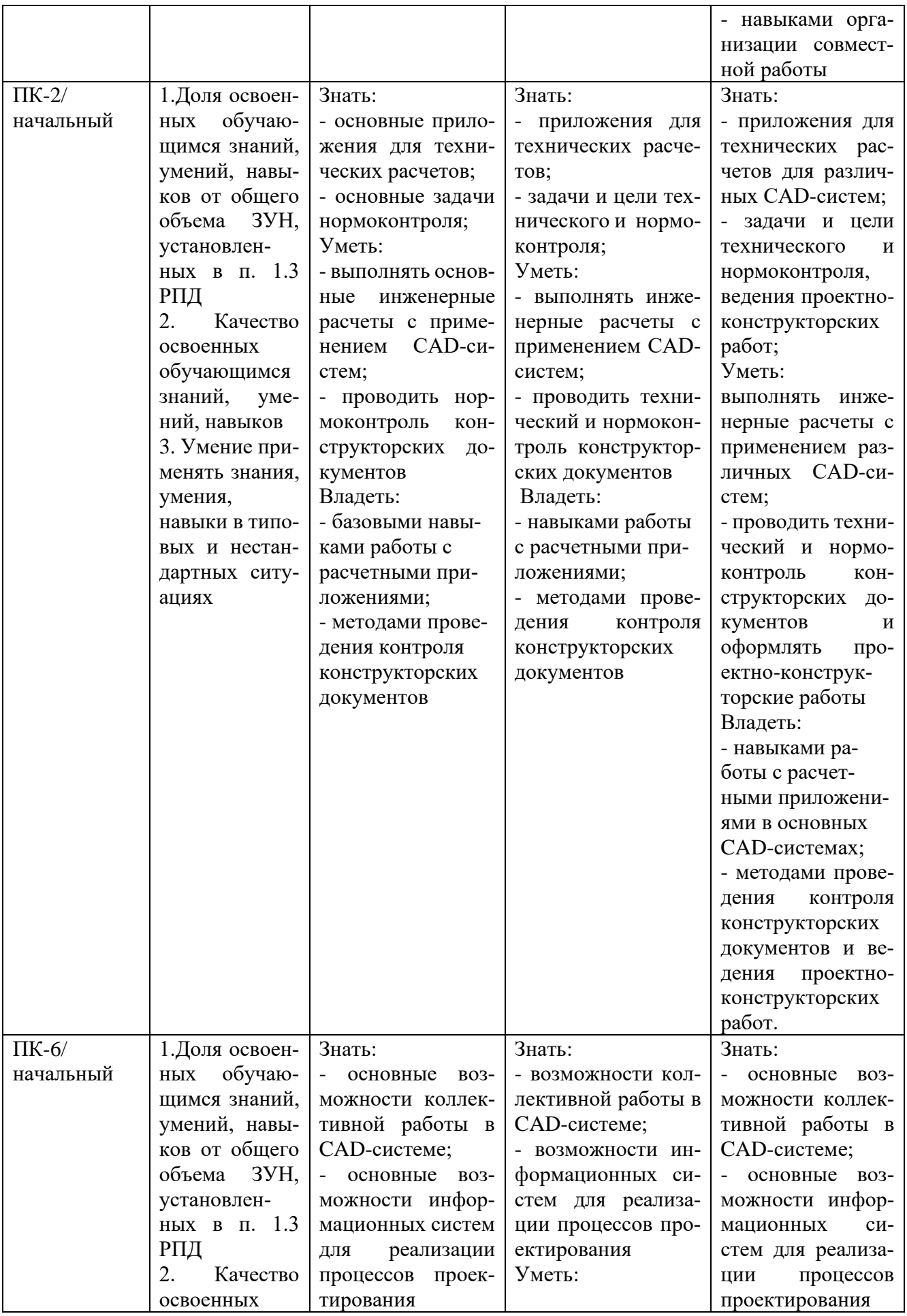

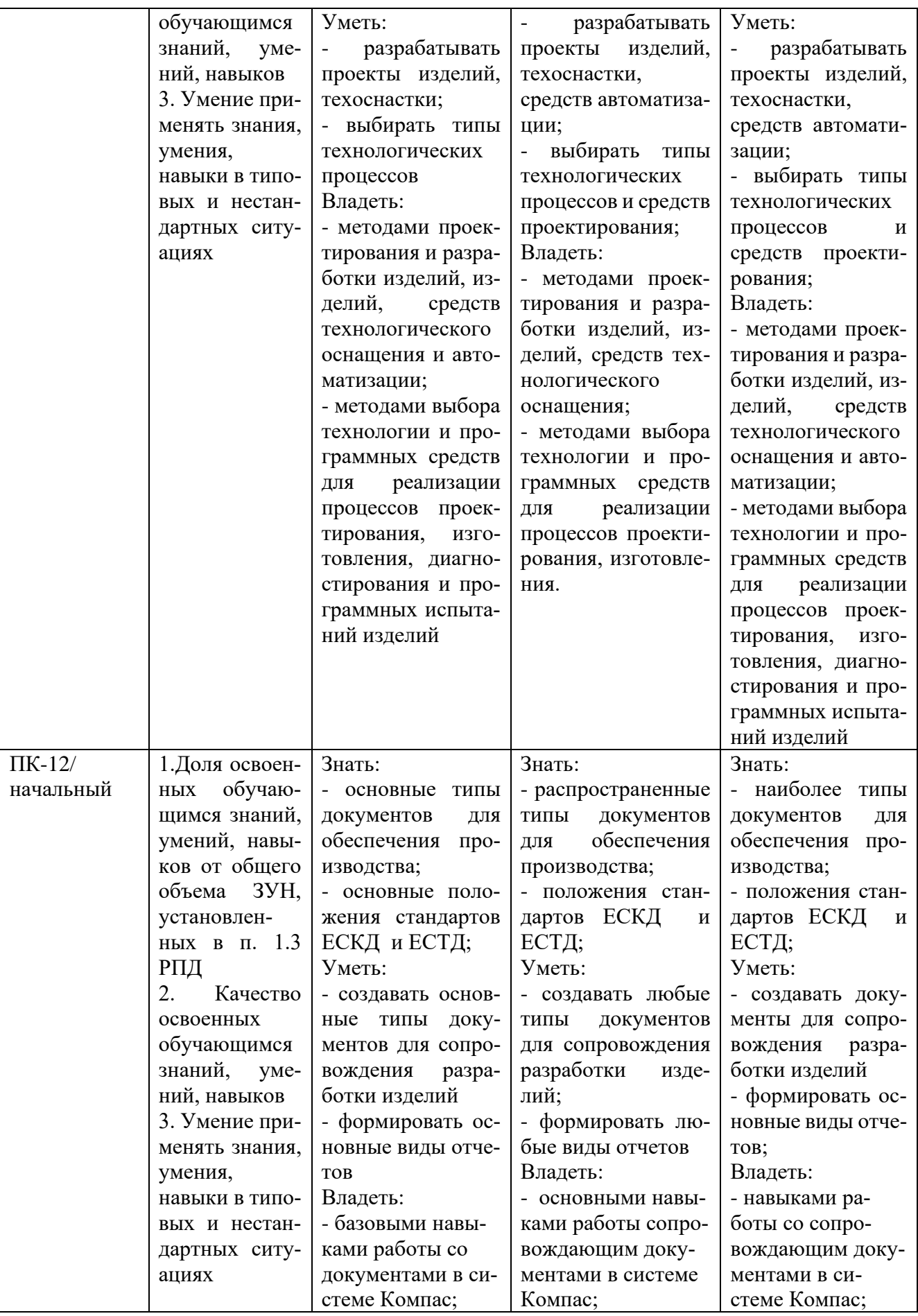

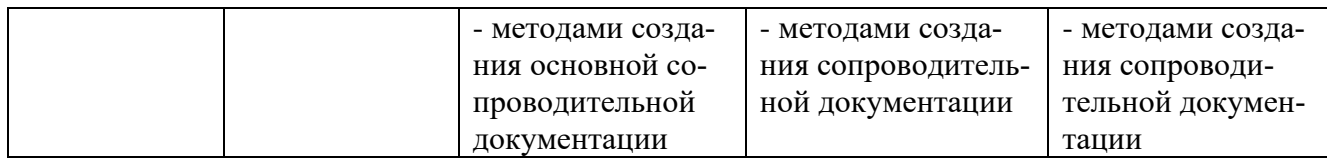

### **7.3 Типовые контрольные задания или иные материалы, необходимые для оценки знаний, умений, навыков и (или) опыта деятельности, характеризующих этапы формирования компетенций в процессе освоения образовательной программы.**

Таблица 7.3 Паспорт комплекта оценочных средств для текущего контроля

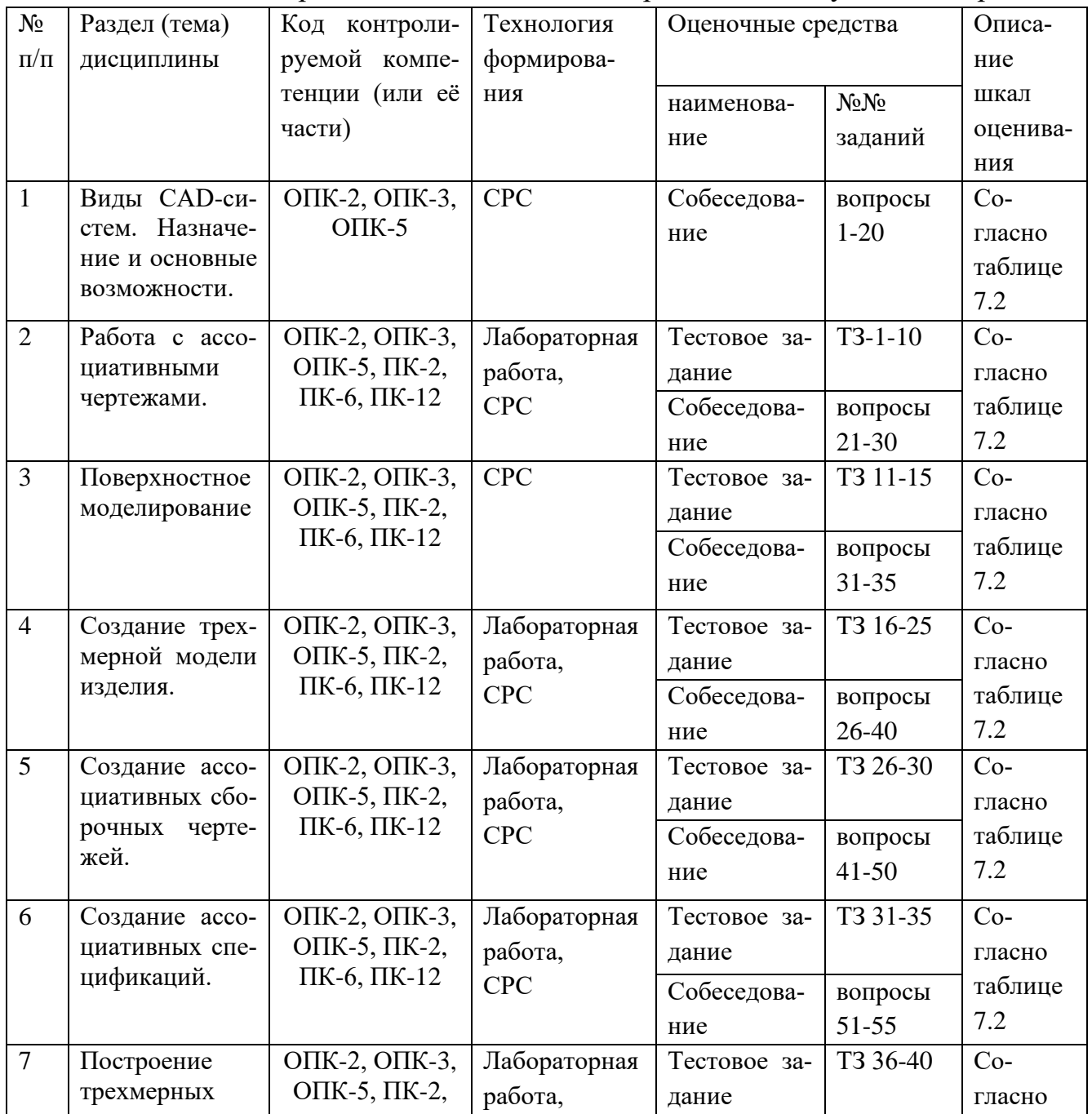

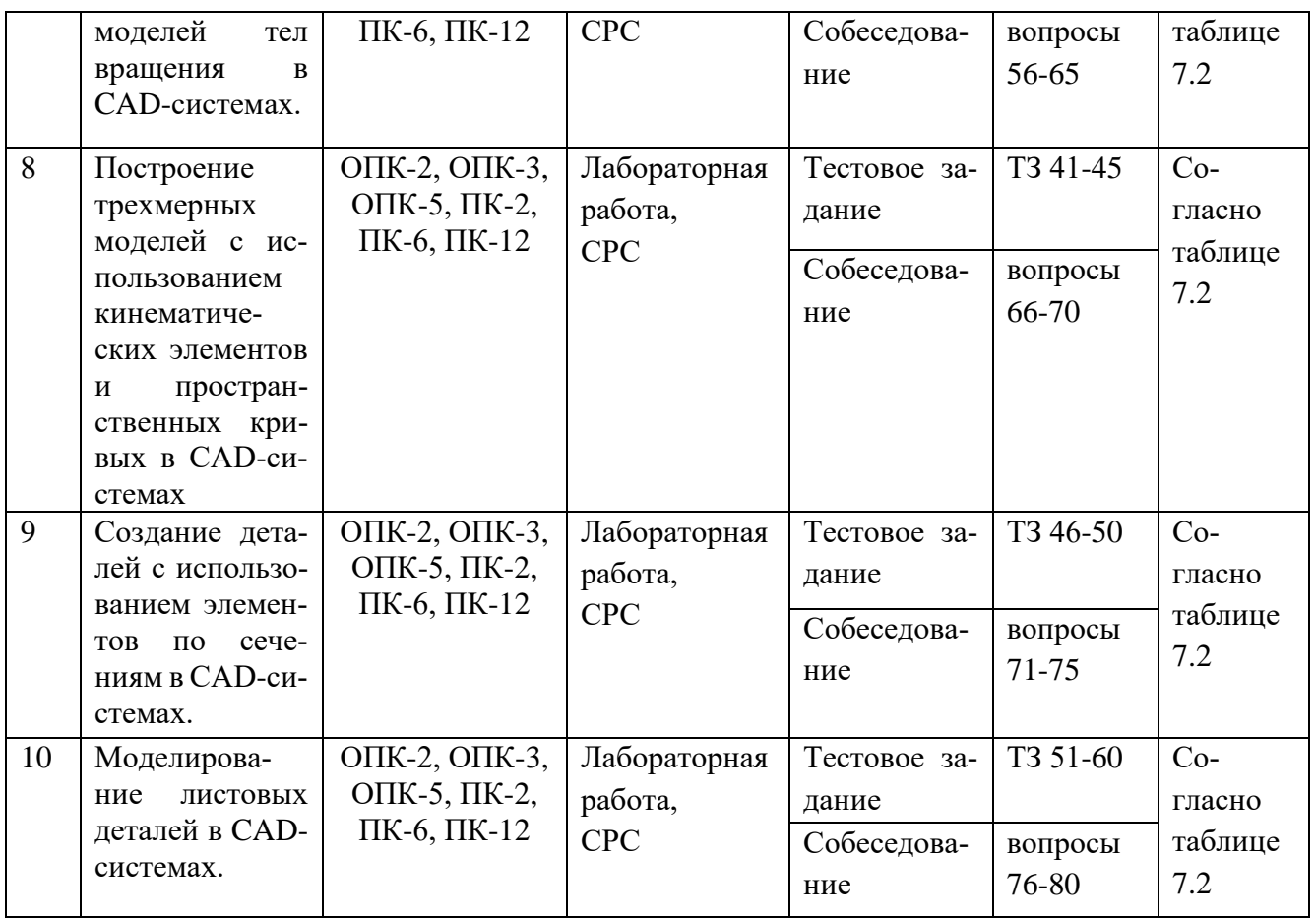

Примеры типовых контрольных заданий для текущего контроля:

Контрольные вопросы:

1. Опишите возможные ошибки при построении эскиза (общие для всех формообразующих операций).

2. При получении тела вращения, какое необходимое условие должно выполняться. Как создать тело вращения с внутренними полостями.

3. Какие построения необходимы для выполнения команды «Кинематическая операция».

4. Какие построения необходимы для выполнения команды «Операция по сечениям».

5. Назовите известные вам операции построения трехмерных объектов.

6. Как построить несколько отверстий, расположенных на окружности заданного радиуса на равном расстоянии друг от друга.

7. Как вставить крепежные элементы в 3D сборку. Для чего применяются команды «массив по сетке», «массив по концентрической сетке», «массив по кривой»

8. Каким образом можно добиться автоматического изменения количества крепежных деталей в зависимости от количества крепежных отверстий, при условии, что отверстия в детали построены массивом?

9. Каким образом можно использовать переменные при построении параметрического эскиза?

10. Каким образом выполнить параметризацию симметрии?

11. Как установить постоянное равенство отрезков и радиусов?

12. Каким образом можно просмотреть и удалить ограничения, наложенные на геометрические объекты?

13. Каким образом создаются объекты спецификации в 3D сборке? Продемонстрируйте на примере.

14. Как при вставке стандартного элемента из библиотеки автоматически внести его в спецификацию?

15. Как при необходимости отключить объекты спецификации, созданные командами «массив...»?

16. Какие документы можно подключать к объектам спецификации?

17. Каким образом установить двустороннюю связь между базовым объектом спецификации и основной надписью ассоциативных чертежей?

18. Как обеспечить удаление объекта из чертежа или сборки, при удалении его из спецификации?

19. Как создать ассоциативные виды с трехмерной модели на чертеже?

20. Как создать местный разрез?

21. Как выполнить вид с разрывом?

22. Как изменить параметры ранее созданного ассоциативного вида?

23. Как настроить отображение линий переходов и невидимых линий на ассоциативных видах?

24. Как получить МЦХ трехмерной модели или сборки, как настроить при этом единицы измерения?

25. Как создать, и вставить в сборку деталь, являющуюся зеркальным отражением другой детали сборки?

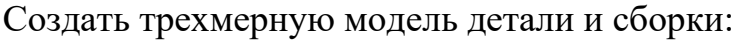

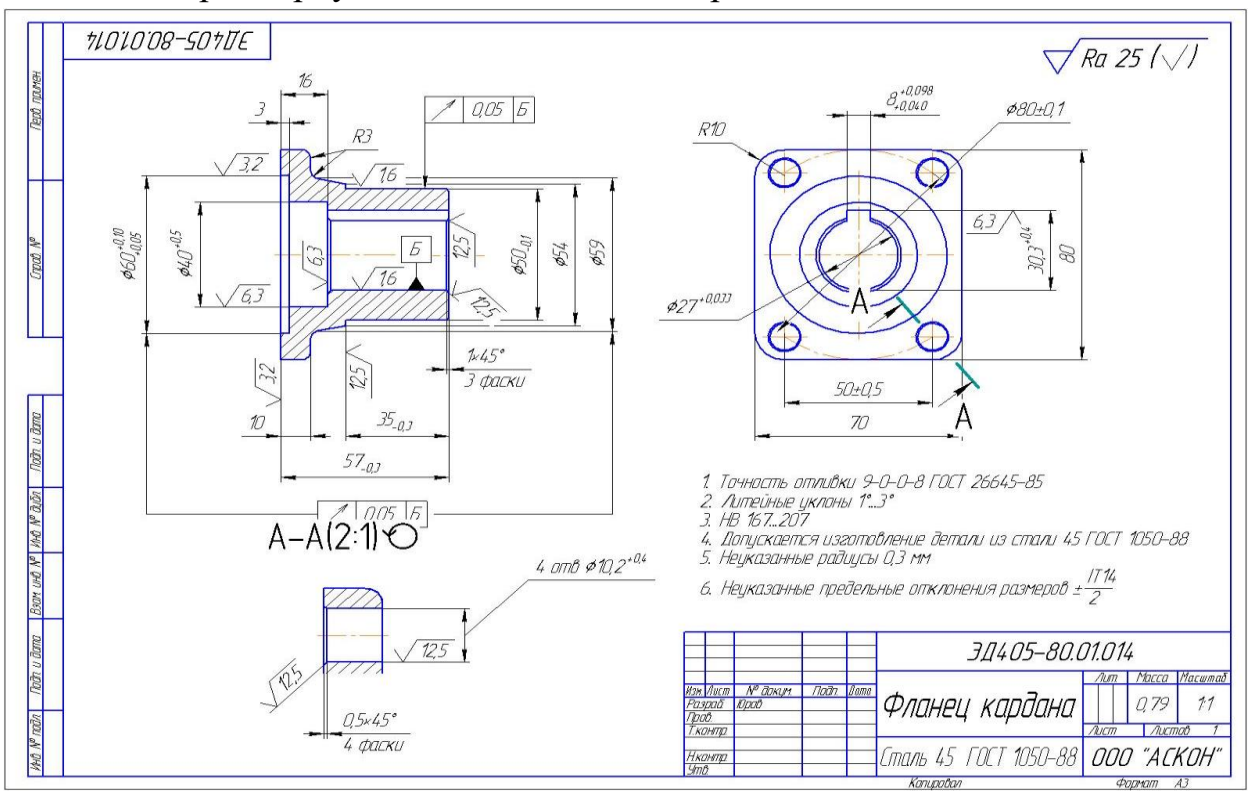

Рис. 7.1 Задание на создание трехмерной модели детали.

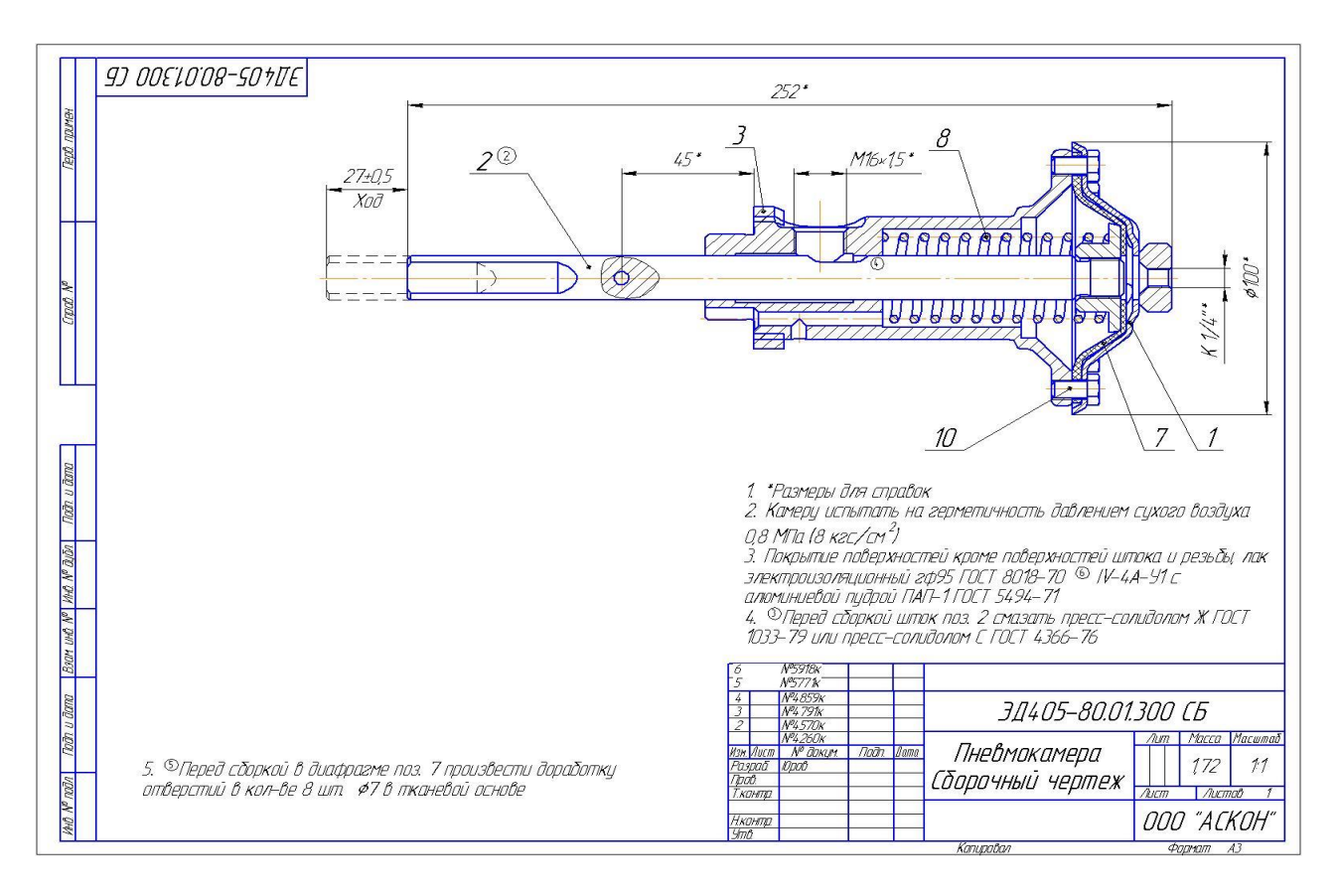

Рис. 7.2 Задание на создание трехмерной модели сборки.

Промежуточная аттестация по дисциплине проводится в форме зачета. Зачет проводится в форме выполнения тестового задания, пример которого показан выше.

Для контроля знаний используется задания в виде конструкторских документов, составляющие комплект заданий по дисциплине, утвержденной в установленном в университете порядке.

Проверяемые на промежуточной аттестации элементами содержания являются темы дисциплины, указанные в разделе 3 настоящей программы. Все темы дисциплины отражены в КИМ в соответствии с их объемом. Банк заданий включает в себя не менее 100 заданий и постоянно пополняется и актуализируется.

Для проверки знаний используются вопросы и задания в различных форматах:

- закрытой (с выбором одного или нескольких правильных ответов);
- открытой (указать правильный ответ);
- на установление правильной последовательности;
- установление соответствия.

Умения, навыки и компетенции проверяются с помощью задач (ситуационных, производственных или кейсового характера) и различного вида конструкторов. Все задачи являются многоходовыми. Некоторые задачи, проверяющие уровень сформированности компетенций, являются многовариантными. Часть умений, навыков и компетенций прямо не отражена в формулировках задач, но они могут быть проявлены обучающимися при их решении.

В каждый вариант КИМ включаются задания по каждому проверяемому элементу содержания во всех перечисленных формах и разного уровня сложности. Такой формат КИМ позволяет объективно определить качество освоения обучающимися основных элементов содержания дисциплины и уровень сформированности компетенций.

### 7.4 Методические материалы, определяющие процедуры оценивания знаний, умений, навыков и (или) опыта деятельности, характеризующих этапы формирования компетенций.

Процедуры оценивания знаний, умений, навыков и (или) опыта деятельности, характеризующих этапы формирования компетенций, регулируются следующими нормативными актами университета:

- Положение П 02.016-2018 «О балльно-рейтинговой системе оценивания результатов обучения по дисциплинам (модулям) и практикам при освоении обучающимися образовательных программ»;

- методические указания, используемые в образовательном процессе, указанные в списке литературы.

Для текущего контроля по дисциплине в рамках действующей в университете балльно-рейтинговой системы применяется следующий порядок начисления баллов:

| Форма контроля                          |      | Минимальный балл                  |                | Максимальный балл |  |
|-----------------------------------------|------|-----------------------------------|----------------|-------------------|--|
|                                         | балл | примечание                        | балл           | примечание        |  |
| Лабораторная работа № 1.                | 1    | Выполнено<br>H <sub>O</sub><br>He | $\overline{2}$ | Выполнено<br>И    |  |
| Предварительная<br>настройка<br>системы |      | «защищено»                        |                | «защищено»        |  |
| КОМПАС-3D. Создание детали «Вилка»      |      |                                   |                |                   |  |
| Лабораторная работа № 2.                |      | Выполнено<br>HO<br>He             | $\overline{2}$ | Выполнено<br>И    |  |
| Работа с ассоциативными чертежами в си- |      | «защищено»                        |                | «защищено»        |  |
| стеме КОМПАС-3D. Создание рабочего      |      |                                   |                |                   |  |
| чертежа детали «Вилка»                  |      |                                   |                |                   |  |
| Лабораторная работа № 3.                |      | Выполнено<br>HO<br>He             | $\overline{2}$ | Выполнено<br>И    |  |
| Работа с трехмерными моделями сборок в  |      | «защищено»                        |                | «защищено»        |  |
| системе КОМПАС-3D. Создание сбороч-     |      |                                   |                |                   |  |
| ной единицы «Ролик»                     |      |                                   |                |                   |  |
| Лабораторная работа № 4.                |      | Выполнено<br>HO<br>He             | 2              | Выполнено<br>И    |  |
| Работа с трехмерными моделями сборок в  |      | «защищено»                        |                | «защищено»        |  |
| системе КОМПАС-3D. Создание сборки      |      |                                   |                |                   |  |
| изделия «Блок направляющий»             |      |                                   |                |                   |  |
| Лабораторная работа № 5.                |      | Выполнено<br>HO<br>He             | 2              | Выполнено<br>И    |  |
| Работа с трехмерными моделями сборок в  |      | «защищено»                        |                | «защищено»        |  |
| системе КОМПАС-3D. Создание компо-      |      |                                   |                |                   |  |
| нента в контексте сборки                |      |                                   |                |                   |  |

Таблица 7.4 Порядок начисления баллов в рамках БРС

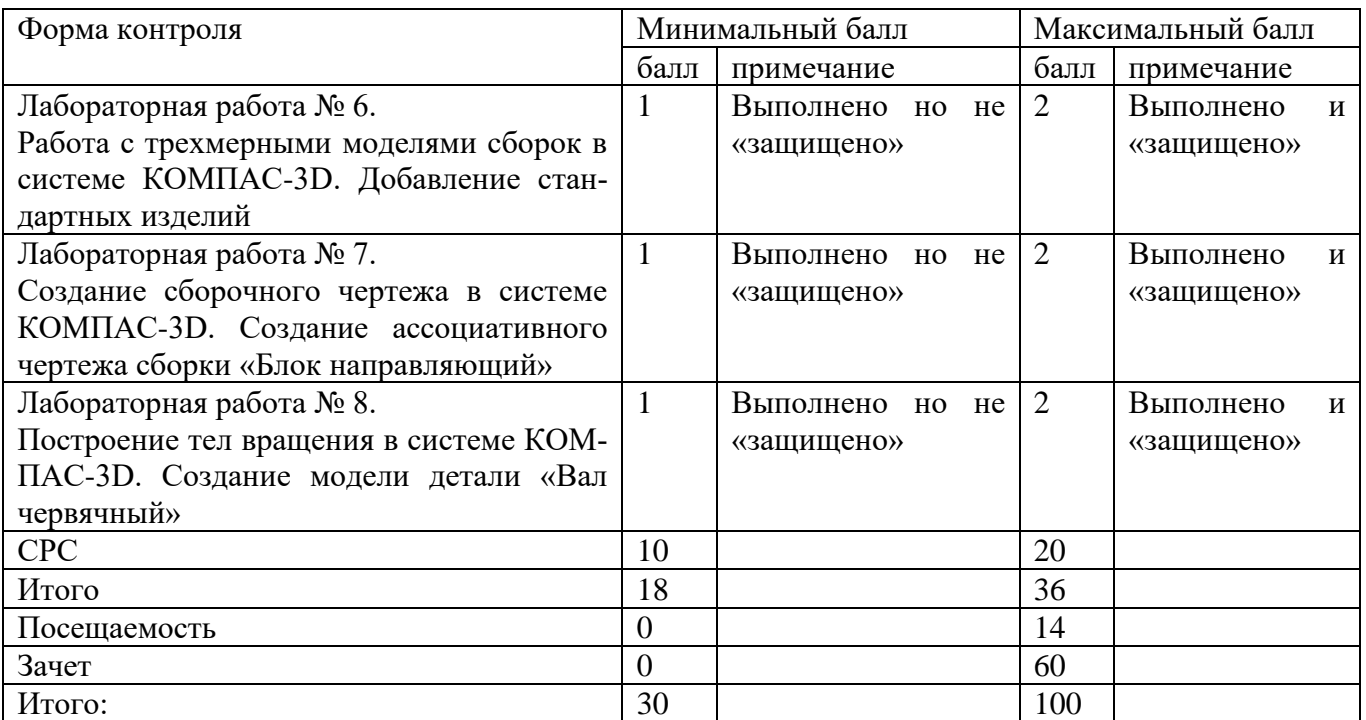

Промежуточная оценка формирования компетенций производится путем защиты выполненных лабораторных работ. Защита производится в форме собеседования и проверки результатов и выводов по работе. В течение семестра предусмотрены 4 контрольные точки. Итоговый зачет по дисциплине производится в интерактивной форме – выполнении практического задания на компьютере, при условии выполнения и защиты всех лабораторных работ. За активную работу на лабораторном занятии, участие в олимпиадах и конкурсах по трехмерному параметрическому моделированию и т.д. студенту начисляются дополнительные и премиальные баллы преподавателя.

## **8 Перечень основной и дополнительной учебной литературы, необходимой для освоения дисциплины**

### **8.1 Основная учебная литература**

1. Начертательная геометрия. Инженерная и компьютерная графика в задачах и примерах [Текст] : учебное пособие / под общ. ред. проф. П. Н. Учаева. - Старый Оскол : ТНТ, 2011. - 288 с. - ISBN 978-5-94178-2 28-4 : 388.90 р. **(49 экз.)**

2. Копылов, Юрий Романович. Компьютерные технологии в машиностроении (практикум+CD) [Комплект] : учебное пособие / Ю. Р. Копылов. - Воронеж : Изд.-полиграф. центр "Научная книга", 2012. - 508 с. + 1 эл. опт. диск (CD-ROM). - ISBN 978-5-4446-01 20-4 : 1126.00 р.

3. Компьютерное моделирование в сварочном производстве : учебное пособие / А. А. Котельников [и др.] ; Министерство образования и науки Российской Федерации, Юго-Западный государственный университет. - Курск : ЮЗГУ, 2013. - 224 с. : ил. - Библиогр.: с. 215-216. - ISBN 978-5-8386-01 94-0 : 428.48 р. - Текст : непосредственный.

### **8.2 Дополнительная учебная литература**

4. Потемкин, А. Е. Твердотельное моделирование в системе КОМПАС-3D [Комплект] / А. Е. Потемкин. - СПб. : БХВ-Петербург, 2004. - 512 с. : ил. + 1 эл. опт. диск (CD-ROM). - (Мастер решений). - ISBN 5-94157-472-Х : 196.90 р.

5. Герасимов, А. А. Самоучитель Компас-3D V9. Двумерное проектирование [Комплект] / А. А. Герасимов. - СПб. : БХВ-Петербург, 2007. - 592 с. : ил. + 1 эл. опт. диск (CD-ROM). - ISBN 978-5-9775-01 32-3 : 279.00 р.

6. Третьяк, Т. М. Пространственное моделирование и проектирование в программной среде Компас 3D LT [Комплект] / Т. М. Третьяк, А. А. Фарафонов. - М. : Солон-Пресс, 2004. - 128 c. с. : ил. + 1 эл. опт. диск (CD-ROM). - (Библиотека студента и школьника). - ISBN 5-98003-150-2 : 116.80 р.

7. Компьютерные технологии и графика [Текст] : атлас / под общ. ред. П. Н. Учаева. - Старый Оскол : ТНТ, 2011. - 276 с. - (Современное машиностроение). - Б. ц.

### **8.3 Учебно-методические разработки**

1. Предварительная настройка системы КОМПАС-3D. Создание детали «Вилка» [Электронный ресурс] : методические указания к выполнению лабораторной работы по дисциплине «Компьютерная графика в машиностроении» для студентов направления подготовки 15.03.05 и 15.03.01 очной и заочной форм обучения / Юго-Зап. гос. ун-т ; сост. В. В. Пономарев. - Электрон. текстовые дан. (1063 КБ). - Курск : ЮЗГУ, 2019. - 54 с. : ил. - Б. ц.

2. Работа с ассоциативными чертежами в системе КОМПАС-3D. Создание рабочего чертежа детали «Вилка» [Электронный ресурс] : методические указания к выполнению лабораторной работы по дисциплине «Компьютерная графика в машиностроении» для студентов направления подготовки 15.03.05 и 15.03.01 очной и заочной форм обучения / Юго-Зап. гос. ун-т ; сост. В. В. Пономарев. - Электрон. текстовые дан. (610 КБ). - Курск : ЮЗГУ, 2019. - 22 с. : ил. - Б. ц.

3. Моделирование трехмерных поверхностей в системе КОМПАС-3D. Создания детали «Термопистолет» [Электронный ресурс] : методические указания к выполнению лабораторной работы по дисциплине «Компьютерная графика в машиностроении» для студентов направления подготовки 15.03.05 и 15.03.01 очной и заочной форм обучения / Юго-Зап. гос. ун-т ; сост. В. В. Пономарев. - Электрон. текстовые дан. (1264 КБ). - Курск : ЮЗГУ, 2019. - 56 с. : ил. - Б. ц.

4. Работа с трехмерными моделями сборок в системе КОМПАС-3D. Создание сборочной единицы «Ролик» [Электронный ресурс] : методические указания к выполнению лабораторной работы по дисциплине «Компьютерная графика в машиностроении» для студентов направления подготовки 15.03.05 и 15.03.01 очной и заочной форм обучения / Юго-Зап. гос. ун-т ; сост. В. В. Пономарев. - Электрон. текстовые дан. (416 КБ). - Курск : ЮЗГУ, 2019. - 12 с. : ил., табл. - Б. ц.

5. Работа с трехмерными моделями сборок в системе КОМПАС-3D. Создание сборки изделия «Блок направляющий» [Электронный ресурс] : методические указания к выполнению лабораторной работы по дисциплине «Компьютерная графика в машиностроении» для студентов направления подготовки 15.03.05 и 15.03.01

очной и заочной форм обучения / Юго-Зап. гос. ун-т ; сост. В. В. Пономарев. - Электрон. текстовые дан. (593 КБ). - Курск : ЮЗГУ, 2019. - 19 с. : ил. - Б. ц.

6. Работа с трехмерными моделями сборок в системе КОМПАС-3D. Создание компонента в контексте сборки [Электронный ресурс] : методические указания к выполнению лабораторной работы по дисциплине «Компьютерная графика в машиностроении» для студентов направления подготовки 15.03.05 и 15.03.01 очной и заочной форм обучения / Юго-Зап. гос. ун-т ; сост. В. В. Пономарев. - Электрон. текстовые дан. (368 КБ). - Курск : ЮЗГУ, 2019. - 12 с. : ил. - Б. ц.

7. Работа с трехмерными моделями сборок в системе КОМПАС-3D. Добавление стандартных изделий [Электронный ресурс] : методические указания к выполнению лабораторной работы по дисциплине «Компьютерная графика в машиностроении» для студентов направления подготовки 15.03.05 и 15.03.01 очной и заочной форм обучения / Юго-Зап. гос. ун-т ; сост. В. В. Пономарев. - Электрон. текстовые дан. (701 КБ). - Курск : ЮЗГУ, 2019. - 24 с. : ил. - Б. ц.

8. Создание сборочного чертежа в системе Компас-3D. Дополнительные приемы создания чертежных видов и оформления чертежей [Электронный ресурс] : методические указания к выполнению лабораторной работы по дисциплине «Компьютерная графика в машиностроении» для студентов направления подготовки 15.03.05 и 15.03.01 очной и заочной форм обучения / Юго-Зап. гос. ун-т ; сост. В. В. Пономарев. - Электрон. текстовые дан. (494 КБ). - Курск : ЮЗГУ, 2019. - 16 с. : ил. - Б. ц.

9. Создание сборочного чертежа в системе КОМПАС-3D. Создание ассоциативного чертежа сборки «Блок направляющий» [Электронный ресурс] : методические указания к выполнению лабораторной работы по дисциплине «Компьютерная графика в машиностроении» для студентов направления подготовки 15.03.05 и 15.03.01 очной и заочной форм обучения / Юго-Зап. гос. ун-т ; сост. В. В. Пономарев. - Электрон. текстовые дан. (405 КБ). - Курск : ЮЗГУ, 2019. - 15 с. : ил. - Б. ц.

10. Создание спецификаций в системе КОМПАС-3D. Основные приемы создания спецификаций [Электронный ресурс] : методические указания к выполнению лабораторной работы по дисциплине «Компьютерная графика в машиностроении» для студентов направления подготовки 15.03.05 и 15.03.01 очной и заочной форм обучения / Юго-Зап. гос. ун-т ; сост. В. В. Пономарев. - Электрон. текстовые дан. (752 КБ). - Курск : ЮЗГУ, 2019. - 23 с. : ил. - Б. ц.

11. Построение тел вращения в системе КОМПАС-3D. Создание модели детали «Вал червячный» [Электронный ресурс] : методические указания к выполнению лабораторной работы по дисциплине «Компьютерная графика в машиностроении» для студентов направления подготовки 15.03.05 и 15.03.01 очной и заочной форм обучения / Юго-Зап. гос. ун-т ; сост. В. В. Пономарев. - Электрон. текстовые дан. (638 КБ). - Курск : ЮЗГУ, 2019. - 20 с. : ил. - Б. ц.

12. Построение кинематических элементов и пространственных кривых в системе «Компас-3D». Построение сборочной модели «Стул» [Электронный ресурс] : методические указания к выполнению лабораторной работы по дисциплине «Компьютерная графика в машиностроении» для студентов направления подготовки 15.03.05 и 15.03.01 очной и заочной форм обучения / Юго-Зап. гос. ун-т ; сост. В. В. Пономарев. - Электрон. текстовые дан. (934 КБ). - Курск : ЮЗГУ, 2019. - 48 с. : ил. - Б. ц.

13. Построение элементов по сечениям в системе КОМПАС-3D. Создание модели детали «Молоток» [Электронный ресурс] : методические указания к выполнению лабораторной работы по дисциплине «Компьютерная графика в машиностроении» для студентов направления подготовки 15.03.05 и 15.03.01 очной и заочной форм обучения / Юго-Зап. гос. ун-т ; сост. В. В. Пономарев. - Электрон. текстовые дан. (697 КБ). - Курск : ЮЗГУ, 2019. - 30 с. : ил. - Б. ц.

14. Моделирование листовых деталей в системе КОМПАС-3D. Создание модели детали «Корпус» [Электронный ресурс] : методические указания к выполнению лабораторной работы по дисциплине «Компьютерная графика в машиностроении» для студентов направления подготовки 15.03.05 и 15.03.01 очной и заочной форм обучения / Юго-Зап. гос. ун-т ; сост. В. В. Пономарев. - Электрон. текстовые дан. (848 КБ). - Курск : ЮЗГУ, 2019. - 43 с. : ил. - Б. ц.

### **8.4 Другие учебно-методические материалы**

Отраслевые научно-технические журналы в библиотеке университета:

Вестник машиностроения;

САПР и графика;

СТИН;

Технология машиностроения;

### **9 Перечень ресурсов информационно-телекоммуникационной сети Интернет, необходимых для освоения дисциплины**

1. <http://edu.ascon.ru/> - сайт образовательной программы компании «АСКОН»

2. <http://www.autodesk.ru/education> - сайт образовательного сообщества компании «AUTODESK».

3. <http://www.solidworks.ru/swr-academy/about-swr-academy/> - сайт SWRакадемии компании «SOLID WORKS RUSSIA»

### **10 Методические указания для обучающихся по освоению дисциплины**

Основными видом аудиторной работы студента при изучении дисциплины «Компьютерная графика в машиностроении» являются лабораторные занятия. Студент не имеет права пропускать занятия без уважительных причин.

Изучение наиболее важных тем или разделов дисциплины обеспечивают лабораторные занятия, которые обеспечивают: контроль подготовленности студента; закрепление учебного материала; приобретение опыта устных публичных выступлений, ведения дискуссии, в том числе аргументации и защиты выдвигаемых положений и тезисов.

Лабораторному занятию предшествует самостоятельная работа студента, связанная с освоением материала, полученного из материалов, изложенных

в учебниках и учебных пособиях, а также литературе, рекомендованной преподавателем.

Качество учебной работы студентов преподаватель оценивает по результатам тестирования, собеседования, защиты отчетов по лабораторным работам.

Преподаватель уже на первых занятиях объясняет студентам, какие формы обучения следует использовать при самостоятельном изучении дисциплины «Компьютерная графика в машиностроении»: конспектирование учебной литературы, выполнение заданий, и т. п.

В процессе обучения преподаватели используют активные формы работы со студентами: привлечение студентов к творческому процессу на лабораторных занятиях, промежуточный контроль путем отработки студентами пропущенных занятий, участие в групповых и индивидуальных консультациях (собеседовании). Эти формы способствуют выработке у студентов умения работать с учебниками и литературой. Изучение литературы составляет значительную часть самостоятельной работы студента. Это большой труд, требующий усилий и желания студента. В самом начале работы над книгой важно определить цель и направление этой работы.

Прочитанное следует закрепить в памяти. Одним из приемов закрепление освоенного материала является конспектирование, без которого немыслима серьезная работа над литературой. Систематическое конспектирование помогает научиться правильно, кратко и четко излагать своими словами прочитанный материал.

Самостоятельную работу следует начинать с первых занятий. От занятия к занятию нужно регулярно прочитывать конспект по литературе, знакомиться с соответствующими разделами учебника, читать и конспектировать литературу по каждой теме дисциплины. Самостоятельная работа дает студентам возможность равномерно распределить нагрузку, способствует более глубокому и качественному усвоению учебного материала. В случае необходимости студенты обращаются за консультацией к преподавателю по вопросам дисциплины «CAD-системы в машиностроении» с целью усвоения и закрепления компетенций.

Основная цель самостоятельной работы студента при изучении дисциплины «Компьютерная графика в машиностроении» - закрепить практические навыки самостоятельного анализа особенностей дисциплины.

**11 Перечень информационных технологий, используемых при осуществлении образовательного процесса по дисциплине, включая перечень программного обеспечения и информационных справочных систем (при необходимости)**

- 1. «Компас-3D V17», учебная лицензия на 10 мест;
- 2. «Компас-Home», для выполнения самостоятельной работы.

### 12 Описание материально-технической базы, необходимой для осуществления образовательного процесса по дисциплине

Учебная аудитория для проведения лабораторных занятий кафедры машиностроительных технологий и оборудования, оснащенная учебной мебелью: столы, стулья для обучающихся; стол, стул для преподавателя;

Мультимедиа центр: ноутбук ASUS X50VL PMD-T2330/ 14"/ 1024Mb/ 16OGb/сумка/ проектор inFocus IN24+

Экран Projecta ProScreet 183x240 MW. /1,00

Компьютерный класс на базе: ПК Godwin/ SB 460 MN G3220/ iB85/ DDR3 16Gb (ПК Godwin + монитор жидкокристаллический ViewSonie/ LCD 23) /10,00

Принтер 3D Makerbot Replicator 2X /1,00

### 13 Особенности реализации дисциплины для инвалидов и лиц с ограниченными возможностями здоровья

При обучении лиц с ограниченными возможностями здоровья учитываются их индивидуальные психофизические особенности. Обучение инвалидов осуществляется также в соответствии с индивидуальной программой реабилитации инвалида (при наличии).

Для лиц с нарушением слуха возможно предоставление учебной информации в визуальной форме (краткий конспект лекций; тексты заданий, напечатанные увеличенным шрифтом), на аудиторных занятиях допускается присутствие ассистента, а также сурдопереводчиков и тифлосурдопереводчиков. Текущий контроль успеваемости осуществляется в письменной форме: обучающийся письменно отвечает на вопросы, письменно выполняет практические задания. Доклад (реферат) также может быть представлен в письменной форме, при этом требования к содержанию остаются теми же, а требования к качеству изложения материала (понятность, качество речи, взаимодействие с аудиторией и т. д.) заменяются на соответствующие требования, предъявляемые к письменным работам (качество оформления текста и списка литературы, грамотность, наличие иллюстрационных материалов и т.д.). Промежуточная аттестация для лиц с нарушениями слуха проводится в письменной форме, при этом используются общие критерии оценивания. При необходимости время подготовки к ответу может быть увеличено.

Для лиц с нарушением зрения допускается аудиальное предоставление информации, а также использование на аудиторных занятиях звукозаписывающих устройств (диктофонов и т.д.). Допускается присутствие на занятиях ассистента (помощника), оказывающего обучающимся необходимую техническую помощь. Текущий контроль успеваемости осуществляется в устной форме. При проведении промежуточной аттестации для лиц с нарушением зрения тестирование может быть заменено на устное собеседование по вопросам.

Для лиц с ограниченными возможностями здоровья, имеющих нарушения опорно-двигательного аппарата, на аудиторных занятиях, а также при проведении процедур текущего контроля успеваемости и промежуточной аттестации могут быть предоставлены необходимые технические средства (персональный компьютер, ноутбук или другой гаджет); допускается присутствие ассистента (ассистентов), оказывающего обучающимся необходимую техническую помощь (занять рабочее место, передвигаться по аудитории, прочитать задание, оформить ответ, общаться с преподавателем).

#### Лист дополнений и изменений, внесенных в рабочую программу  $14$ дисциплины

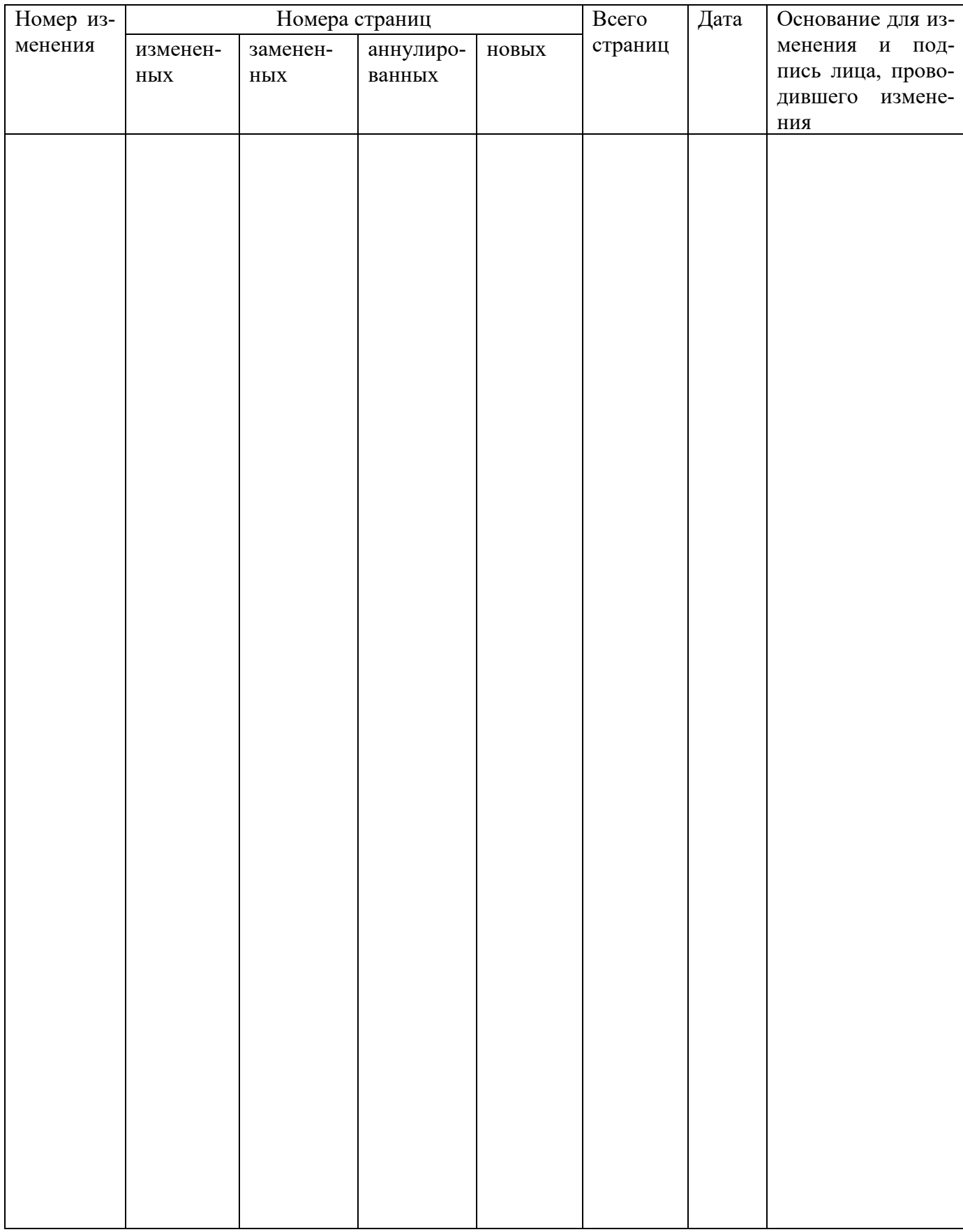